#### **Oracle Utilities Extractors and Schema for Oracle Utilities Operational Device Management**

Data Mapping Guide

Release 2.7.0 **E83235-01**

March 2017

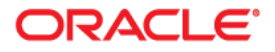

Oracle Utilities Extractors and Schema for Oracle Utilities Operational Device Management Data Mapping Guide

E83235-01

Copyright © 2017, Oracle and/or its affiliates. All rights reserved.

This software and related documentation are provided under a license agreement containing restrictions on use and disclosure and are protected by intellectual property laws. Except as expressly permitted in your license agreement or allowed by law, you may not use, copy, reproduce, translate, broadcast, modify, license, transmit, distribute, exhibit, perform, publish, or display any part, in any form, or by any means. Reverse engineering, disassembly, or decompilation of this software, unless required by law for interoperability, is prohibited.

The information contained herein is subject to change without notice and is not warranted to be error-free. If you find any errors, please report them to us in writing.

If this is software or related documentation that is delivered to the U.S. Government or anyone licensing it on behalf of the U.S. Government, the following notice is applicable:

U.S. GOVERNMENT END USERS: Oracle programs, including any operating system, integrated software, any programs installed on the hardware, and/or documentation, delivered to U.S. Government end users are "commercial computer software" pursuant to the applicable Federal Acquisition Regulation and agencyspecific supplemental regulations. As such, use, duplication, disclosure, modification, and adaptation of the programs, including any operating system, integrated software, any programs installed on the hardware, and/ or documentation, shall be subject to license terms and license restrictions applicable to the programs. No other rights are granted to the U.S. Government.

This software or hardware is developed for general use in a variety of information management applications. It is not developed or intended for use in any inherently dangerous applications, including applications that may create a risk of personal injury. If you use this software or hardware in dangerous applications, then you shall be responsible to take all appropriate fail-safe, backup, redundancy, and other measures to ensure its safe use. Oracle Corporation and its affiliates disclaim any liability for any damages caused by use of this software or hardware in dangerous applications.

Oracle and Java are registered trademarks of Oracle and/or its affiliates. Other names may be trademarks of their respective owners.

Intel and Intel Xeon are trademarks or registered trademarks of Intel Corporation. All SPARC trademarks are used under license and are trademarks or registered trademarks of SPARC International, Inc. AMD, Opteron, the AMD logo, and the AMD Opteron logo are trademarks or registered trademarks of Advanced Micro Devices. UNIX is a registered trademark of The Open Group.

This software or hardware and documentation may provide access to or information on content, products, and services from third parties. Oracle Corporation and its affiliates are not responsible for and expressly disclaim all warranties of any kind with respect to third-party content, products, and services. Oracle Corporation and its affiliates will not be responsible for any loss, costs, or damages incurred due to your access to or use of third-party content, products, or services.

# **Contents**

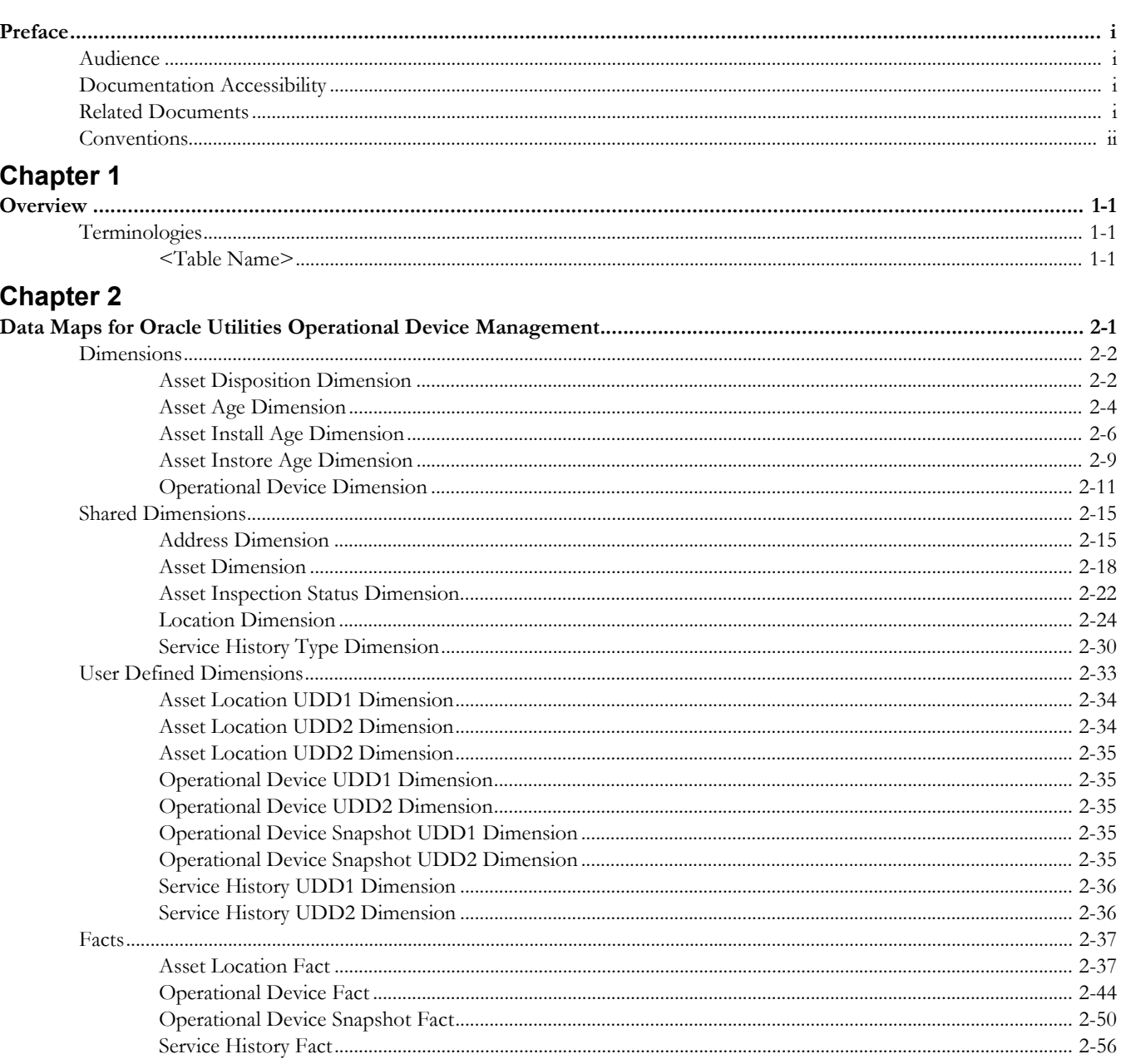

## **Preface**

This guide provides the data mapping information from the Oracle Utilities Operational Device Management source system to the Oracle Utilities Extractors and Schema target product.

## <span id="page-3-1"></span><span id="page-3-0"></span>**Audience**

The guide is intended for all implementers of Oracle Utilities Extractors and Schema for Oracle Utilities Operational Device Management.

## <span id="page-3-2"></span>**Documentation Accessibility**

[For information about configuring and using accessibility features for Oracle Utilities Analytics,](http://docs.oracle.com/cd/E23943_01/bi.1111/e10544/appaccess.htm#BIEUG2756)  [see the documentation at h](http://docs.oracle.com/cd/E23943_01/bi.1111/e10544/appaccess.htm#BIEUG2756)ttp://docs.oracle.com/cd/E23943\_01/bi.1111/e10544/ appaccess.htm#BIEUG2756.

For information about Oracle's commitment to accessibility, visit the Oracle Accessibility Program website at<http://www.oracle.com/us/corporate/accessibility/index.html>.

#### **Access to Oracle Support**

[Oracle customers have access to electronic support through My Oracle Support. For more](http://www.oracle.com/pls/topic/lookup?ctx=acc&id=info)  [information, visit:](http://www.oracle.com/pls/topic/lookup?ctx=acc&id=info) http://www.oracle.com/pls/topic/lookup?ctx=acc&id=inf[o or h](http://www.oracle.com/pls/topic/lookup?ctx=acc&id=trs)ttp:// www.oracle.com/pls/topic/lookup?ctx=acc&id=trs if you are hearing impaired.

## <span id="page-3-3"></span>**Related Documents**

For more information, see the following documents:

- *Oracle Utilities Analytics Release Notes*
- *Oracle Utilities Analytics Getting Started Guide*
- *Oracle Utilities Analytics Quick Install Guide*
- *Oracle Utilities Analytics Installation Guide*
- *Oracle Utilities Analytics Administration Guide*
- *Oracle Utilities Analytics Developer's Guide*

#### **See Also**:

• Oracle Utilities Operational Device Management Documentation Library

## <span id="page-4-0"></span>**Conventions**

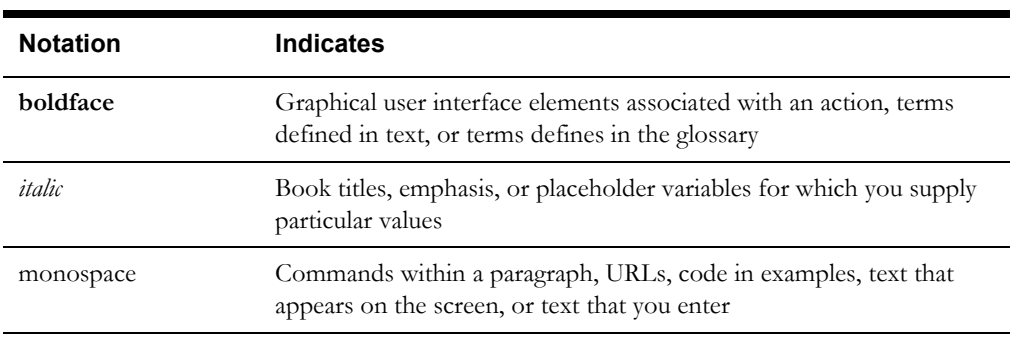

The following notational conventions are used in this document:

# **Chapter 1**

## **Overview**

<span id="page-5-0"></span>This guide provides the data mapping information from the Oracle Utilities Extractors and Schema for Oracle Utilities Operational Device Management source system to the Oracle Utilities Extractors and Schema target product, along with the rules of data transformation.

## <span id="page-5-2"></span><span id="page-5-1"></span>**Terminologies**

This section describes the terminology used for data maps included in the document.

#### <span id="page-5-3"></span>**<Table Name>**

The Table Name indicates the name of the fact or the dimension in a star schema in the data warehouse.

#### **Properties**

The Properties table lists properties of the table independent of each field. The following properties are listed in the table:

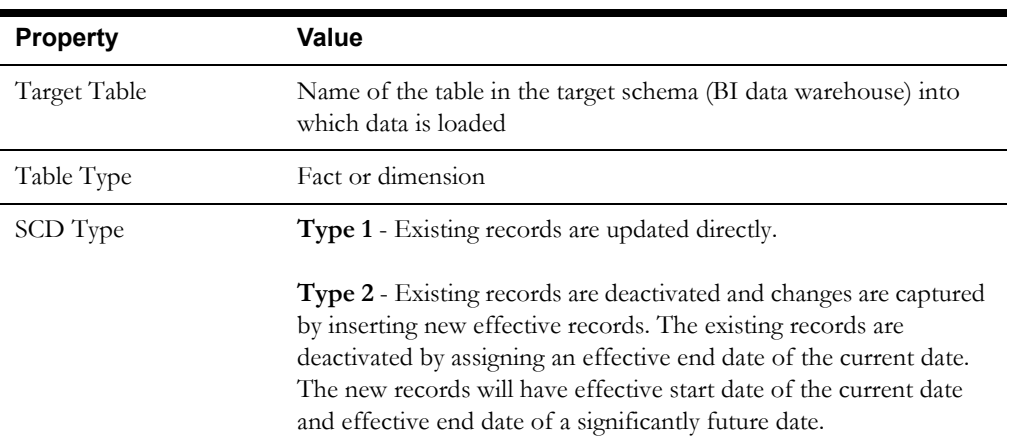

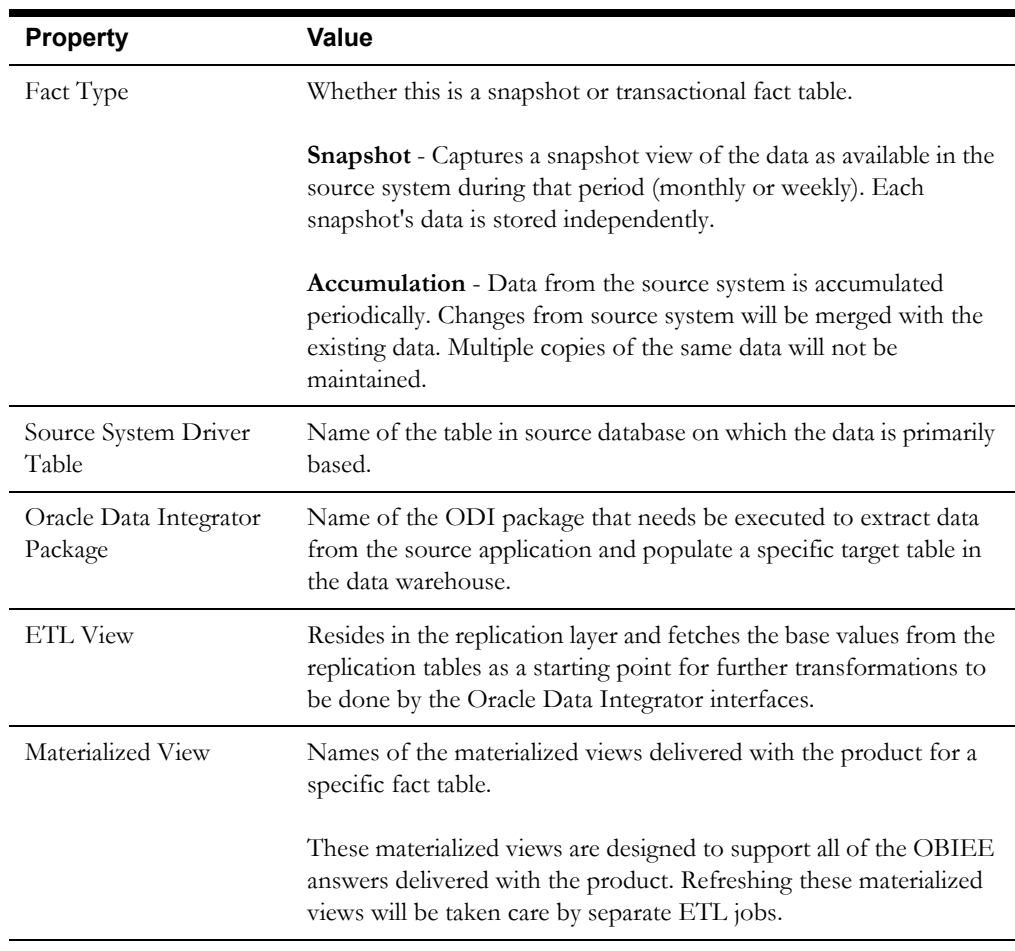

#### **Fields**

The Fields table lists the individual properties of each field in the fact or dimension table. It includes the following columns:

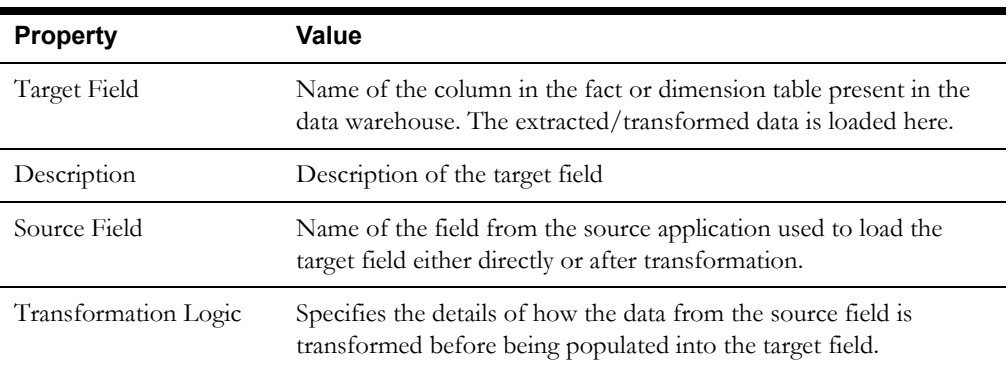

#### **Field Categories**

The Field Categories table lists the categories under which the fields in a particular fact or dimension are grouped. The categories presented are as below:

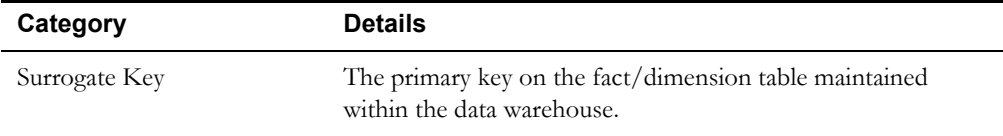

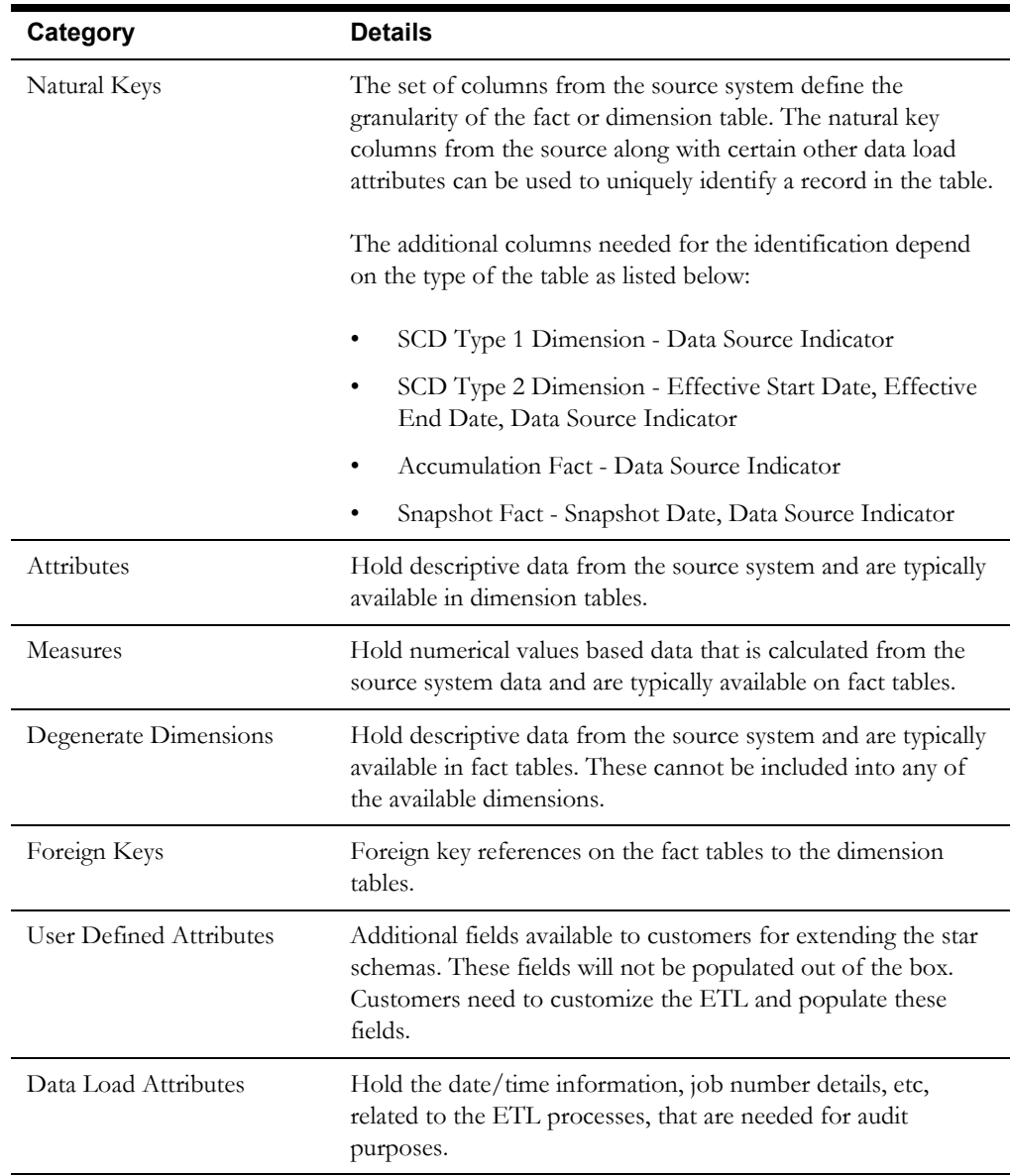

# **Chapter 2**

## <span id="page-9-1"></span><span id="page-9-0"></span>**Data Maps for Oracle Utilities Operational Device Management**

This section contains data maps for the following Oracle Utilities Extractors and Schema for Oracle Utilities Operational Device Management tables:

- [Dimensions](#page-10-0)
- [Shared Dimensions](#page-23-0)
- [User Defined Dimensions](#page-41-0)
- **[Facts](#page-45-0)**

## <span id="page-10-0"></span>**Dimensions**

## <span id="page-10-1"></span>**Asset Disposition Dimension**

The Asset Disposition dimension stores all possible dispositions that an asset entity can be in.

#### **Properties**

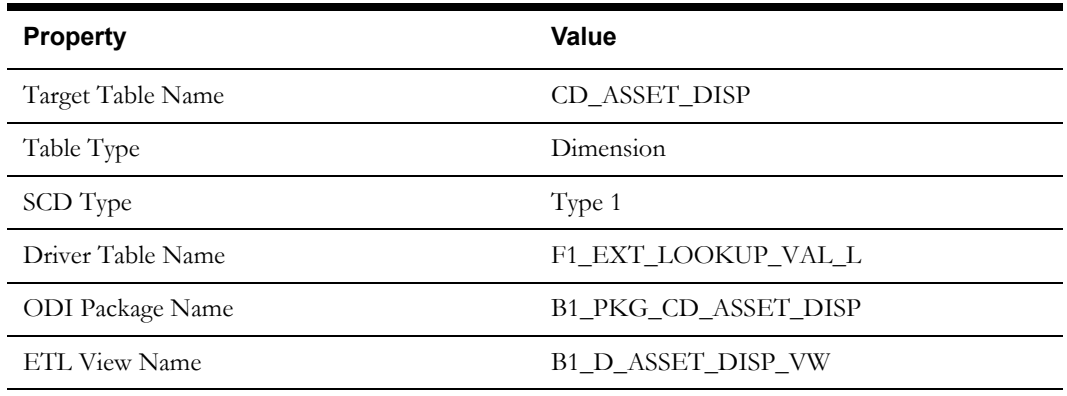

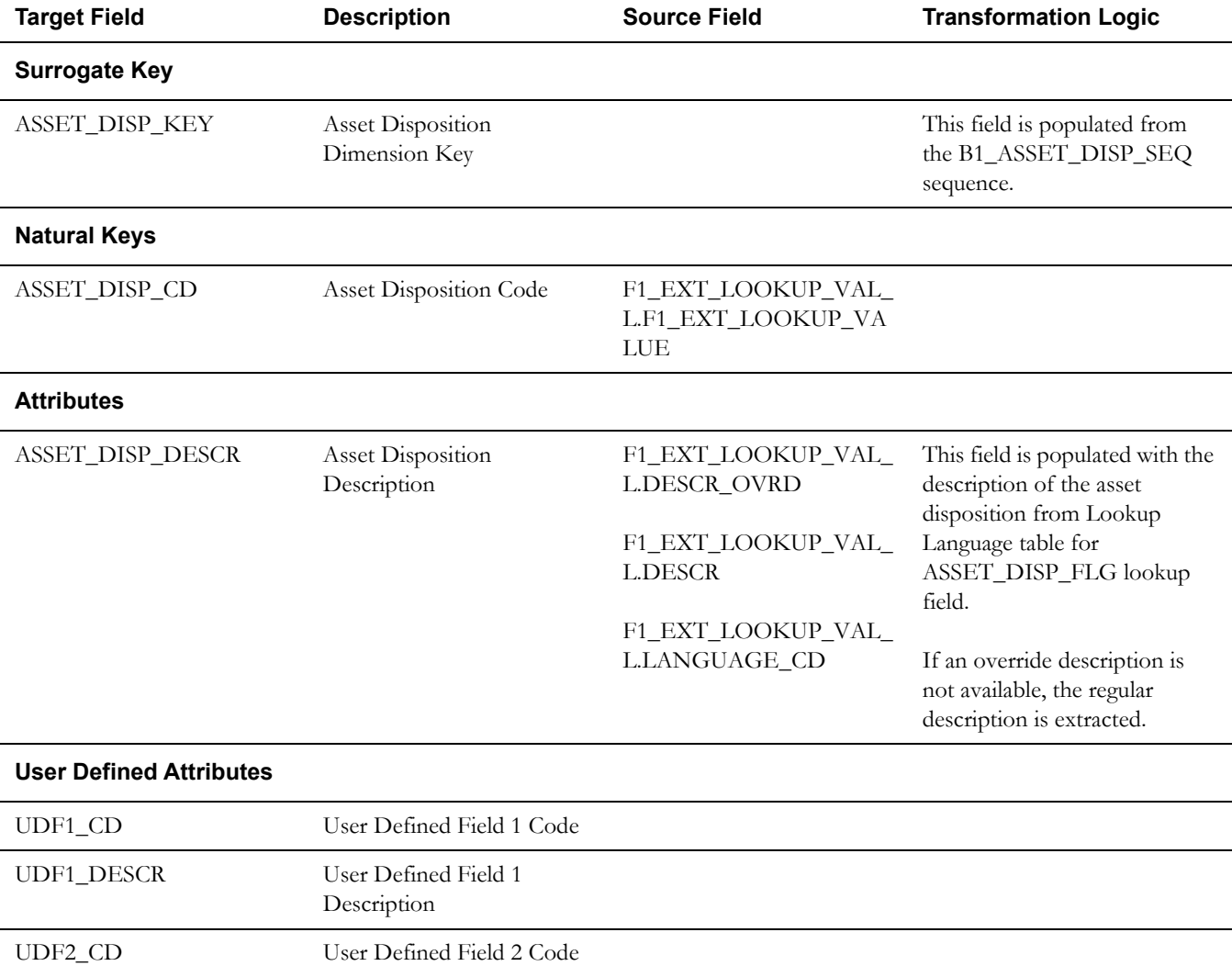

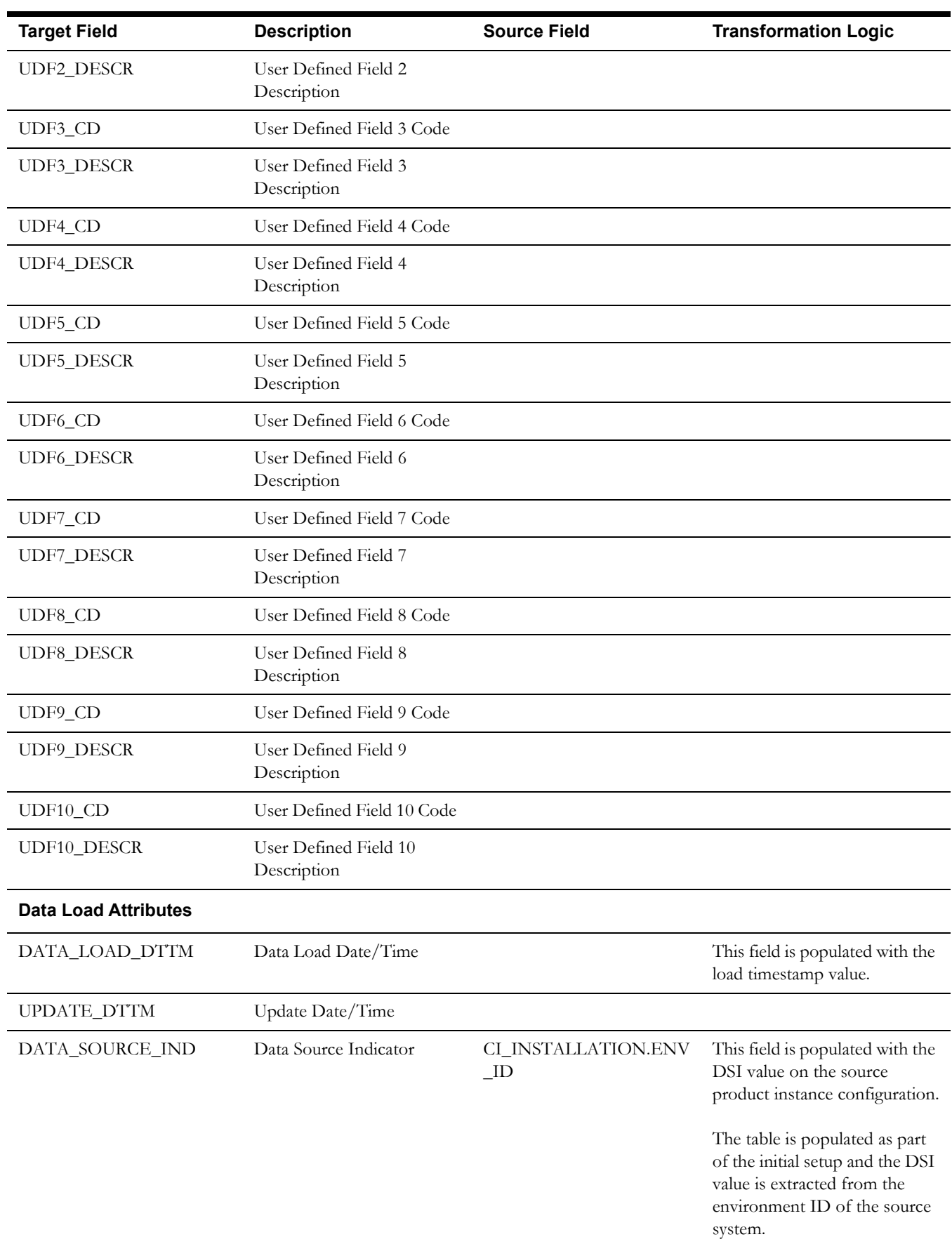

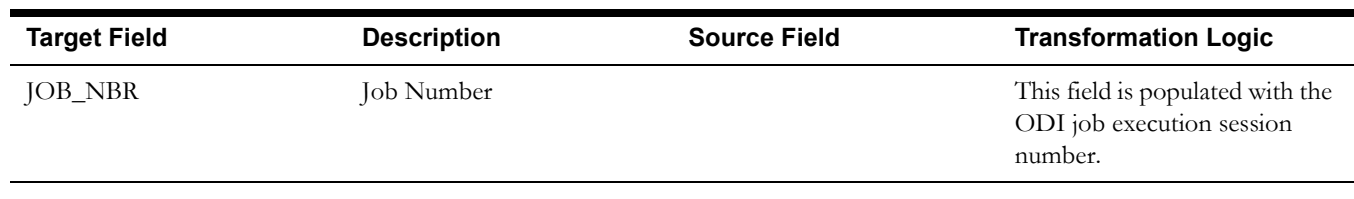

## <span id="page-12-0"></span>**Asset Age Dimension**

The Asset Age dimension extracts the age buckets for an asset as configured in the source Oracle Utilities Operational Device Management system.

#### **Properties**

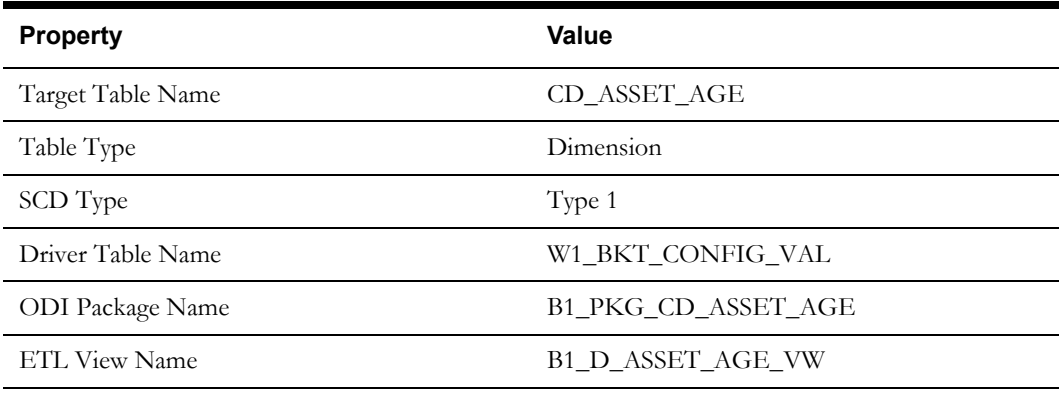

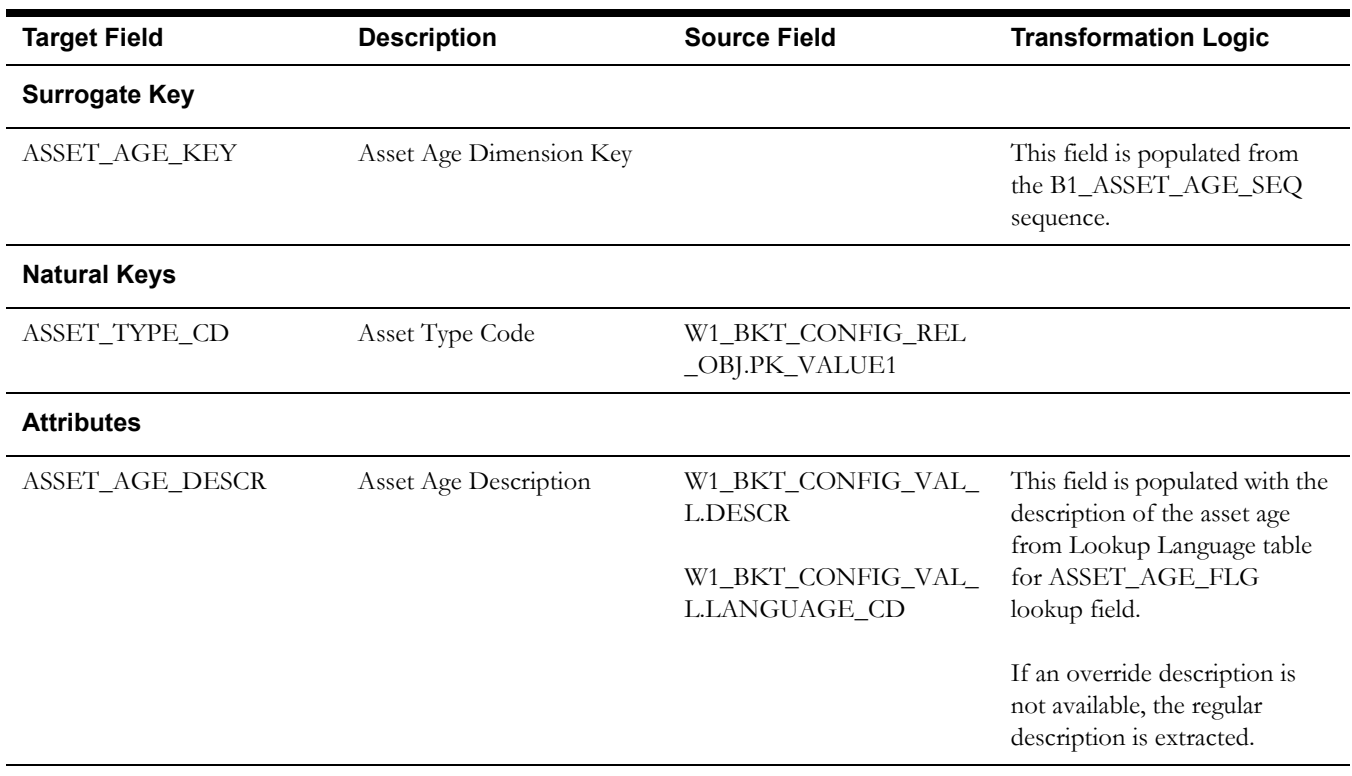

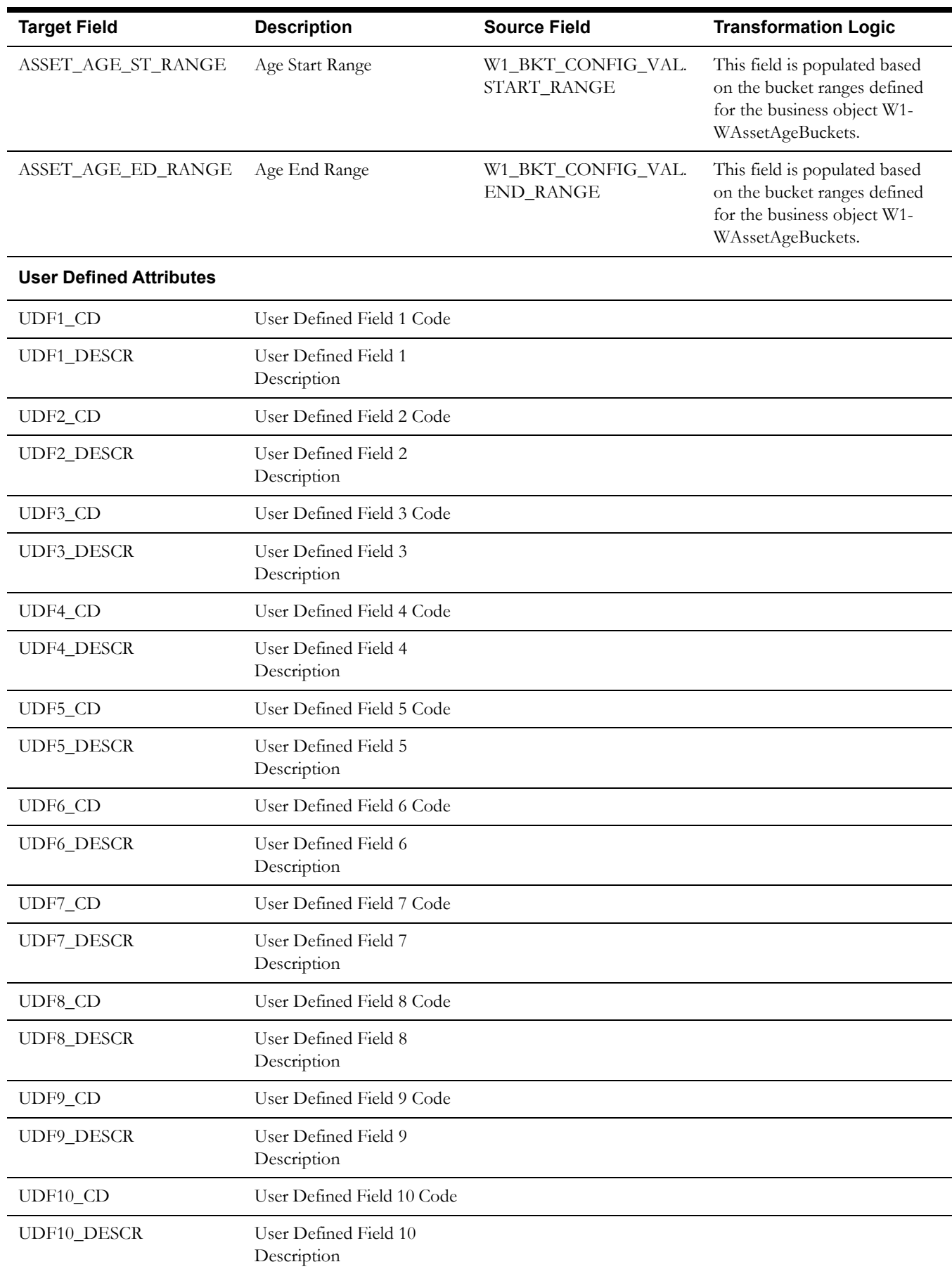

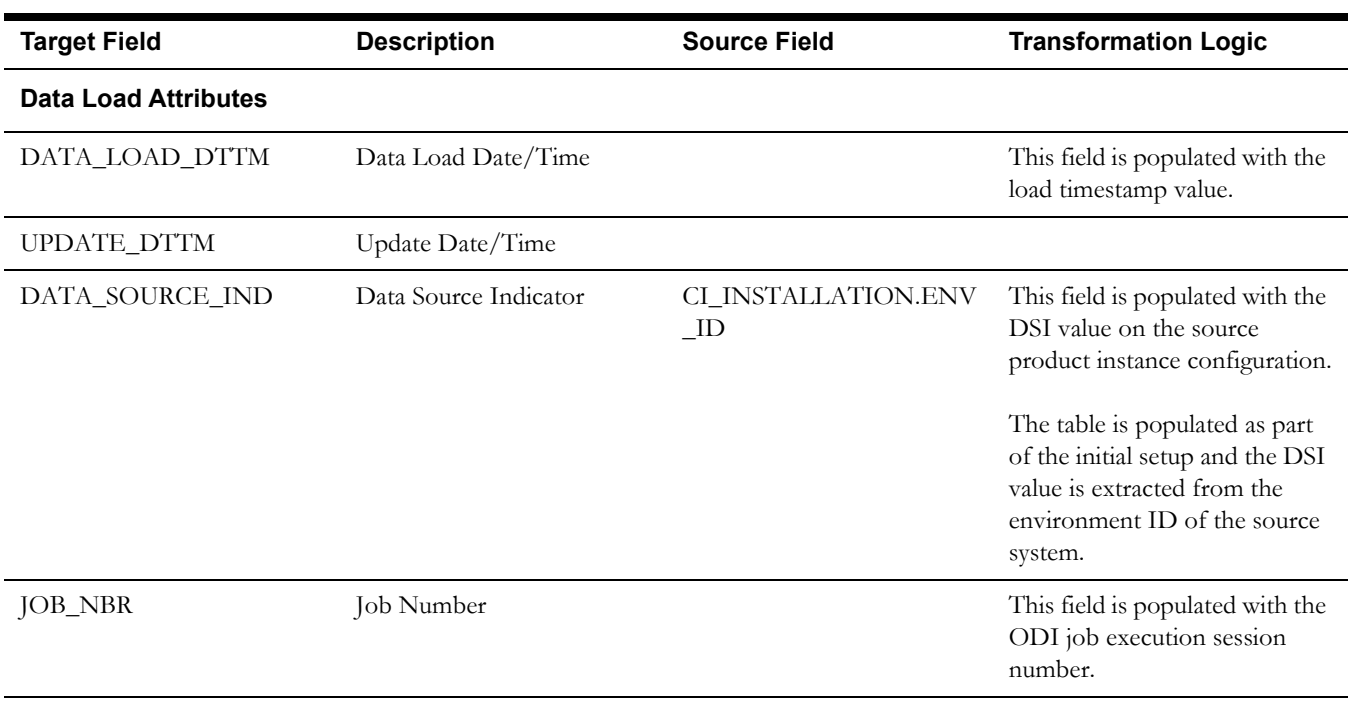

**Note**: The bucket dimension ELT job is configured to be initial load only. Any incremental changes to these buckets after the initial run will not be captured in BI. However, if there arises a need to reconfigure the buckets, then data should be truncated in the BI star schema tables and reloaded to reflect the changes. The bucket dimensions, along with the associated facts (Operational Device Snapshot and Accumulation), should be truncated and reloaded.

For details about reloading the data, see the **Data Reload** section in *Oracle Utilities Analytics Administration Guide.*

## <span id="page-14-0"></span>**Asset Install Age Dimension**

The Asset Install Age dimension extracts the age buckets for an asset's installed age as configured in the source Oracle Utilities Operational Device Management system.

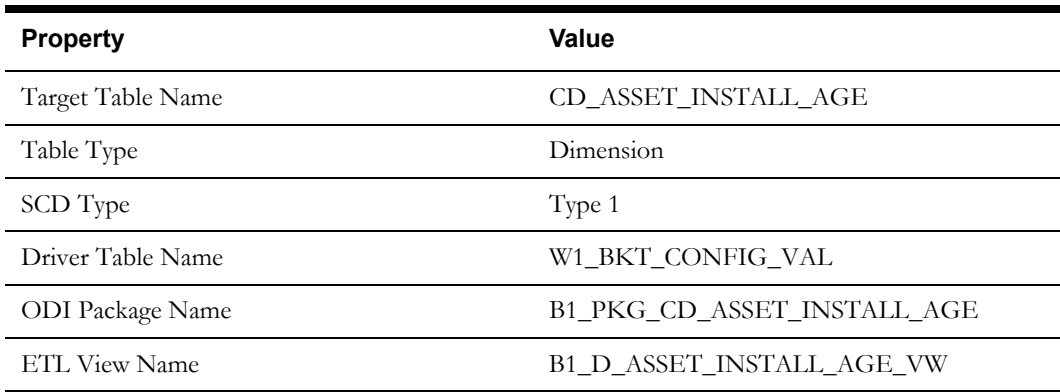

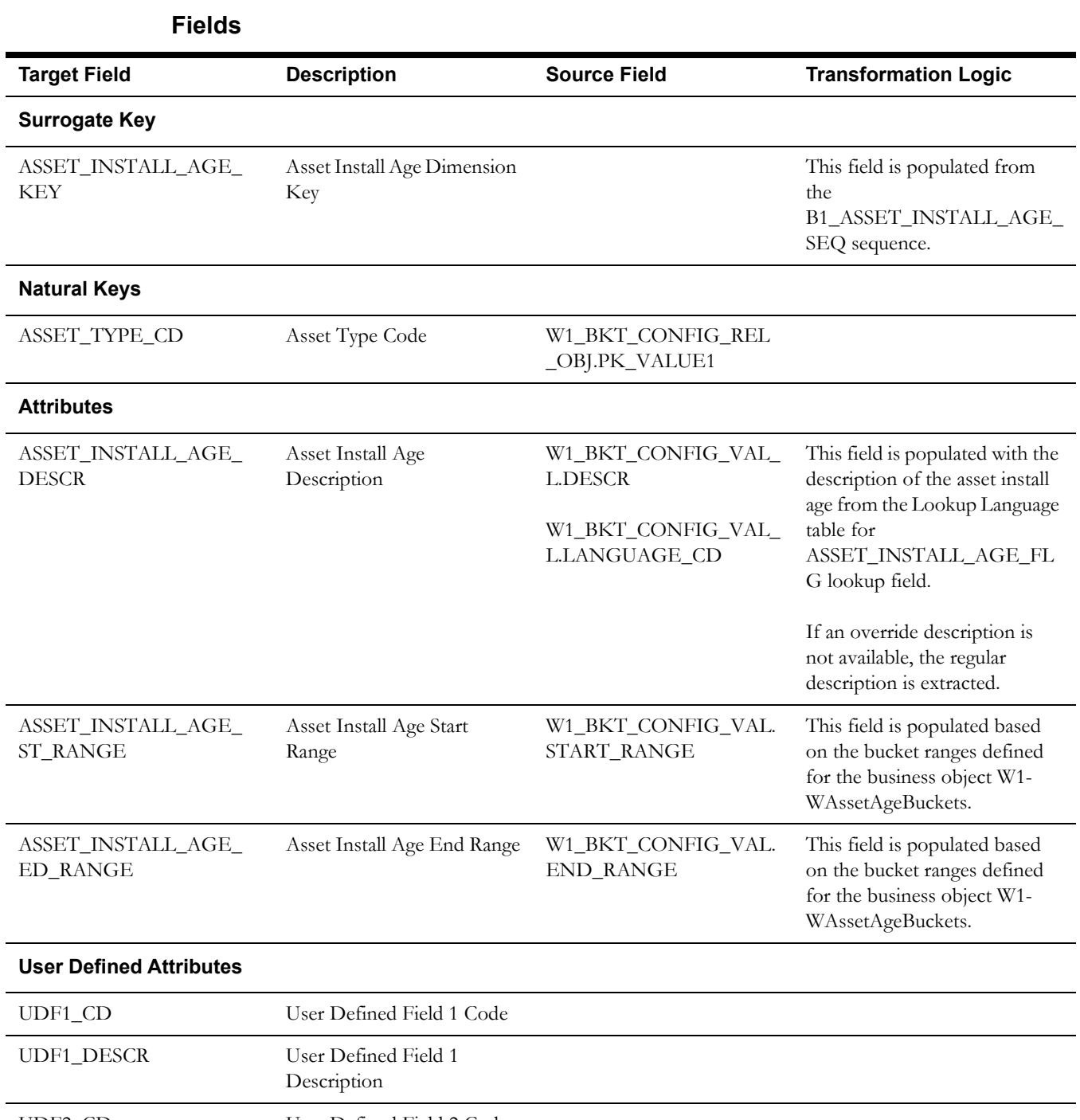

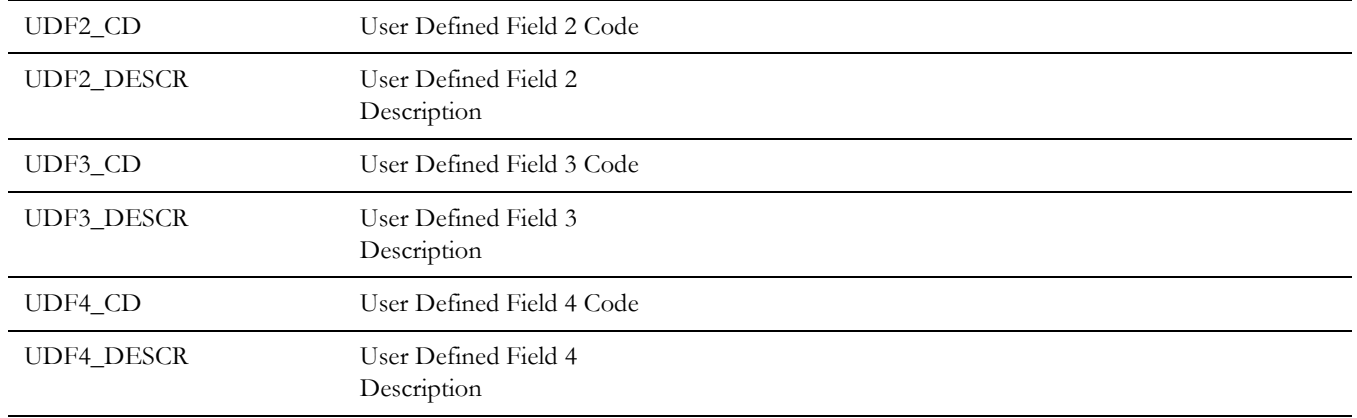

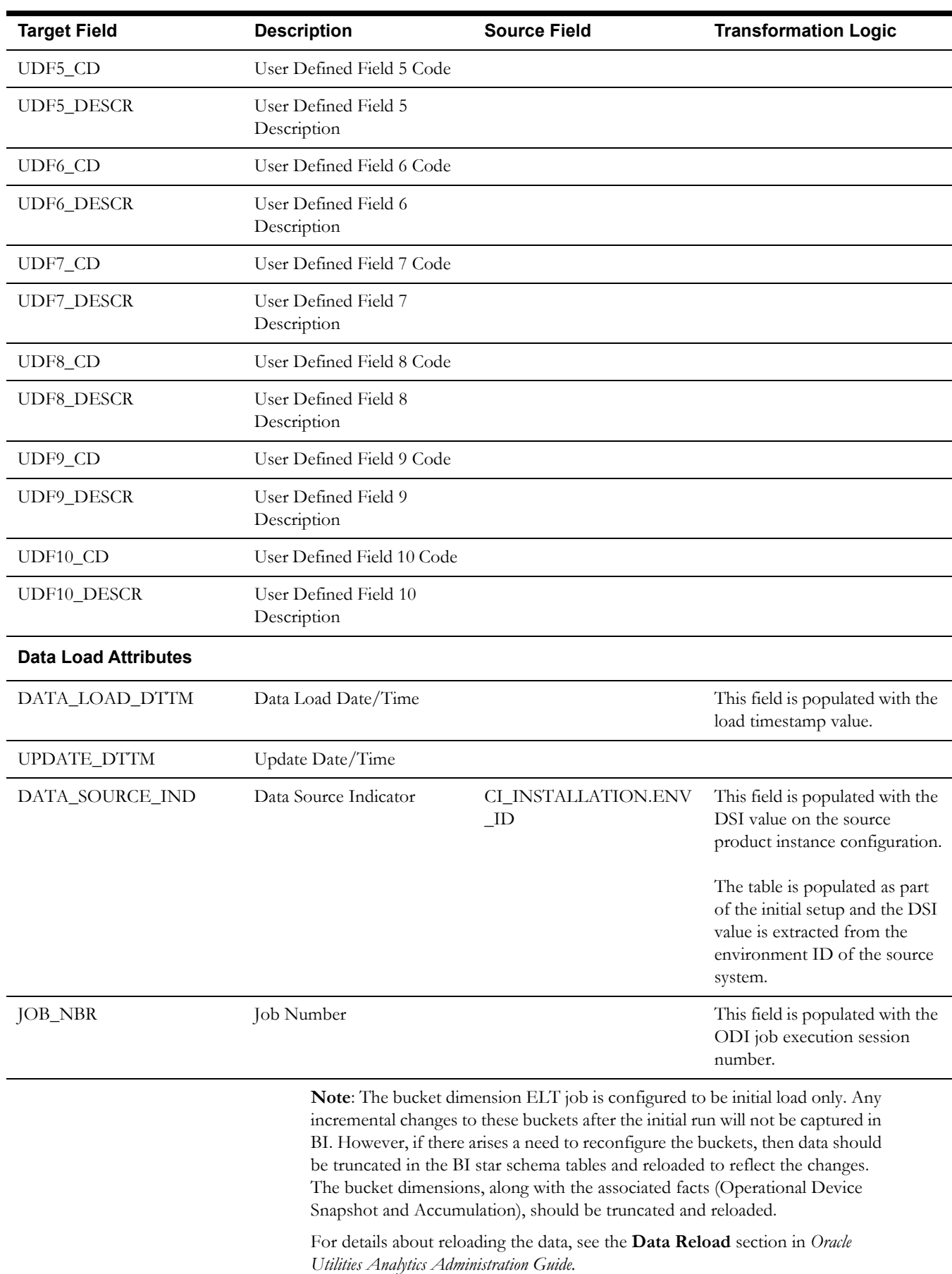

## <span id="page-17-0"></span>**Asset Instore Age Dimension**

The Asset Inventory Age dimension is populated with the age ranges for the days since the asset was put in storage.

#### **Properties**

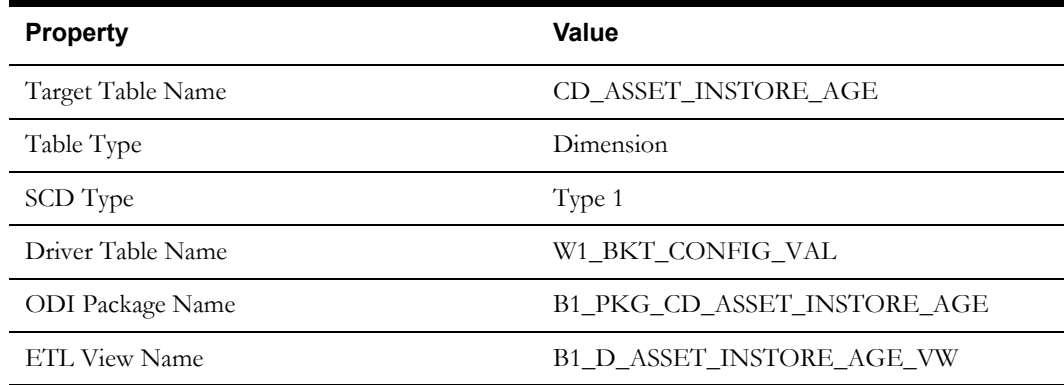

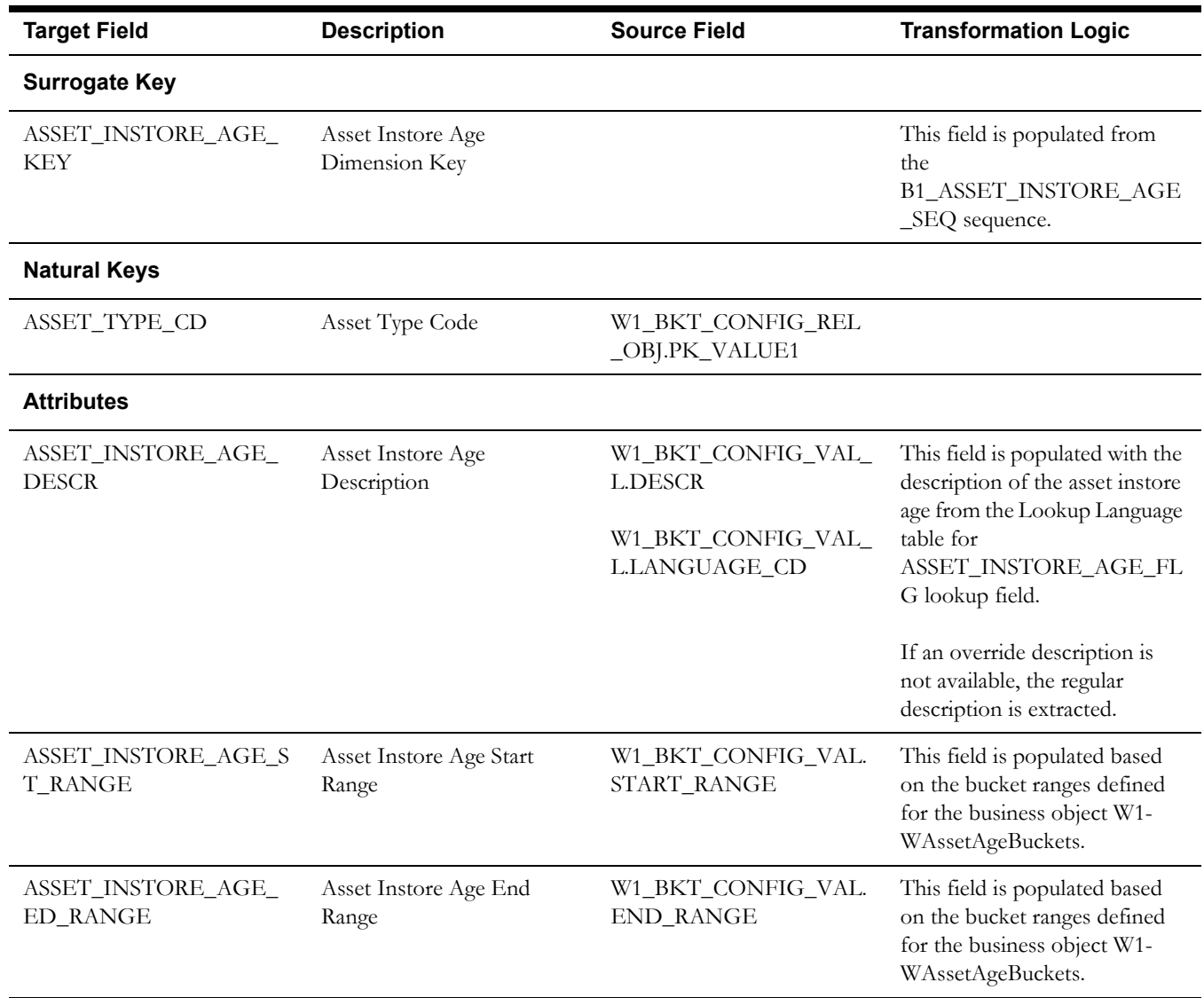

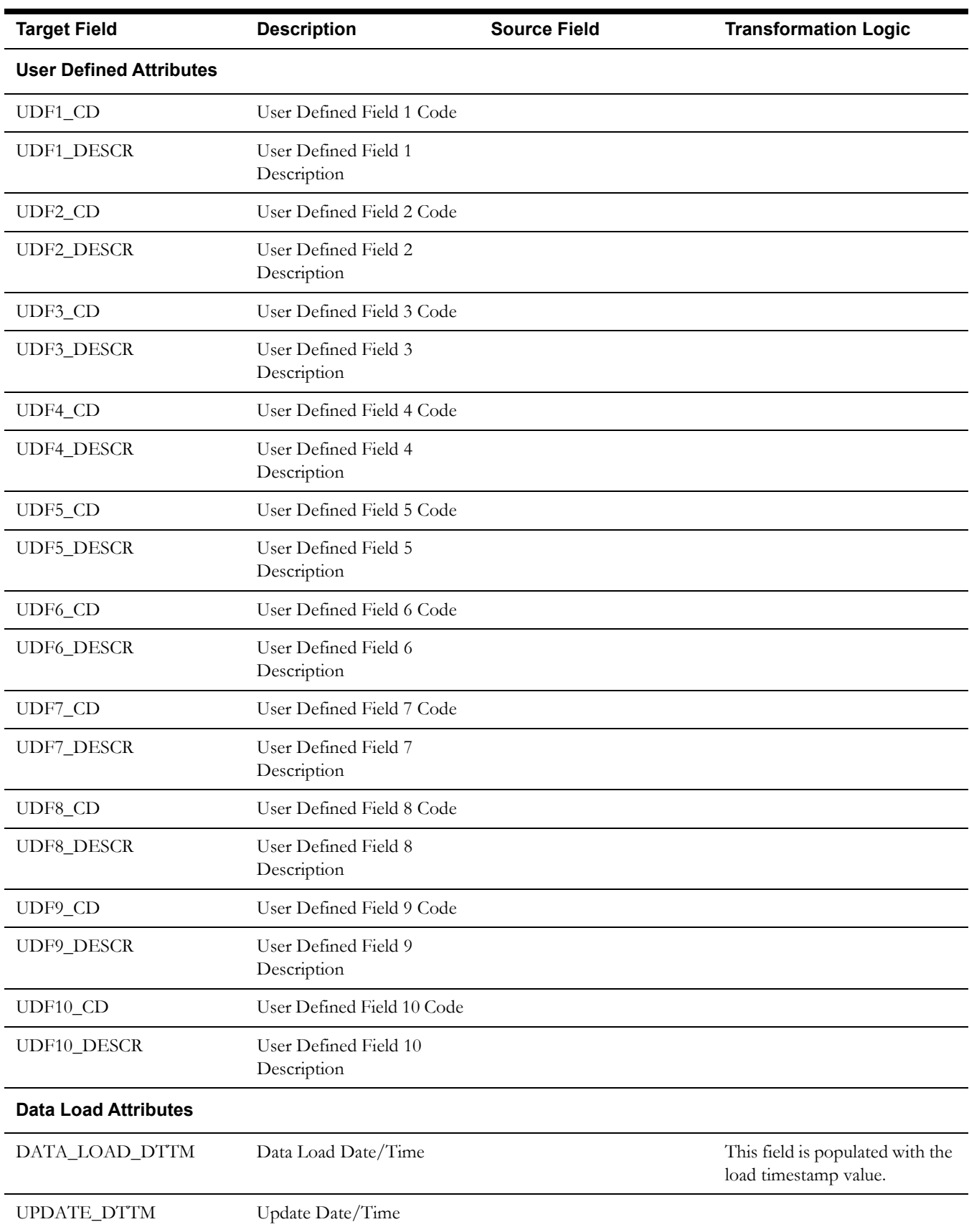

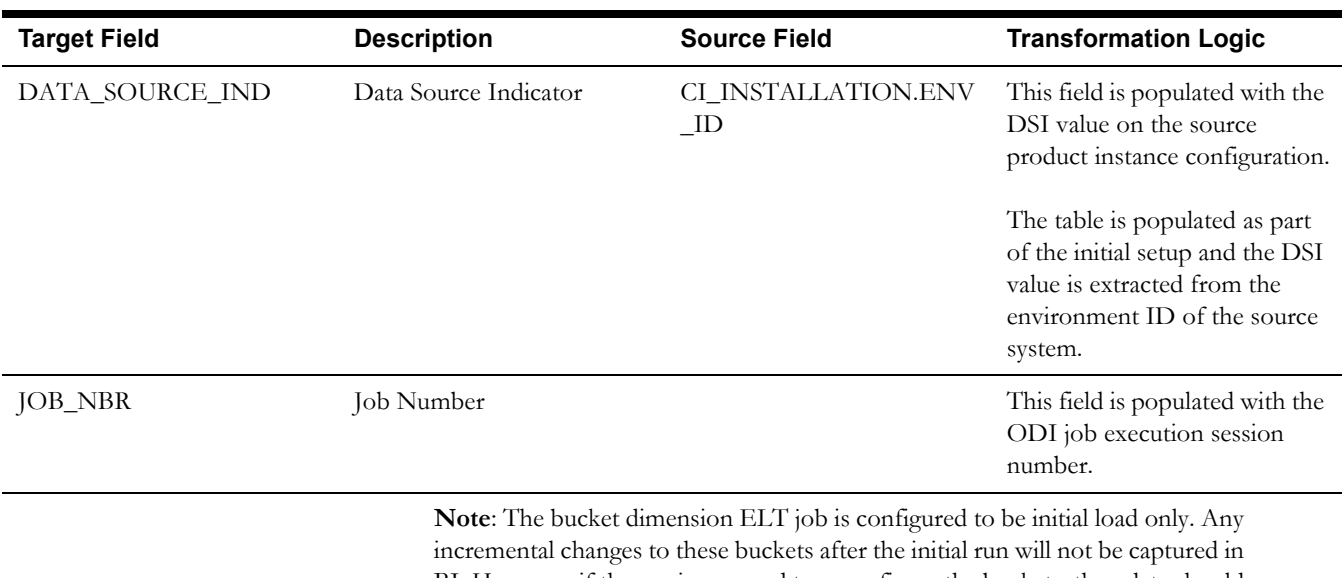

BI. However, if there arises a need to reconfigure the buckets, then data should be truncated in the BI star schema tables and reloaded to reflect the changes. The bucket dimensions, along with the associated facts (Operational Device Snapshot and Accumulation), should be truncated and reloaded.

For details about reloading the data, see the **Data Reload** section in *Oracle Utilities Analytics Administration Guide.*

## <span id="page-19-0"></span>**Operational Device Dimension**

The Operational Device dimension extracts asset data related to operational devices from the Oracle Utilities Operational Device Management system. The appropriate firmware versions are retrieved based on the configuration set on the BI Extract Parameters in Oracle Utilities Operational Device Management.

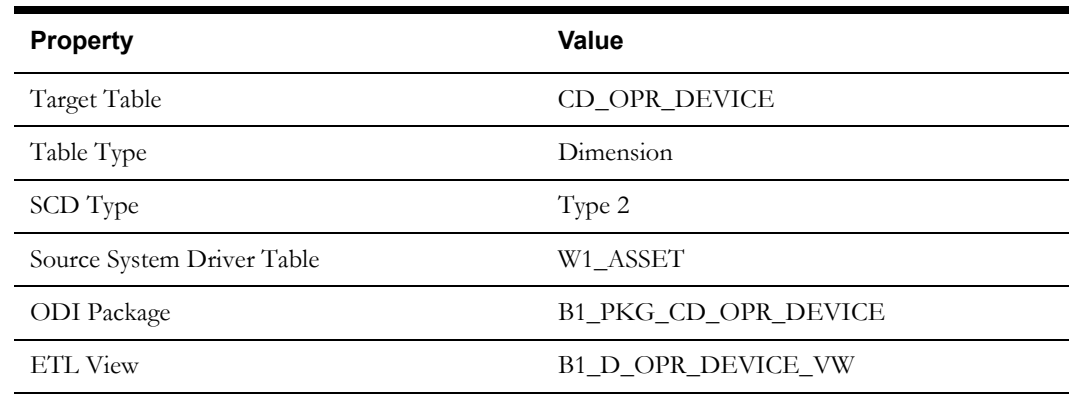

#### **Properties**

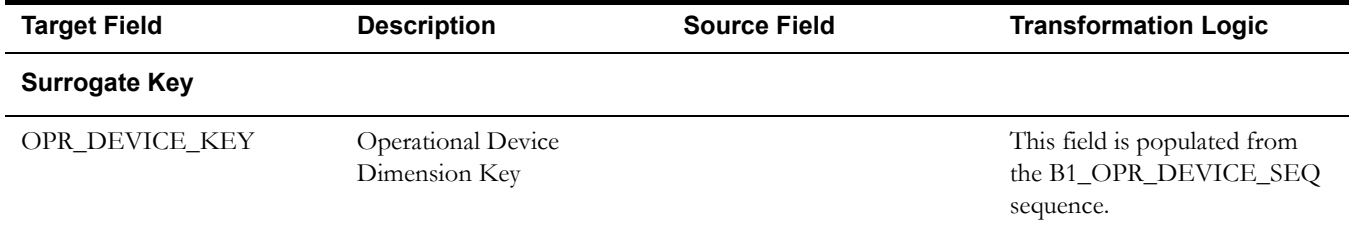

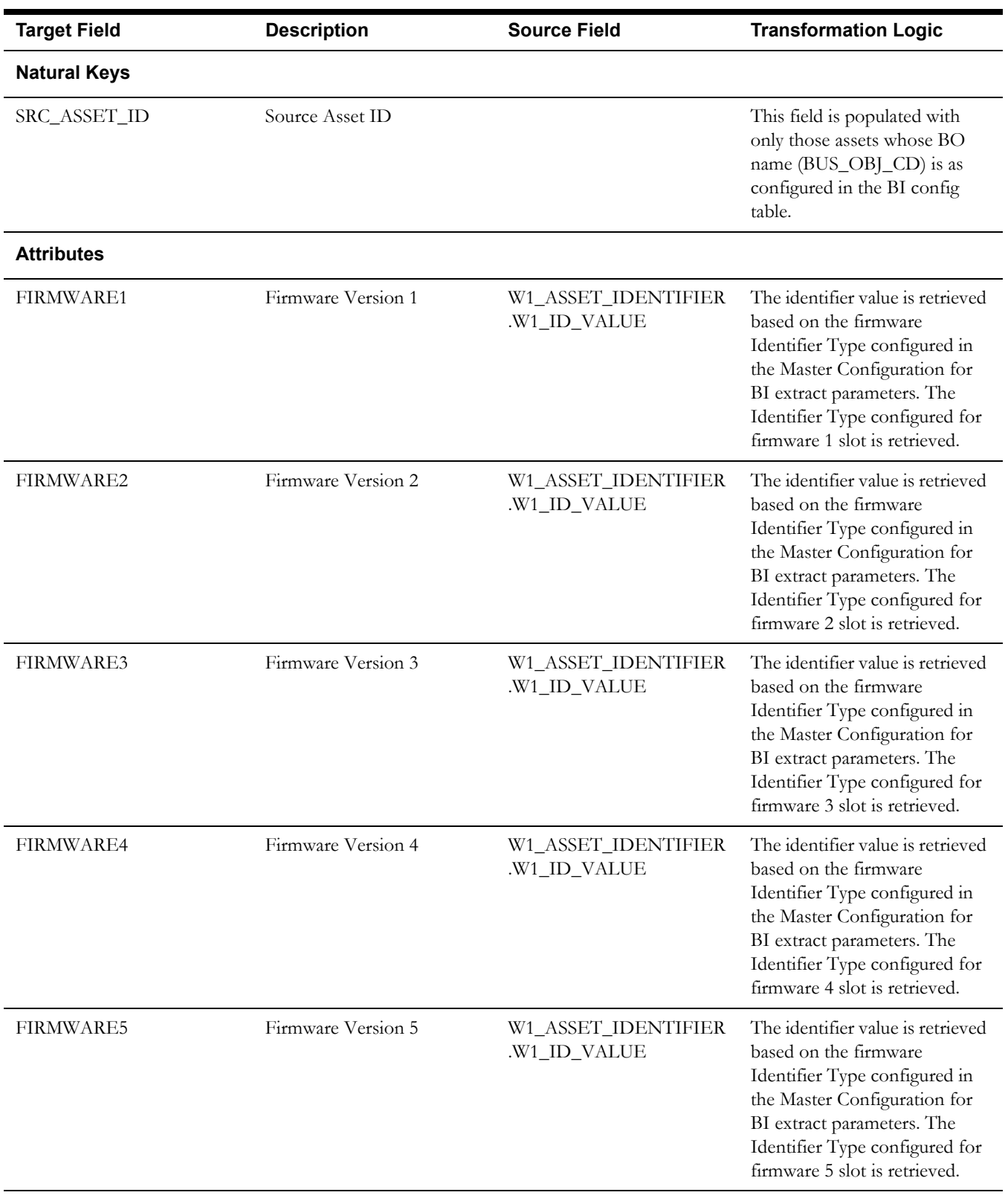

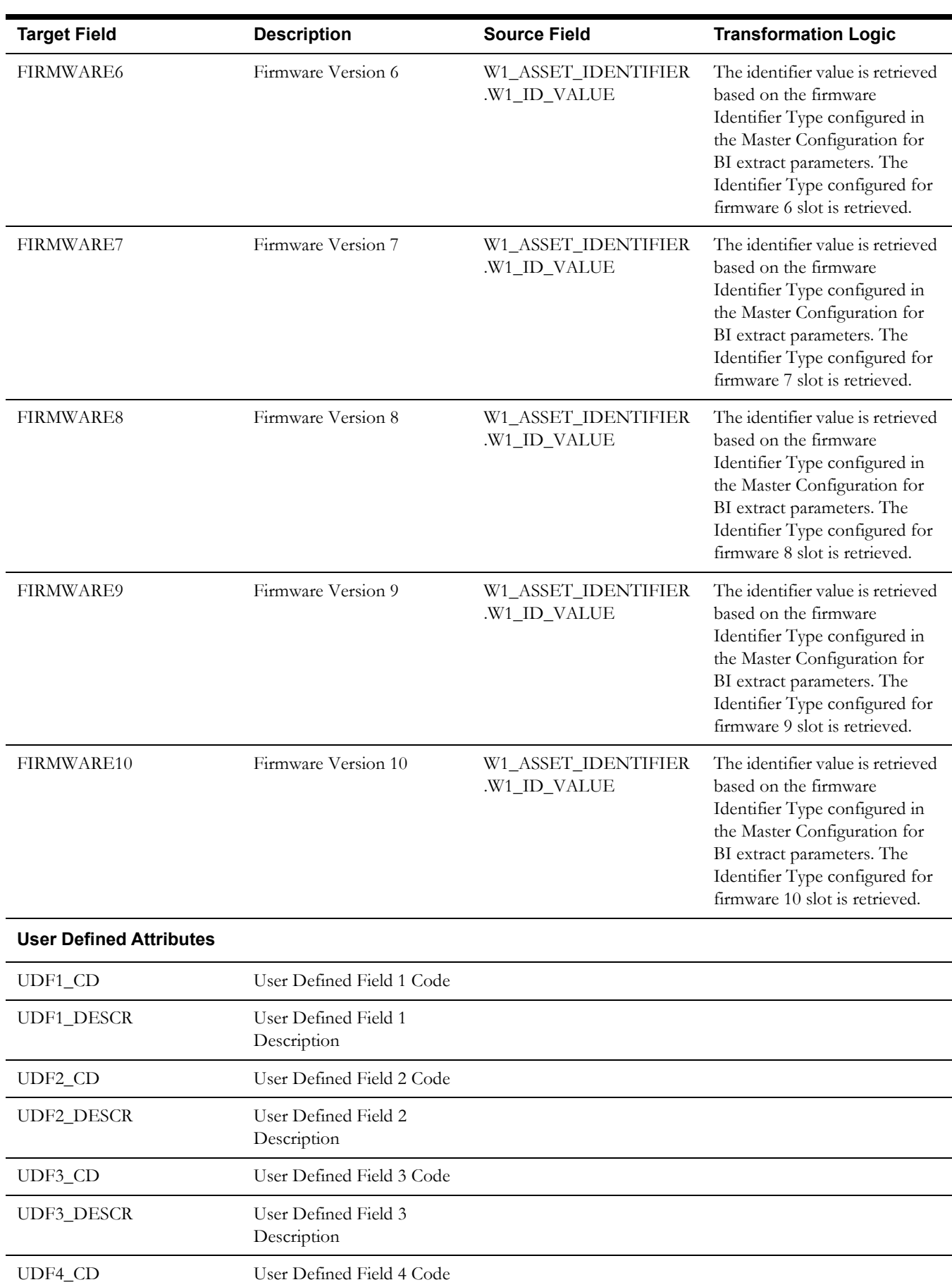

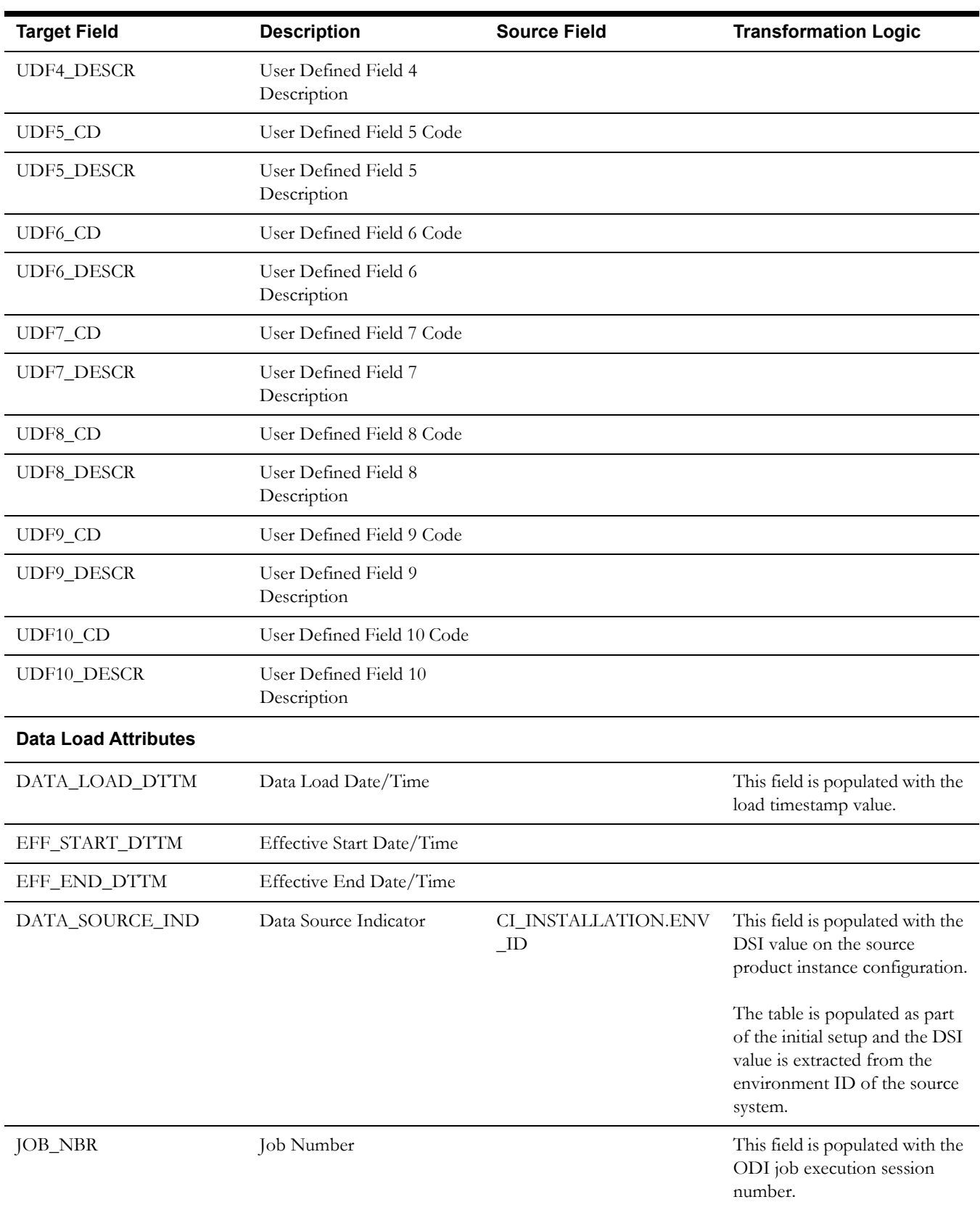

## <span id="page-23-0"></span>**Shared Dimensions**

Shared dimensions are used in the star schemas of other source products as well. The other products also populate these shared dimensions with their data. The data source indicator (DSI) column plays a vital role in identifying the records belonging to a specific source product.

## <span id="page-23-1"></span>**Address Dimension**

The Address dimension extracts data from the Location/Node entity in the Oracle Utilities Operational Device Management system. The address constituents from the location are retrieved and stored in the target dimension.

#### **Properties**

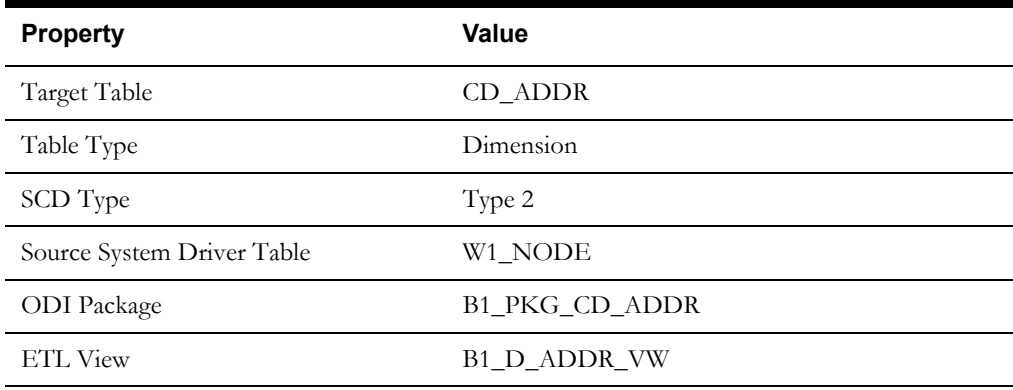

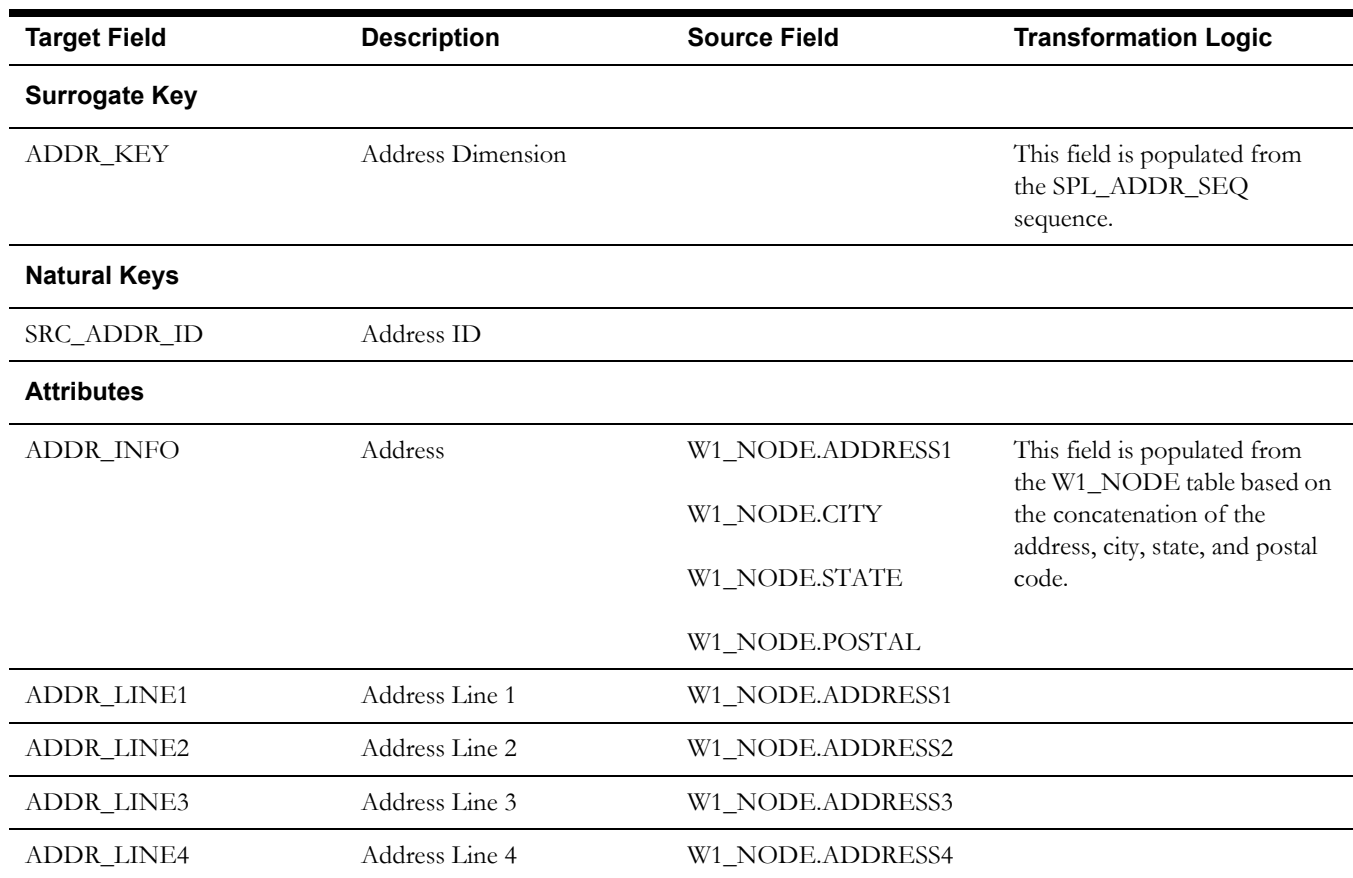

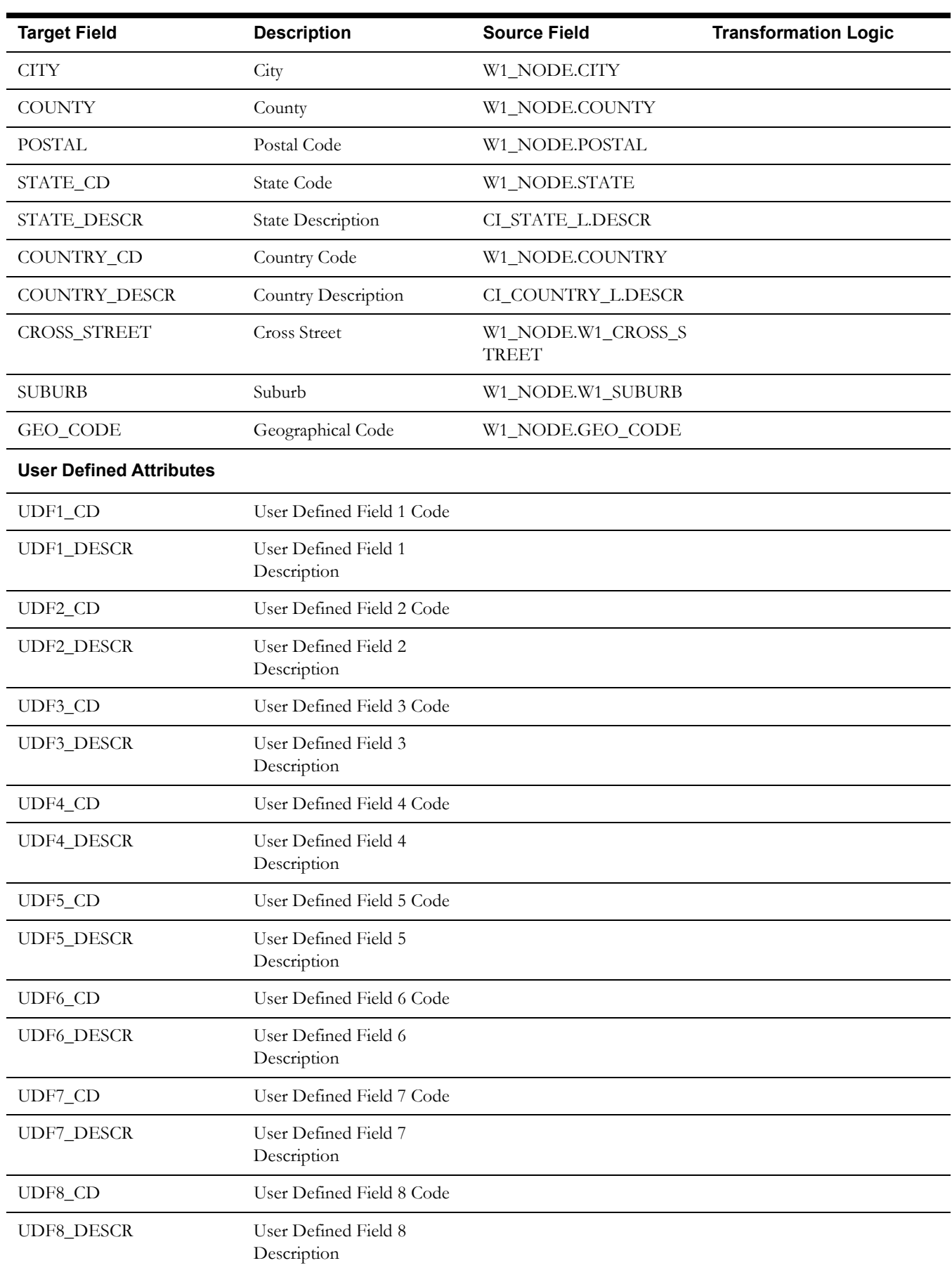

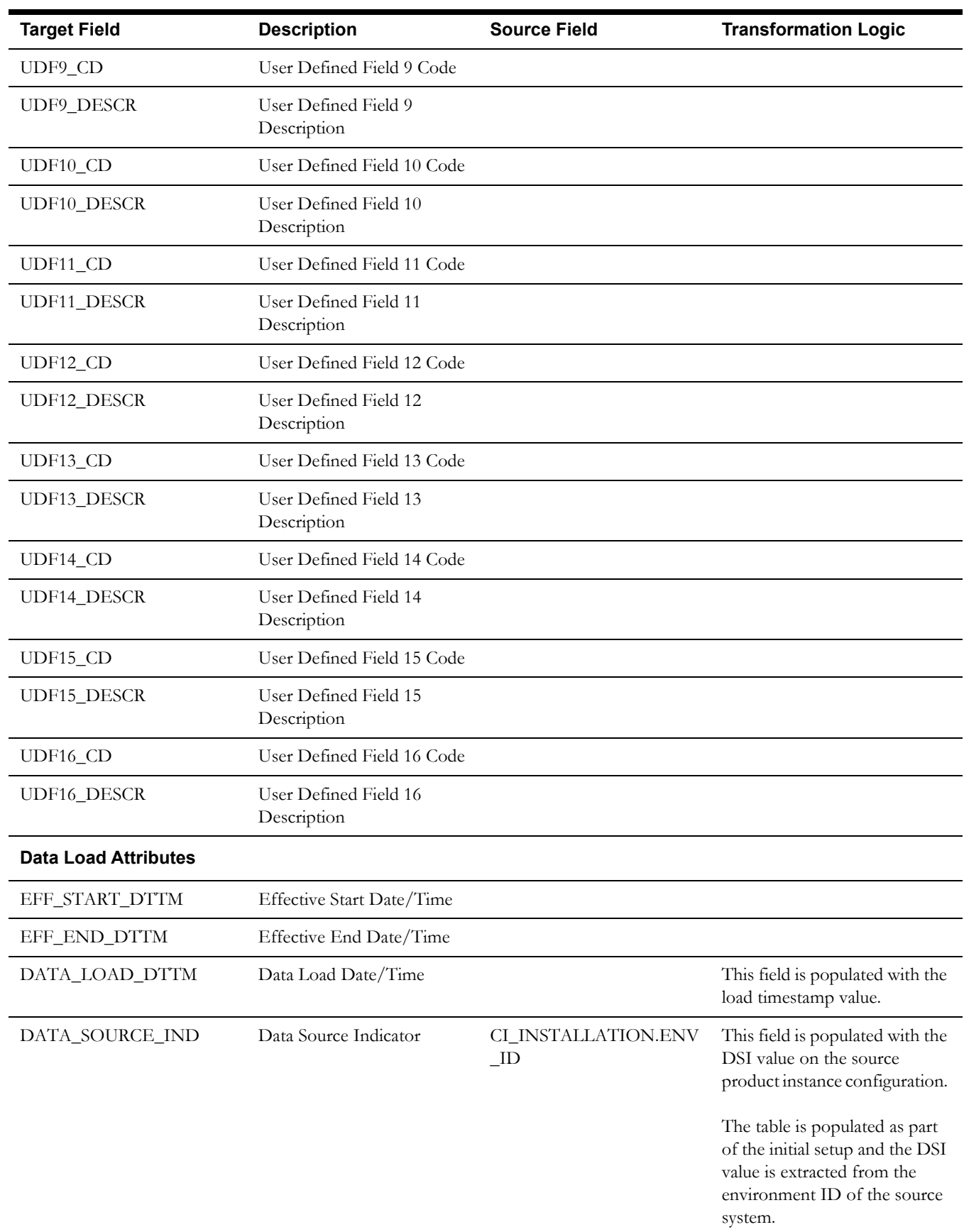

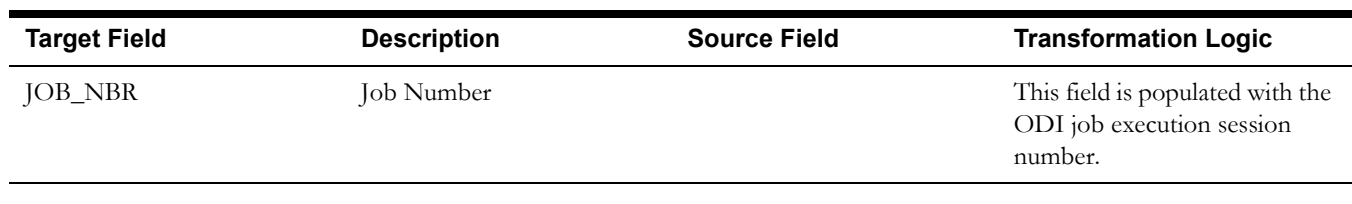

## <span id="page-26-0"></span>**Asset Dimension**

The Asset dimension extracts all assets defined in the system. The dimension holds all generic asset information, such as the specification details, asset type, and asset class information.

### **Properties**

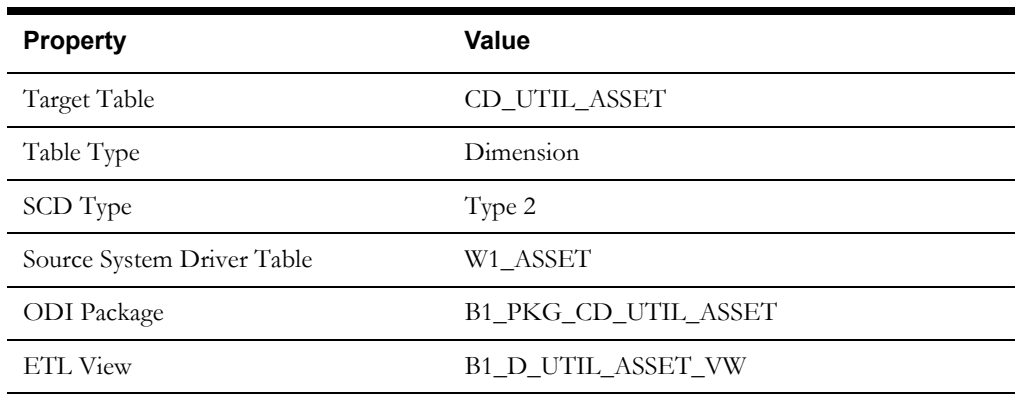

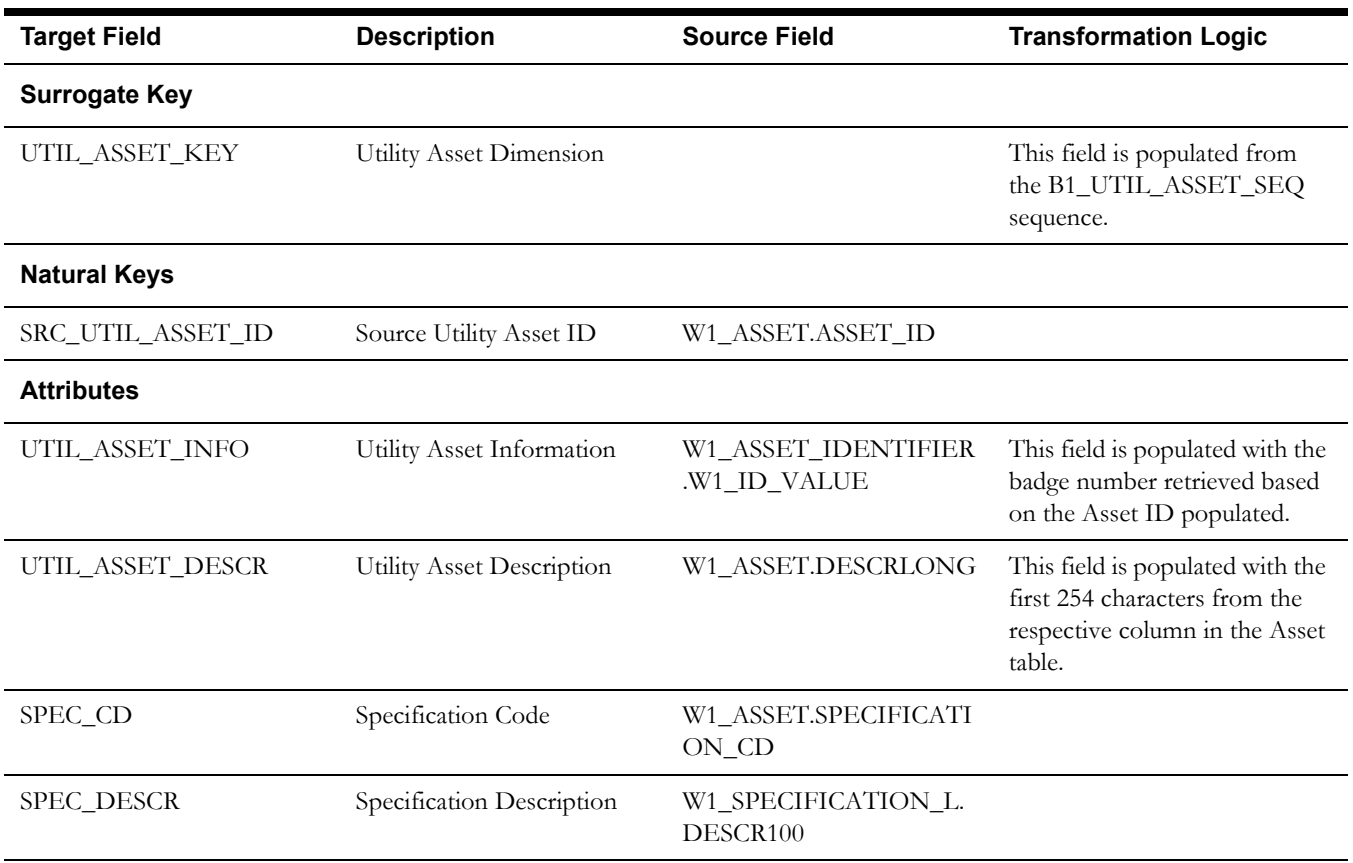

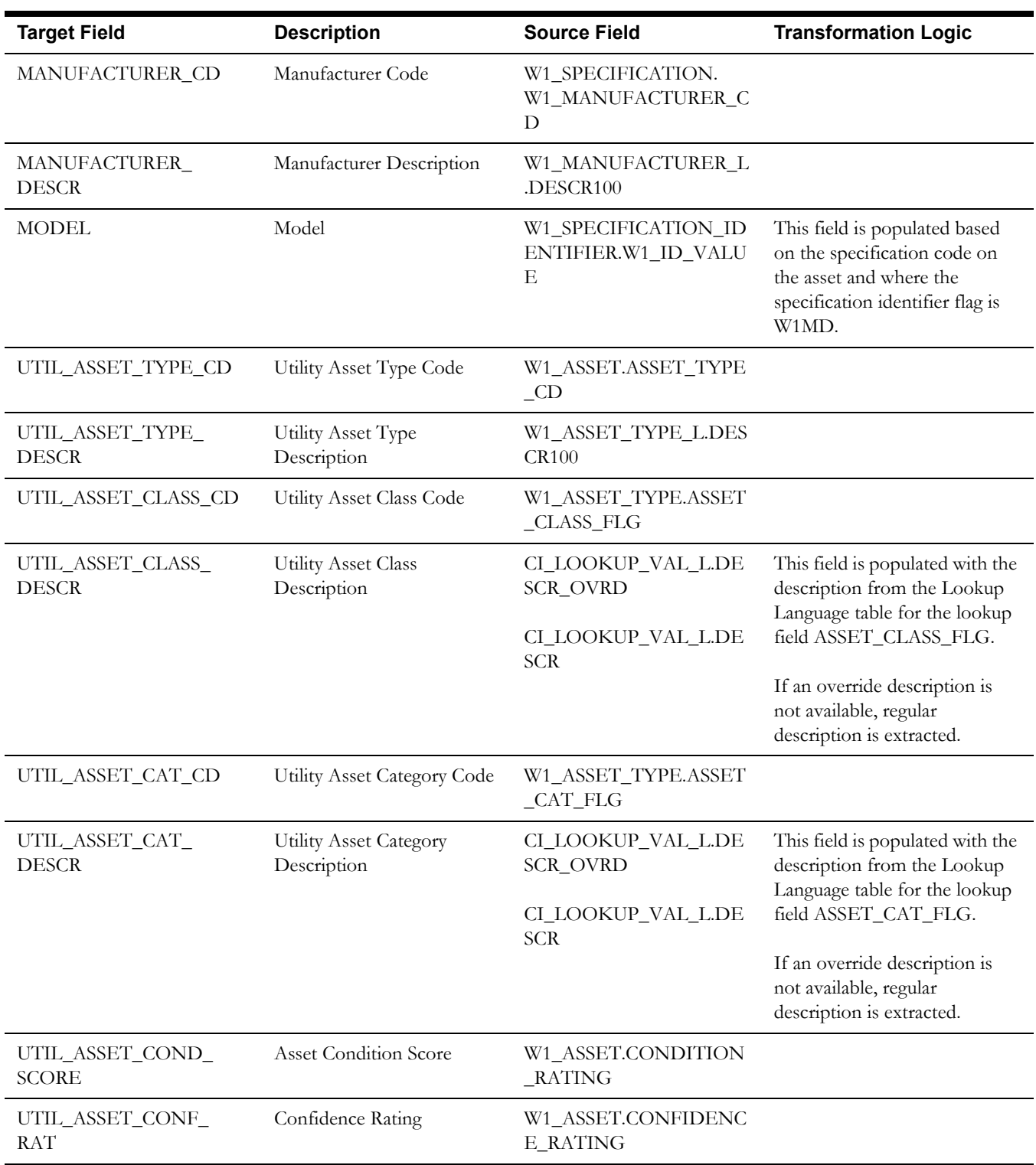

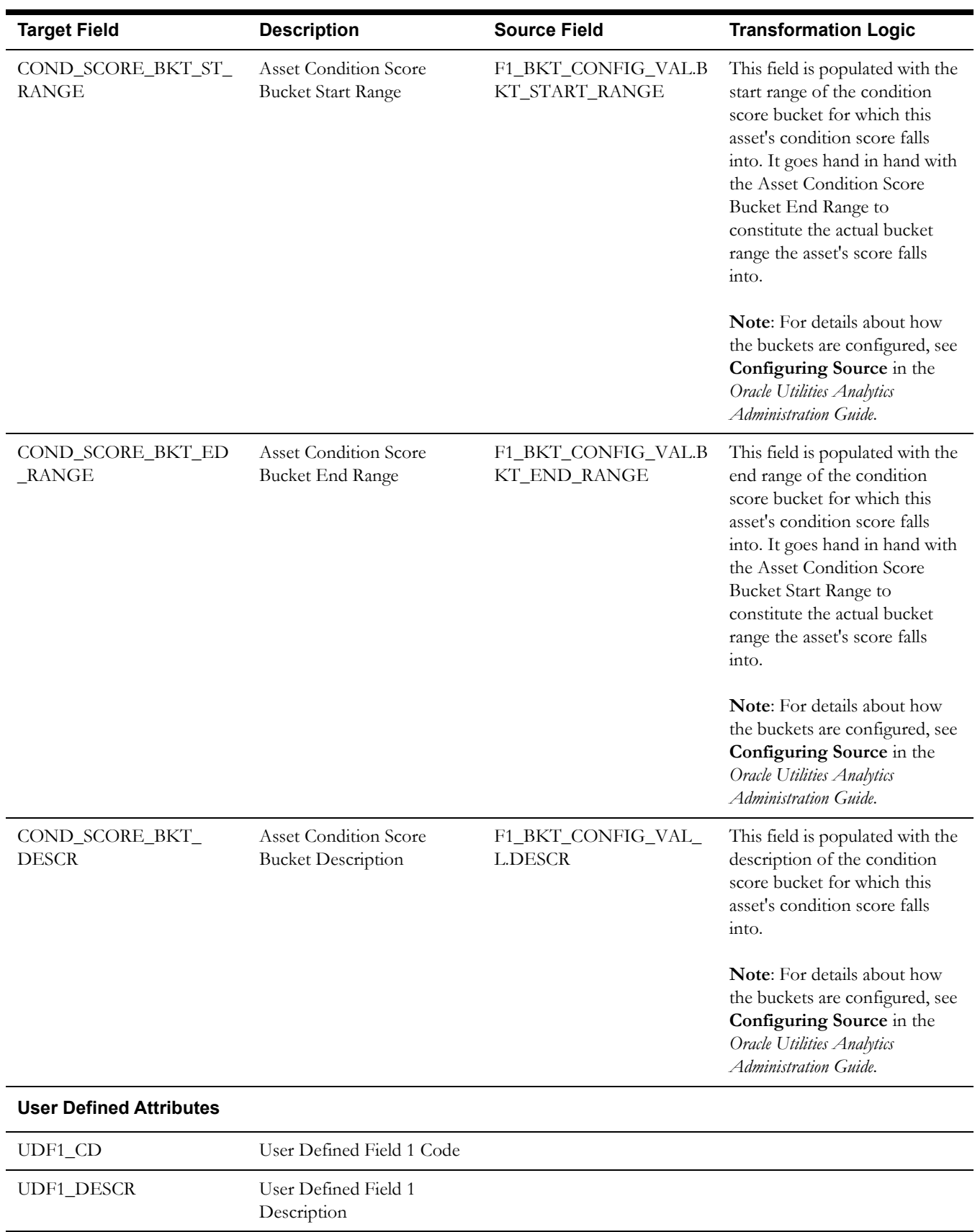

UDF2\_CD User Defined Field 2 Code

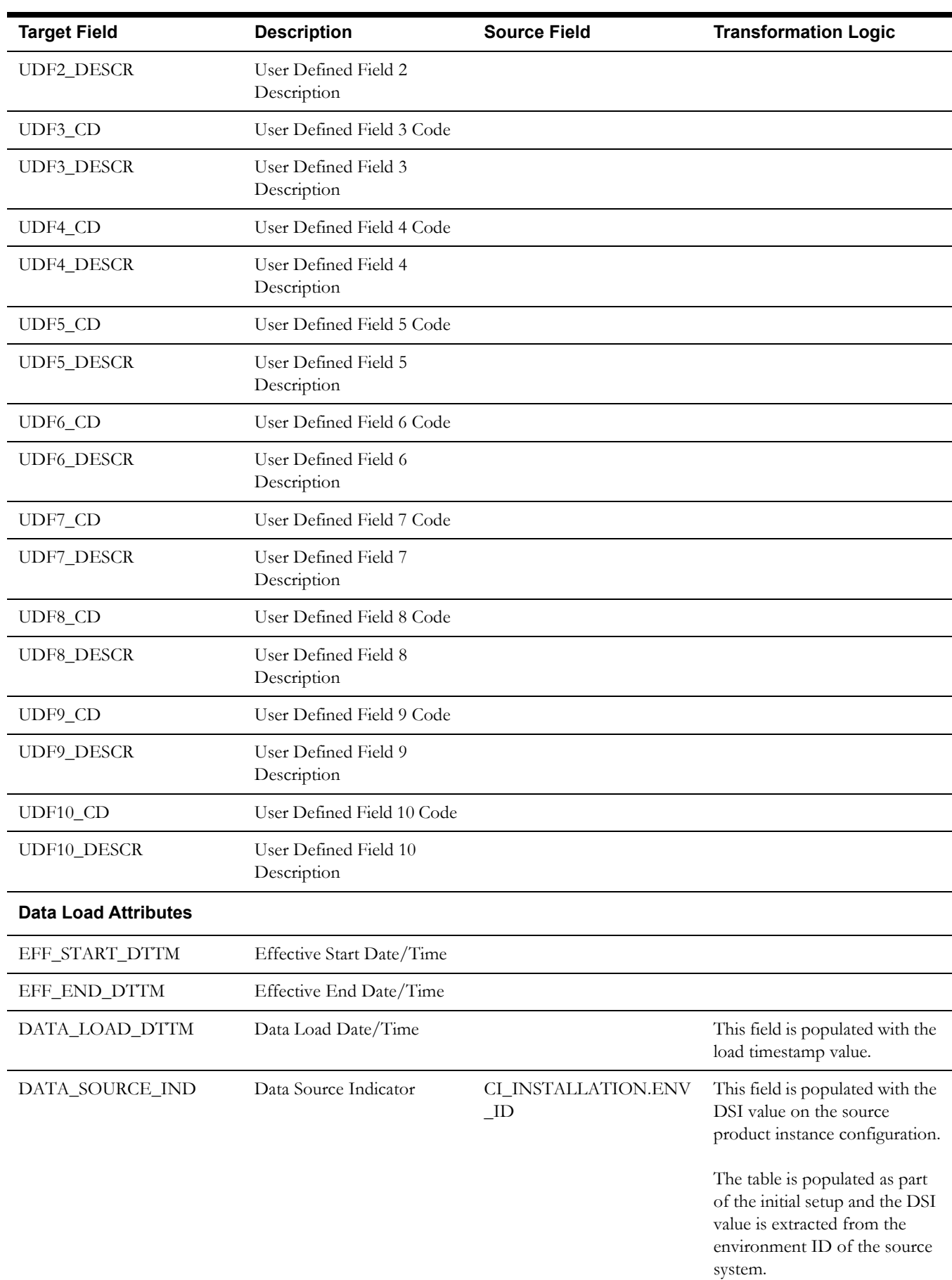

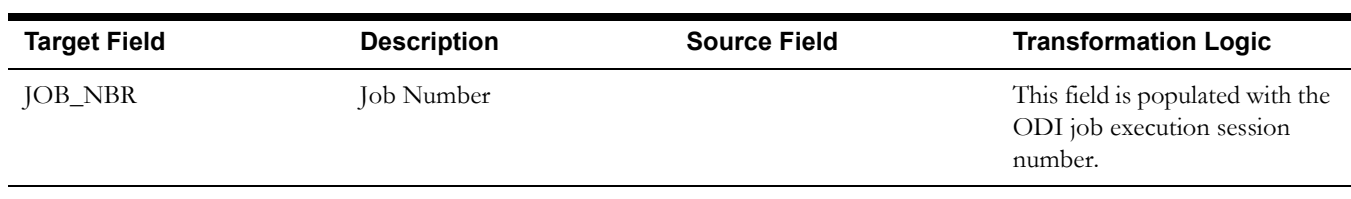

## <span id="page-30-0"></span>**Asset Inspection Status Dimension**

The Asset Inspection Status dimension is populated with all the possible outcomes for asset inspections. For example: whether it passed, failed, etc.

### **Properties**

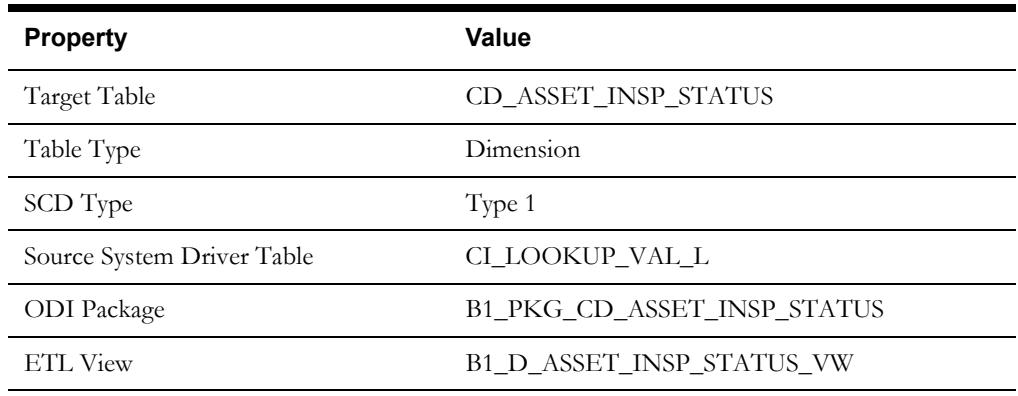

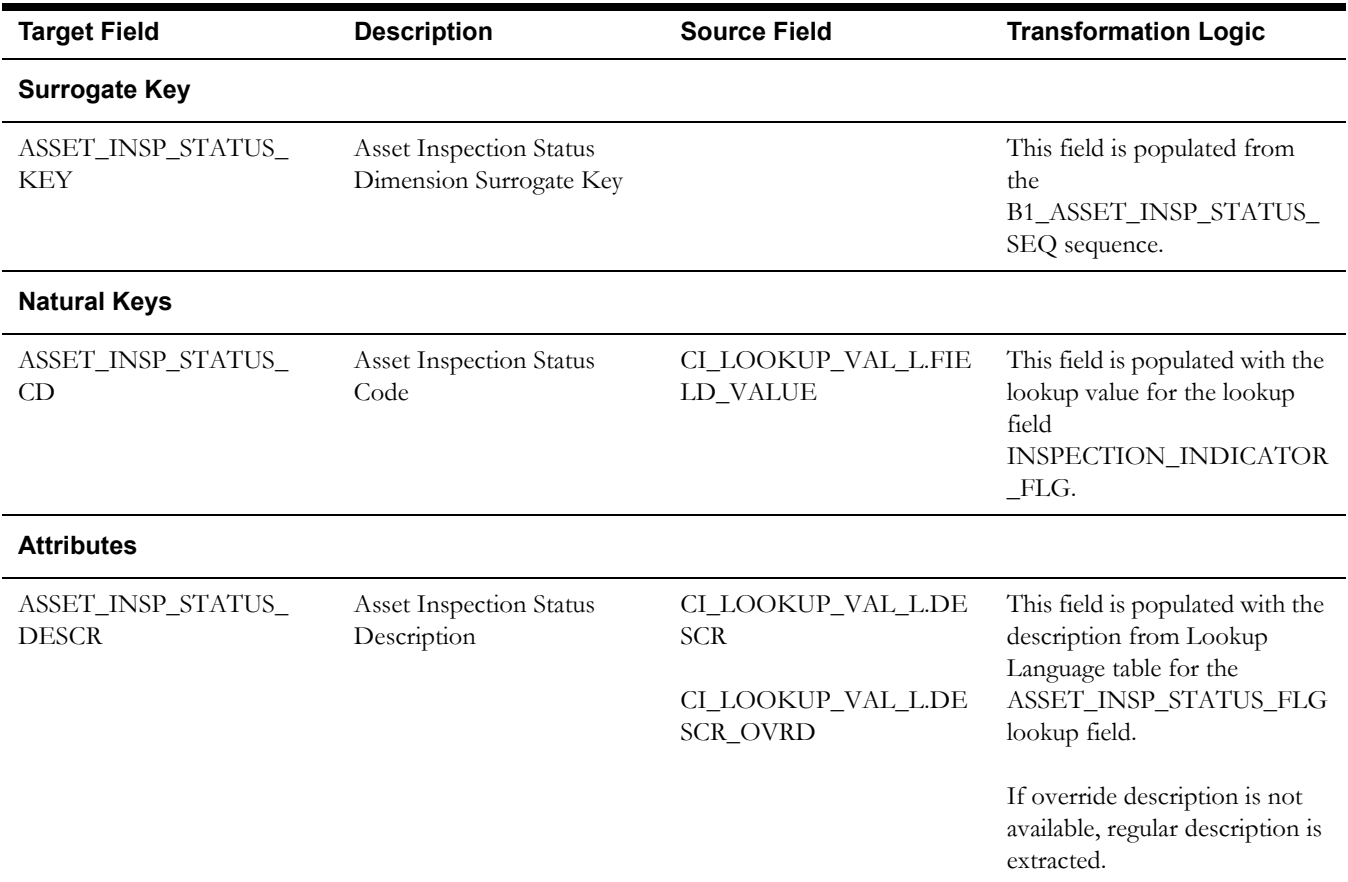

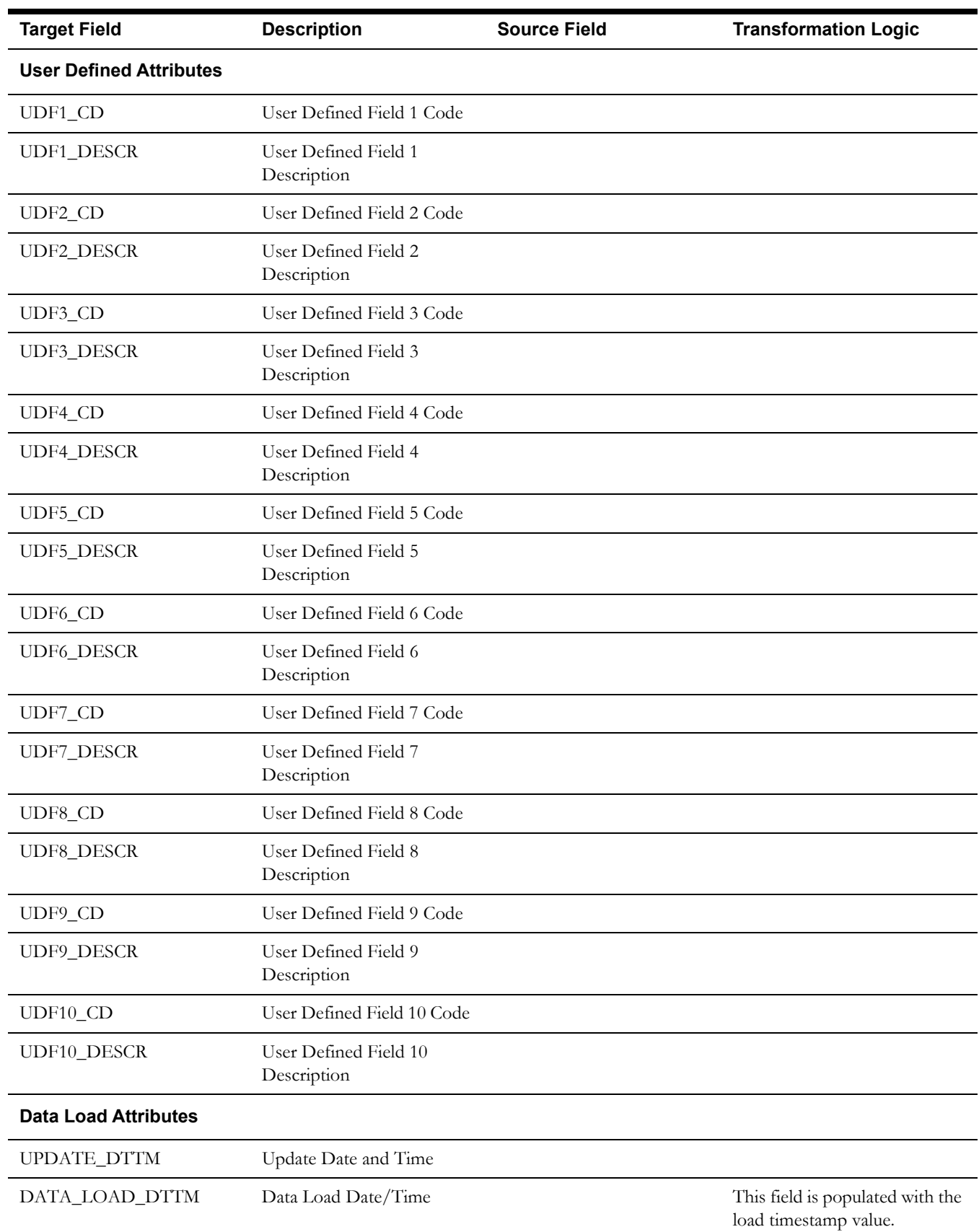

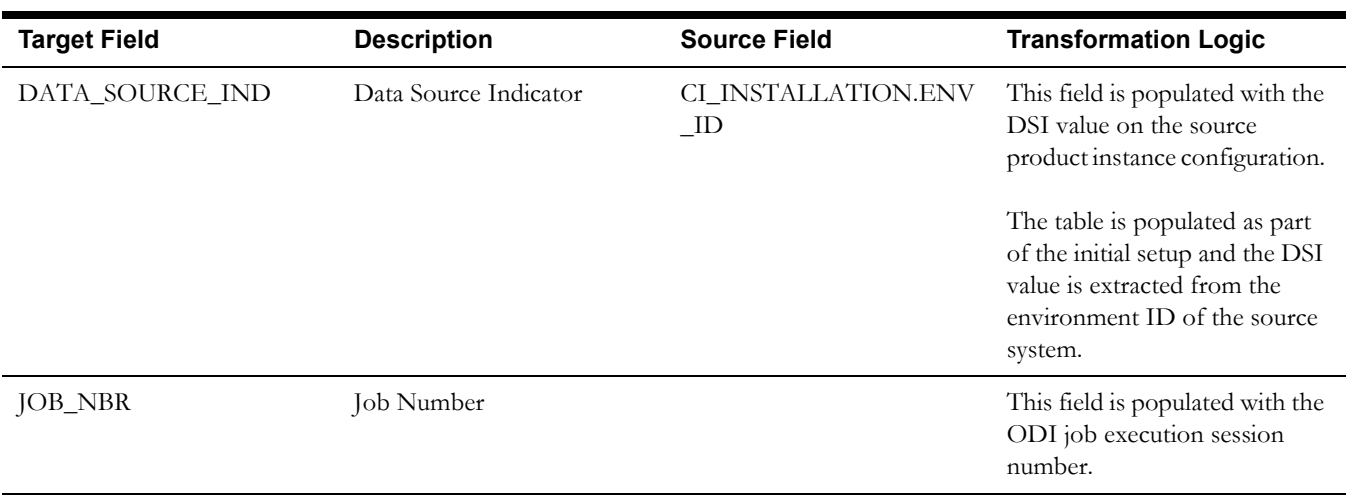

## <span id="page-32-0"></span>**Location Dimension**

The Location dimension extracts data from the Location entity in Oracle Utilities Work and Asset Management system. The location hierarchy is extracted up to 10 levels.

#### **Properties**

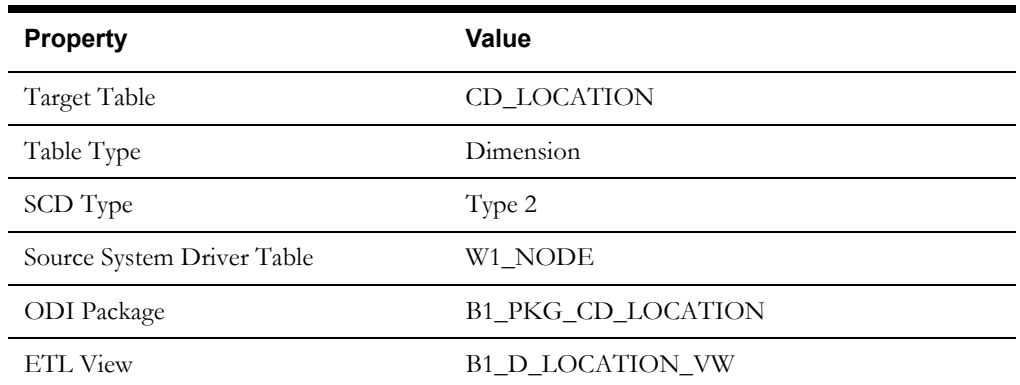

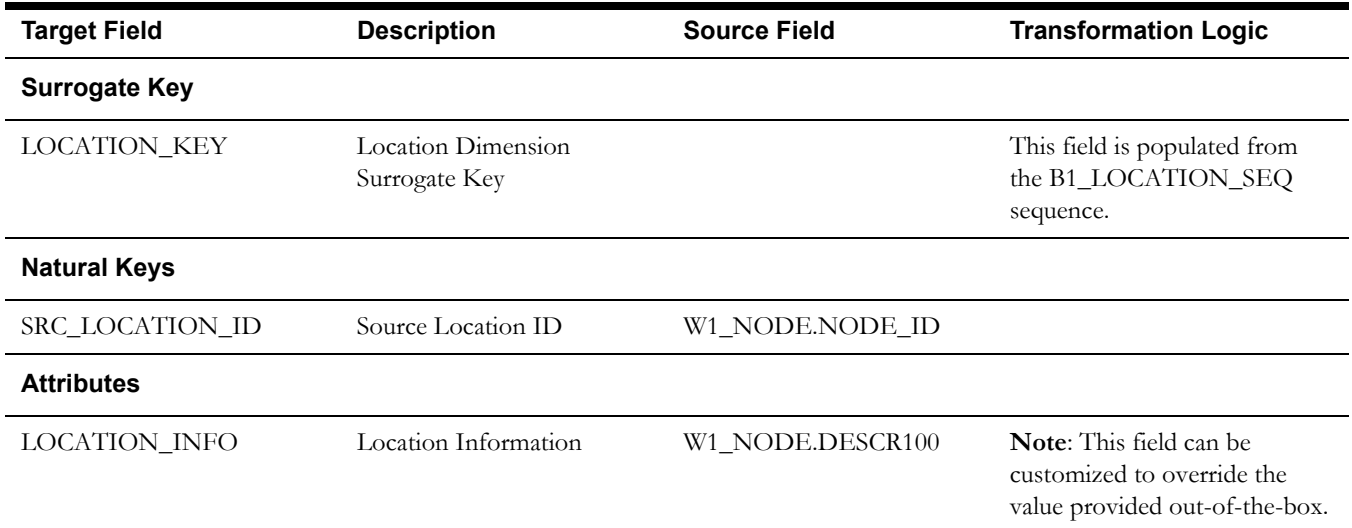

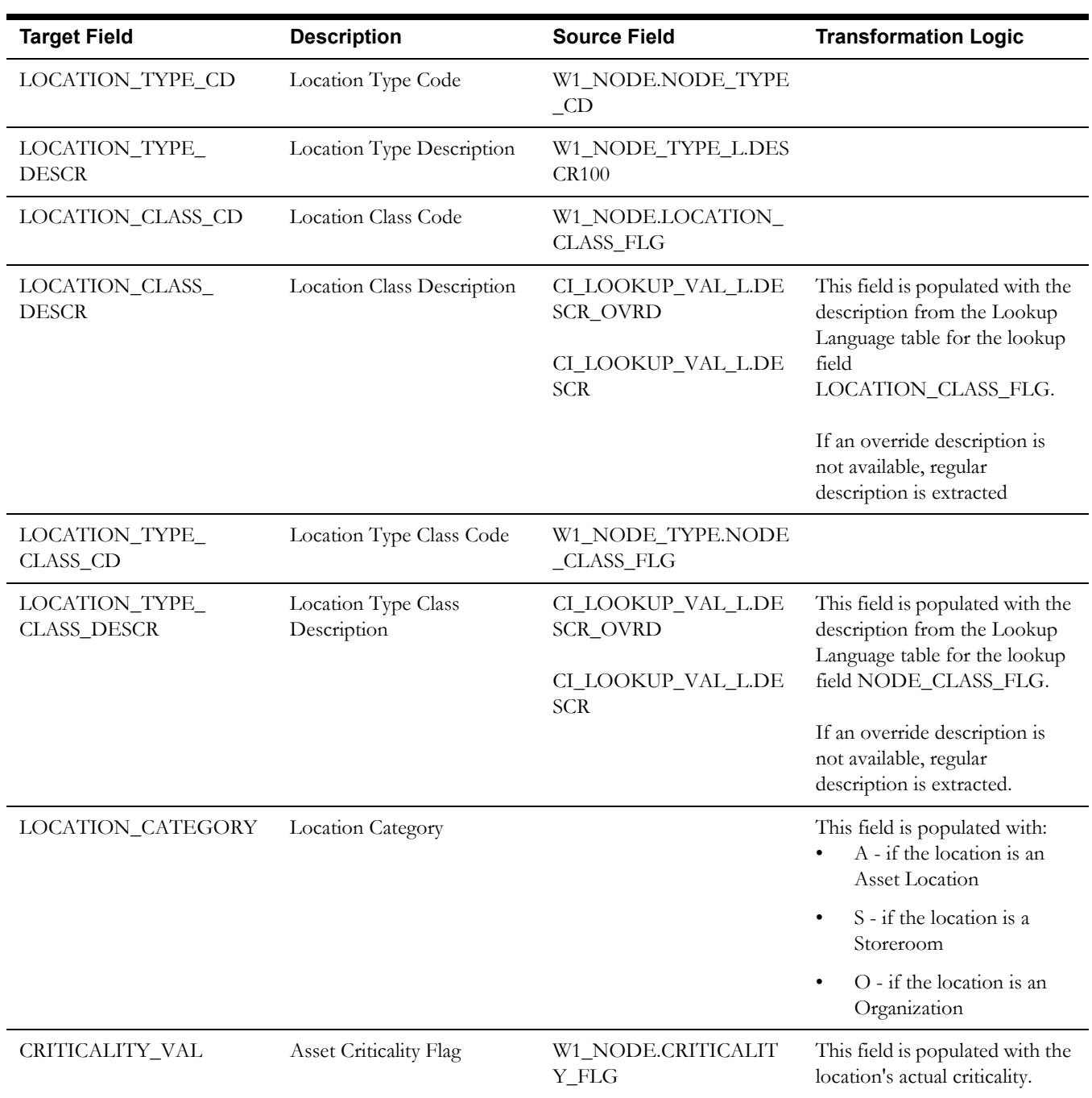

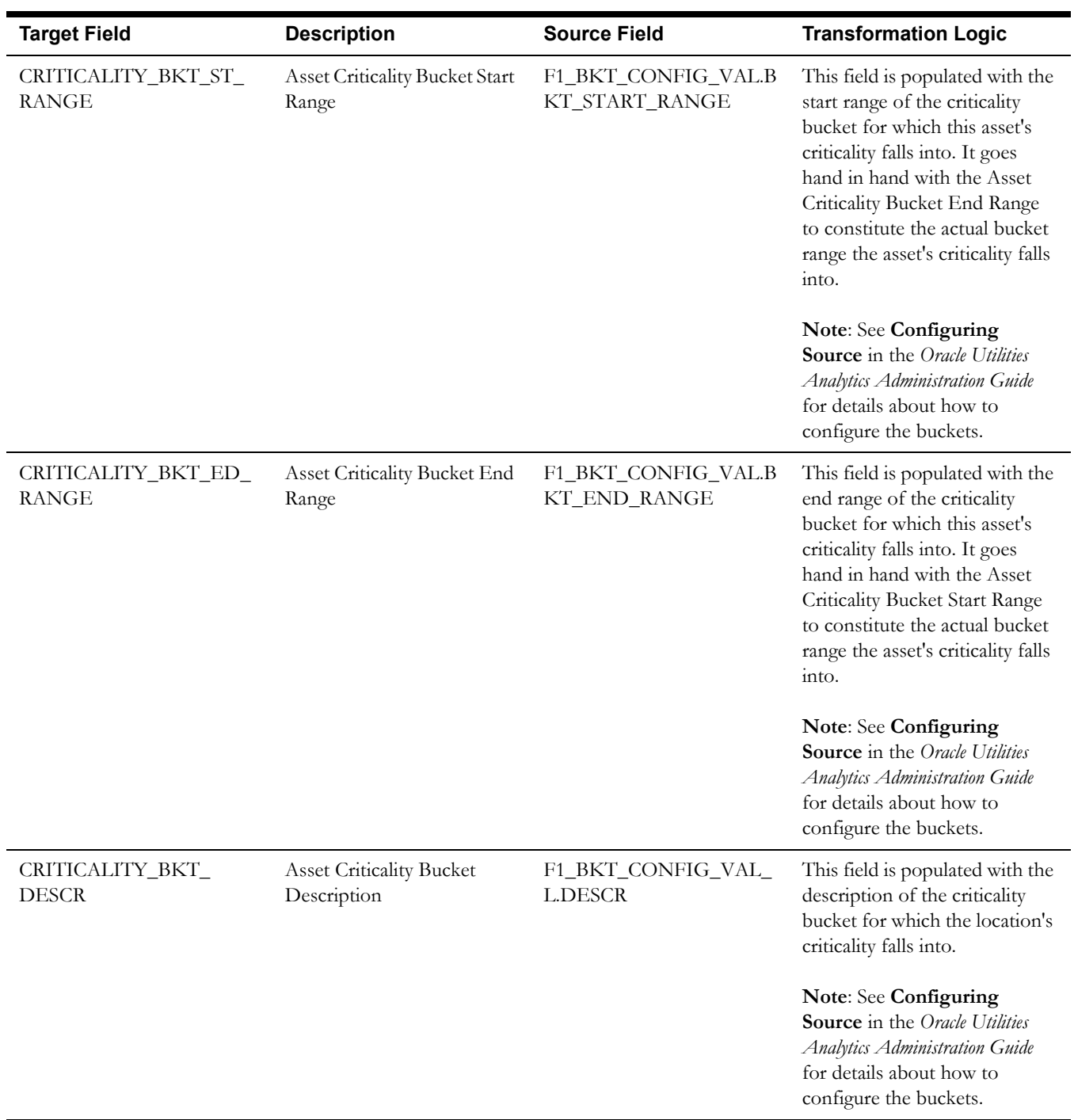

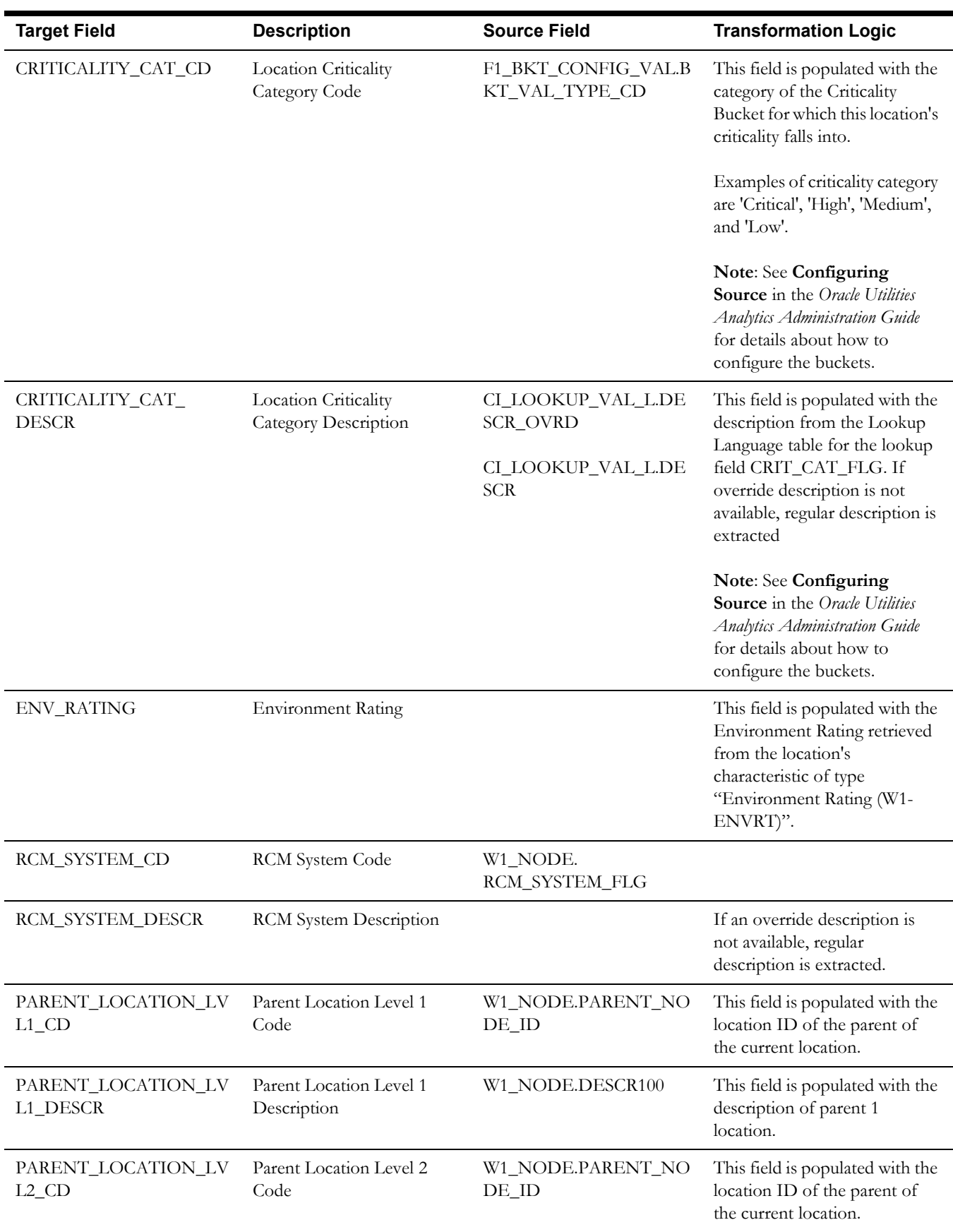

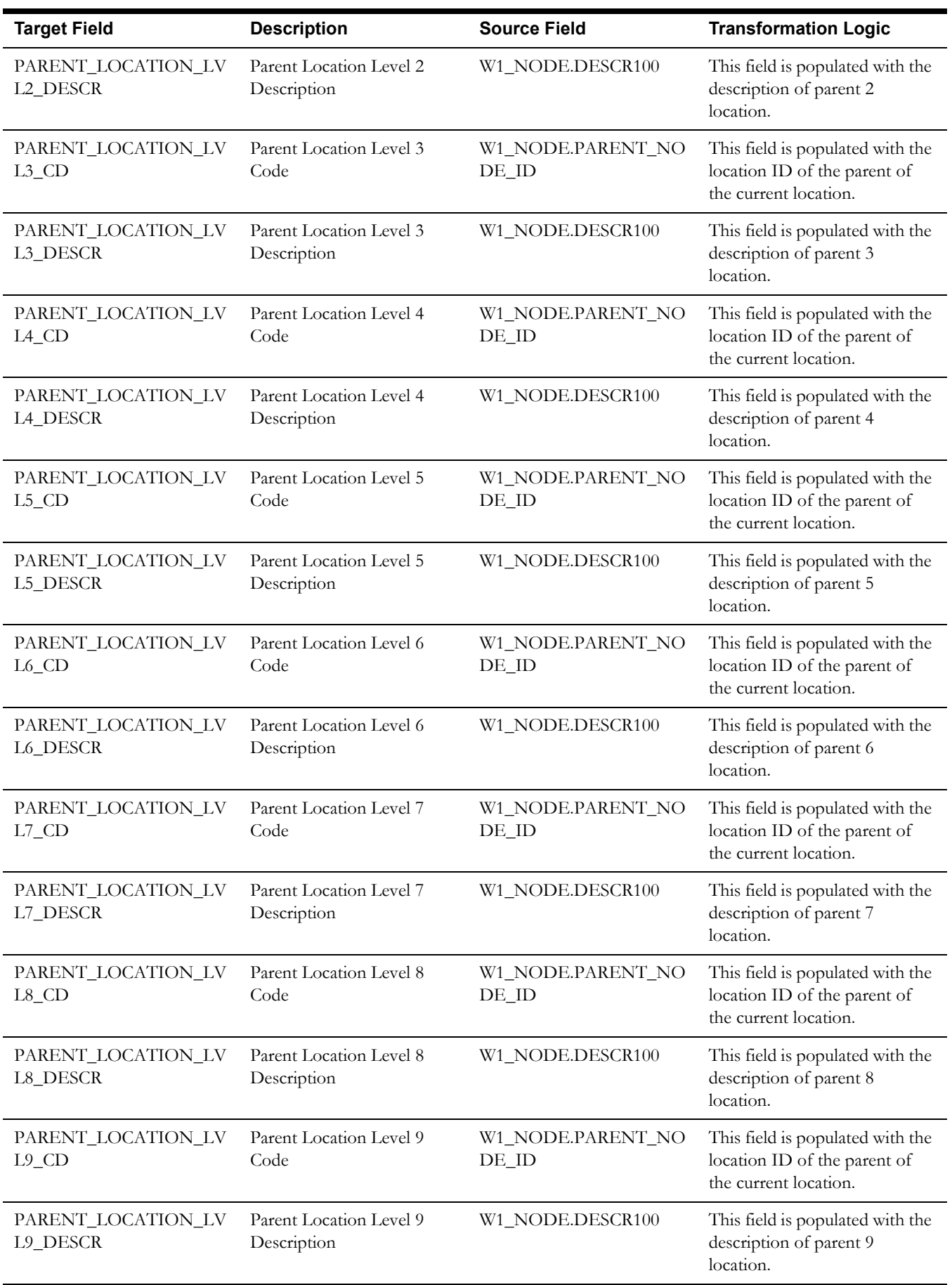

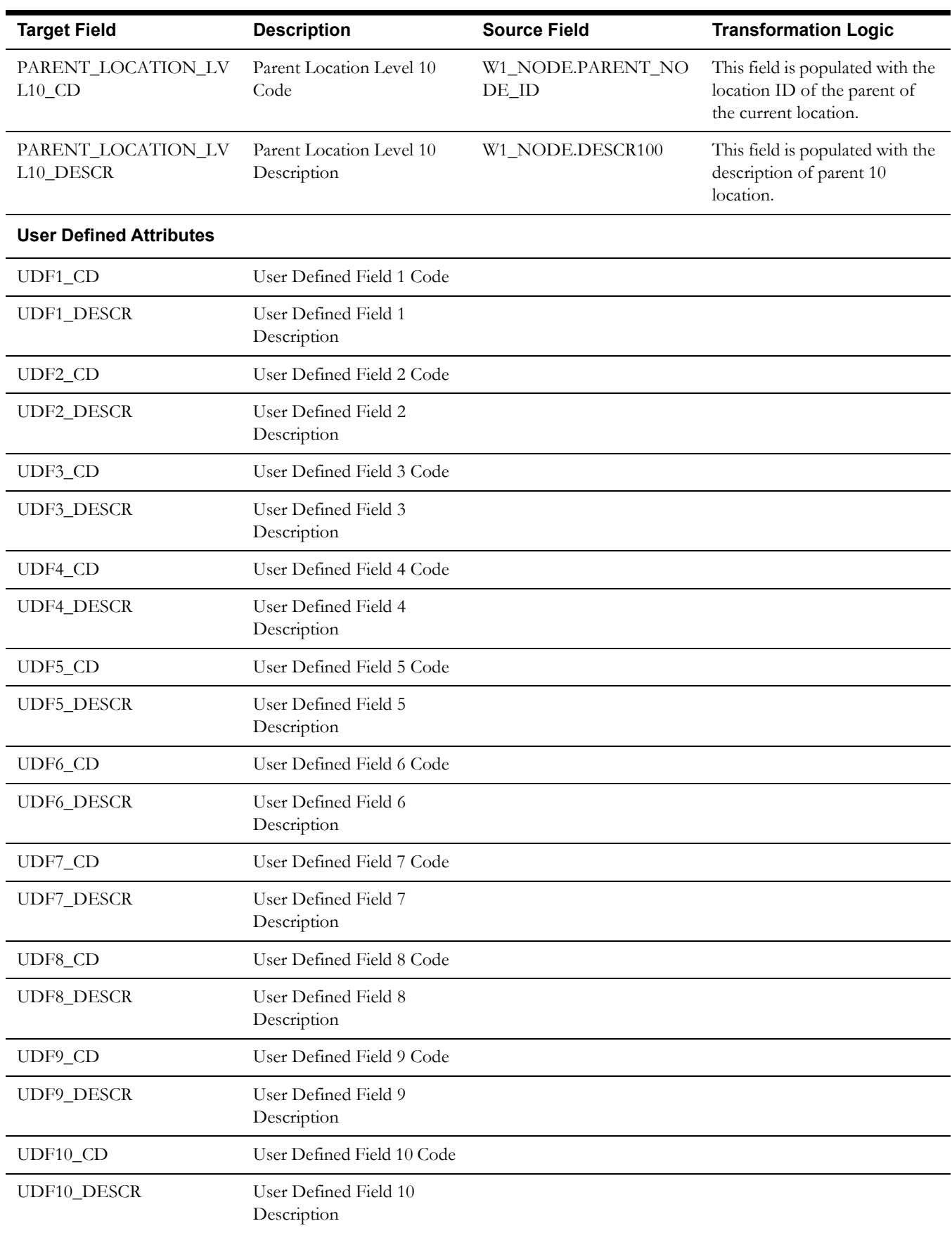

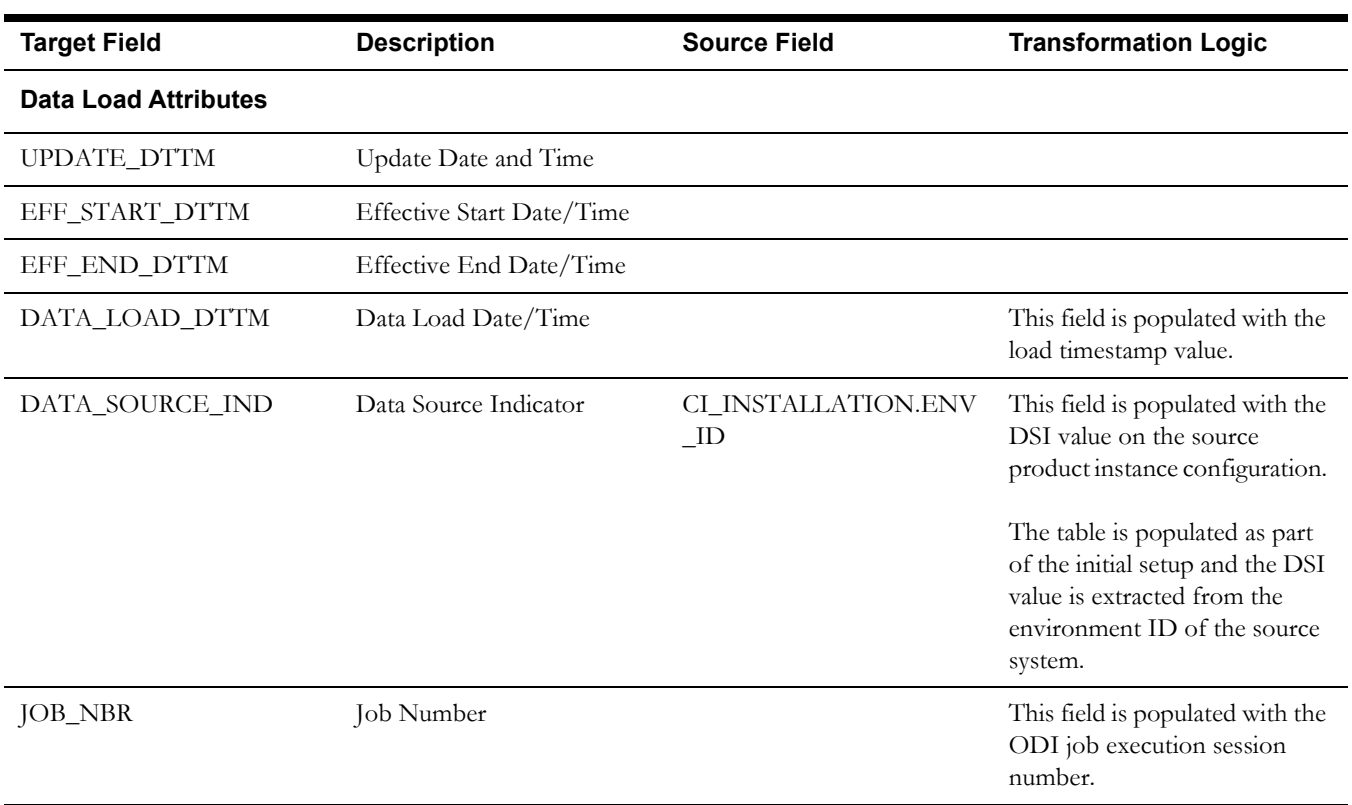

## <span id="page-38-0"></span>**Service History Type Dimension**

The Service History Type dimension extracts the service history types and the respective category details from the source system.

### **Properties**

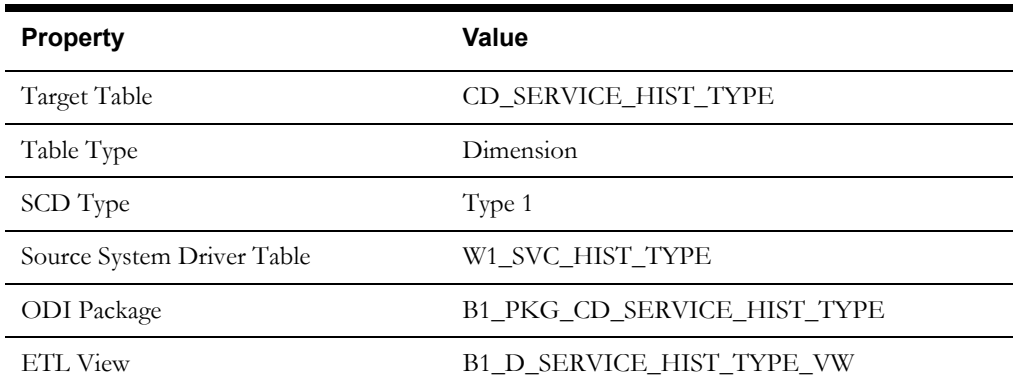

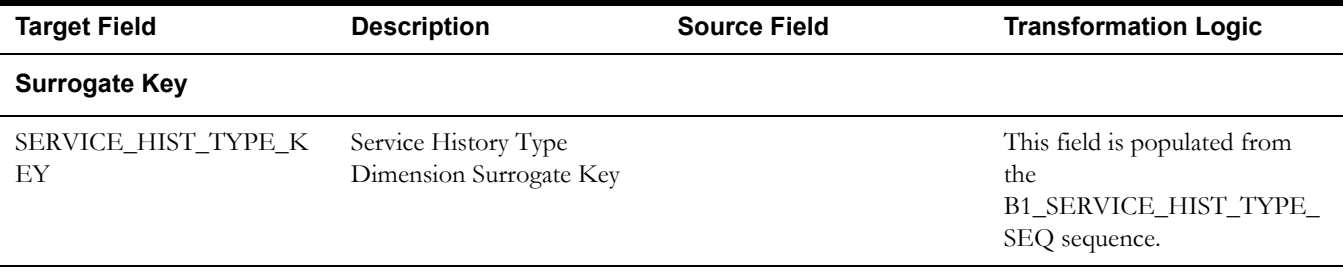

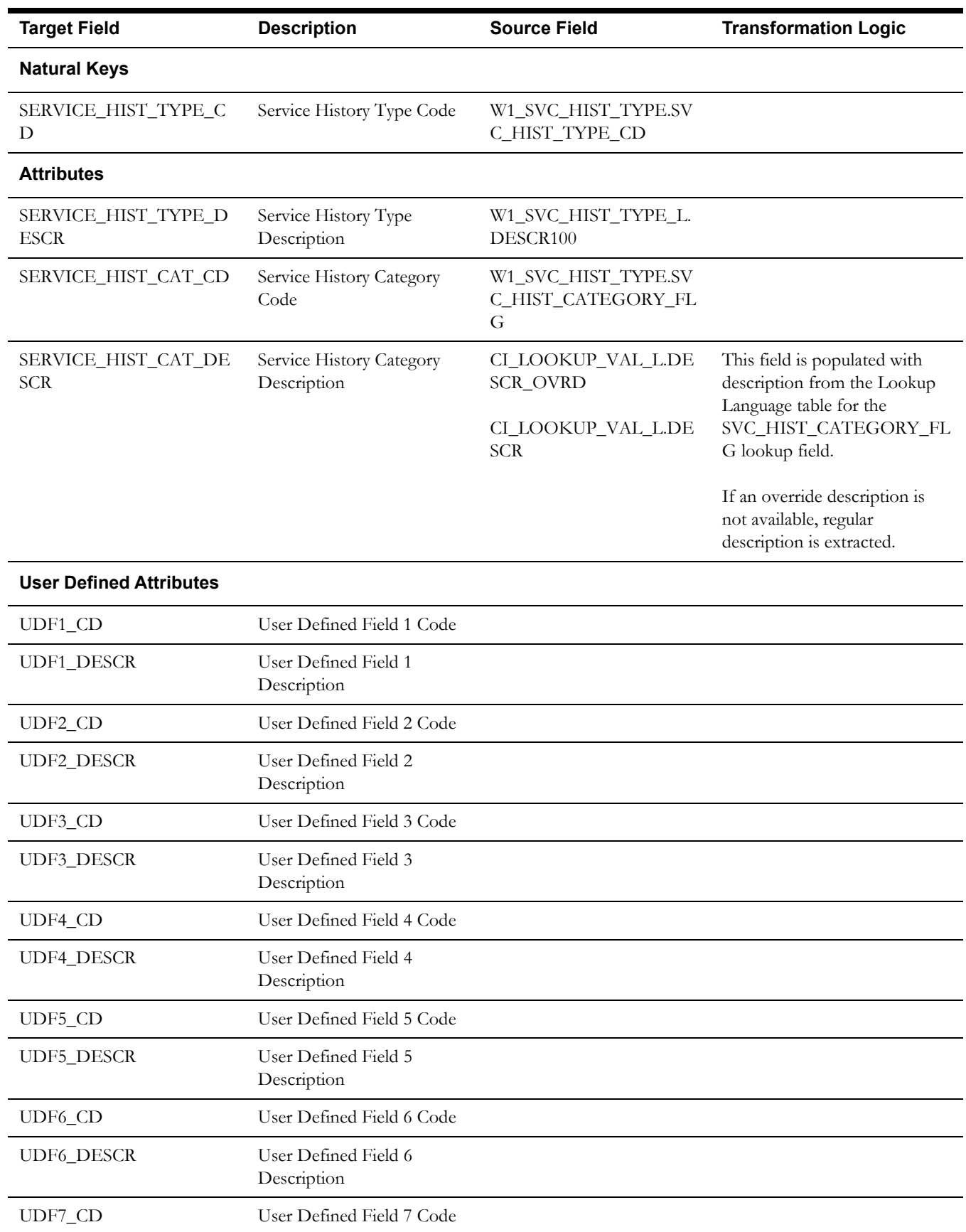

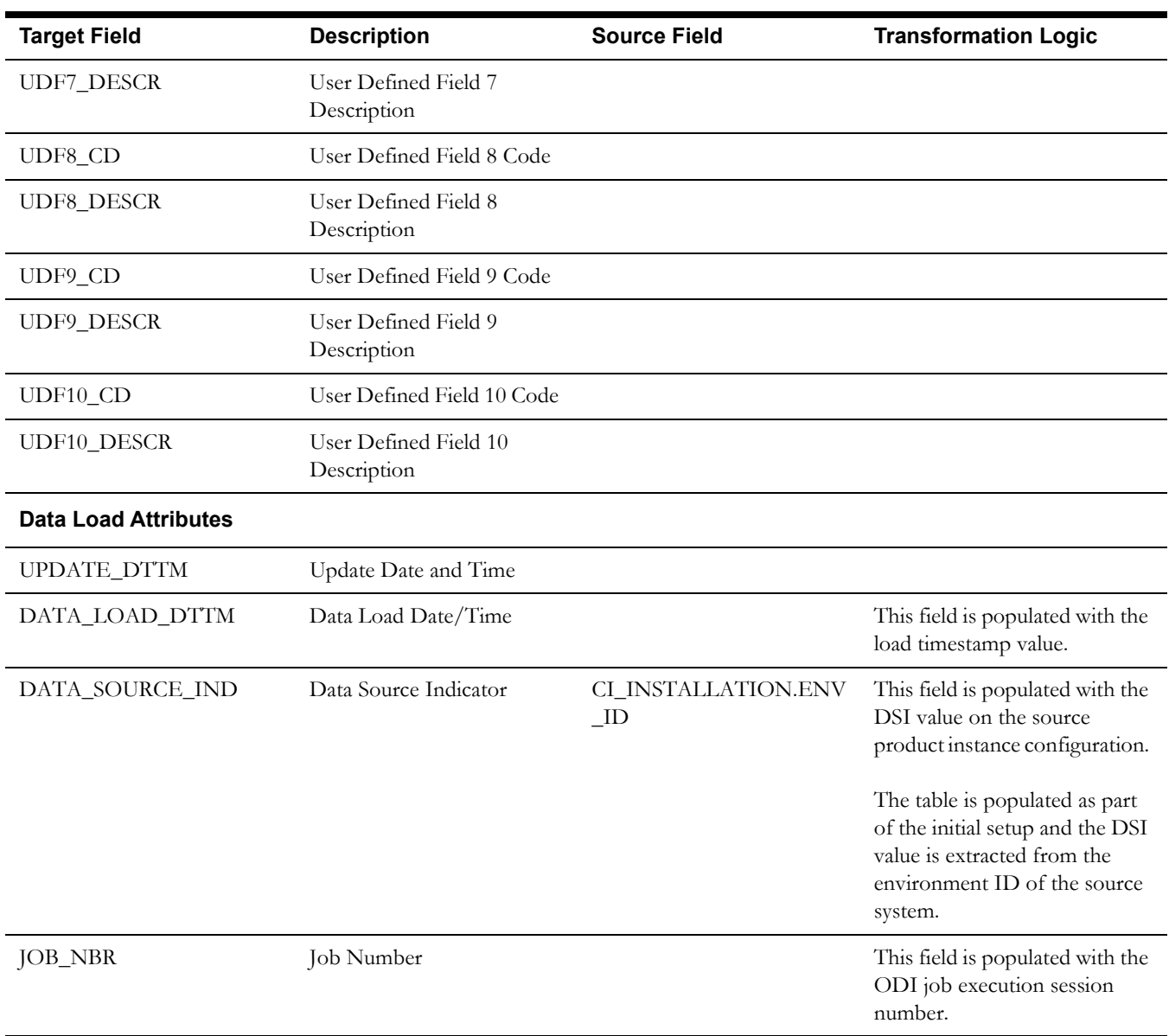

## <span id="page-41-0"></span>**User Defined Dimensions**

A user defined dimension (UDD) is a means of extension for an existing fact. These dimensions have a foreign key reference to a fact; however no out-of-box ETL is delivered. Customers can define an ODI ETL process to populate these dimensions with the source data as per their requirement. Each fact is provided with two such user defined dimensions. For details about extending using UDDs, see the *Oracle Utilities Analytics Developer's Guide*.

All user defined dimensions have the same structure. The only technical difference is the column name of the primary key, which follows the pattern of using the fact for which it is linked to.

Below is the structure of the **Fields** table which is common for all user defined dimensions.

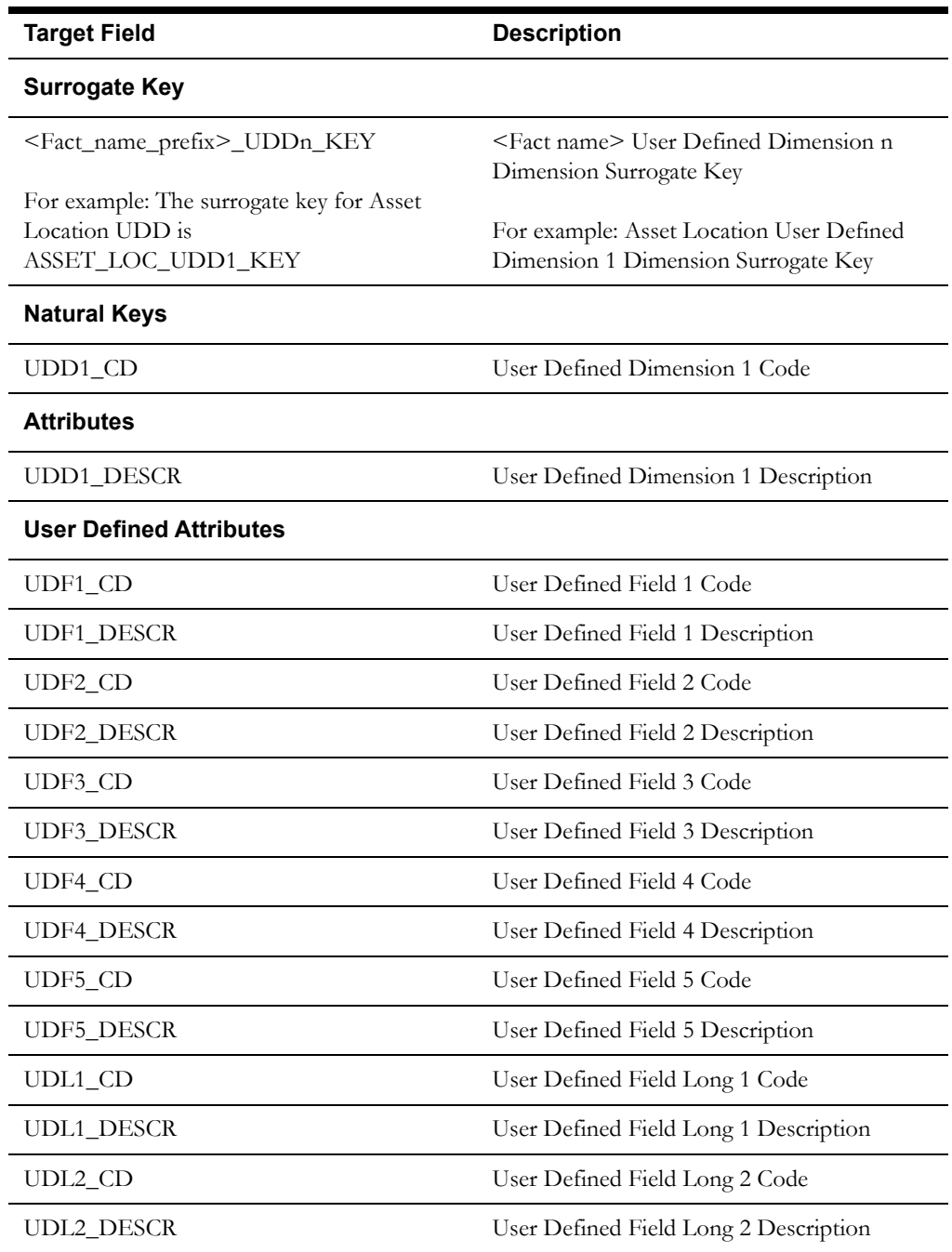

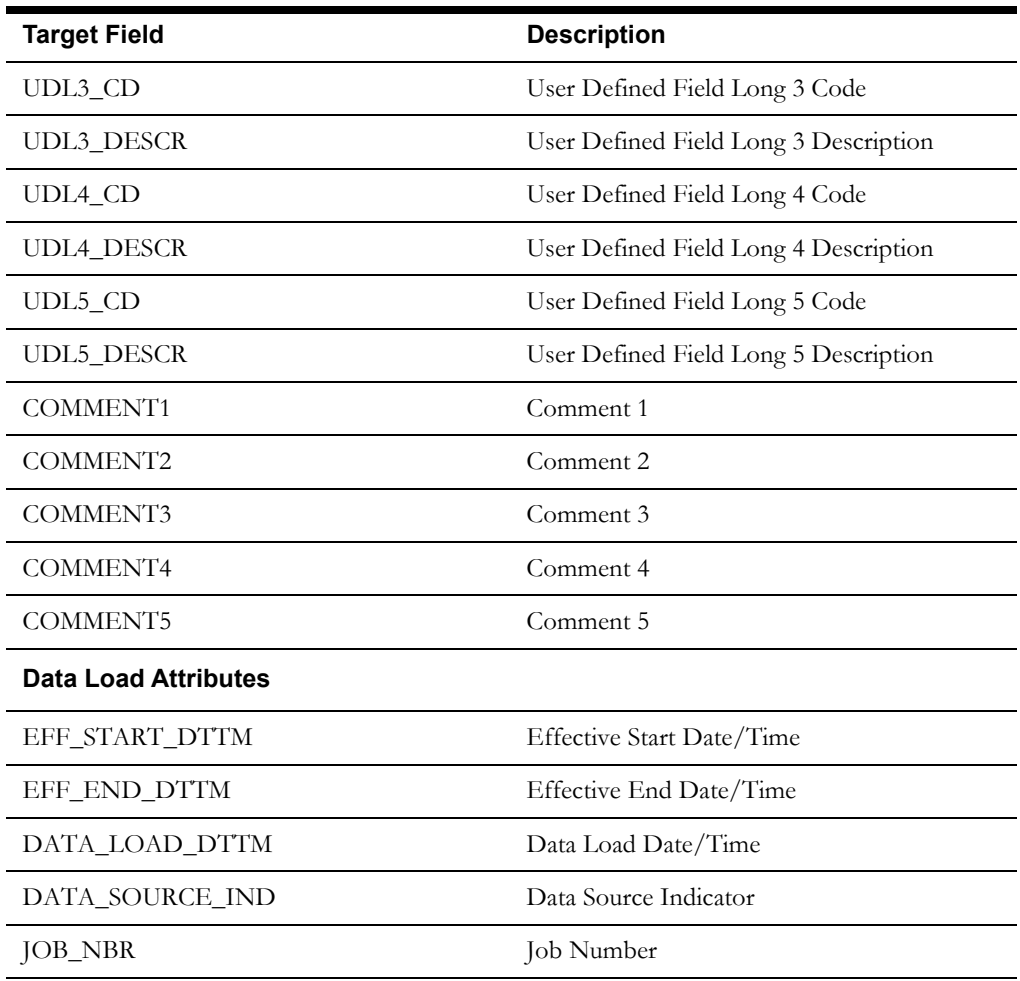

## <span id="page-42-0"></span>**Asset Location UDD1 Dimension**

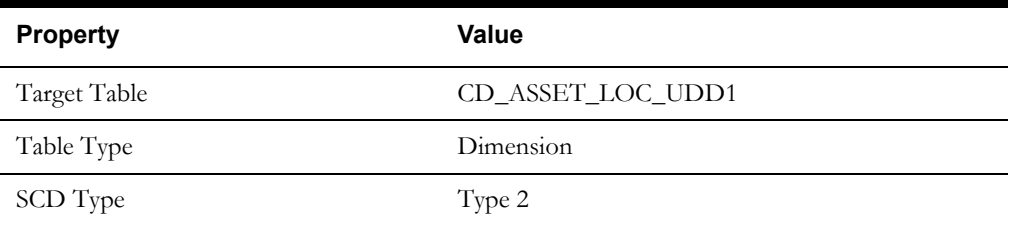

## <span id="page-42-1"></span>**Asset Location UDD2 Dimension**

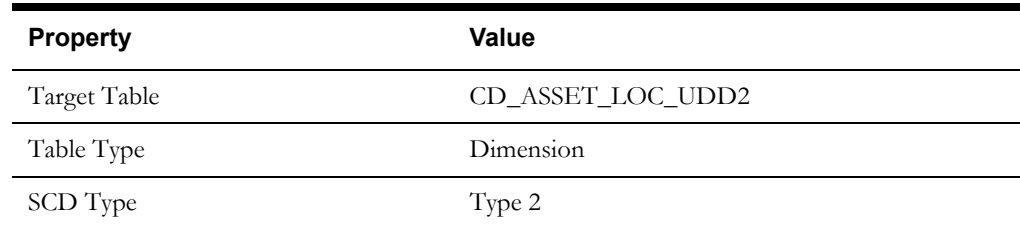

## <span id="page-43-0"></span>**Asset Location UDD2 Dimension**

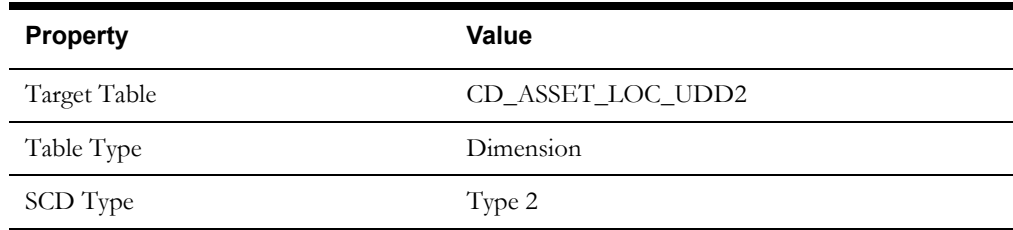

## <span id="page-43-1"></span>**Operational Device UDD1 Dimension**

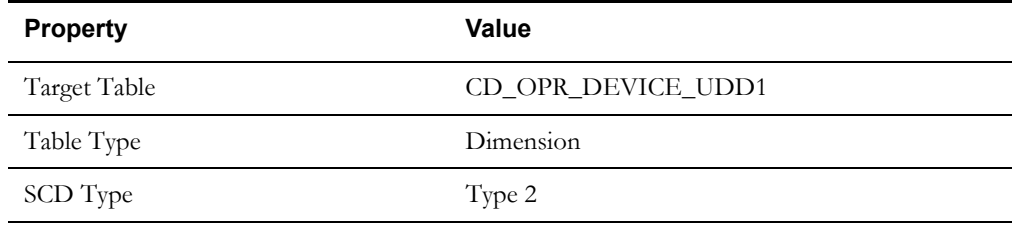

## <span id="page-43-2"></span>**Operational Device UDD2 Dimension**

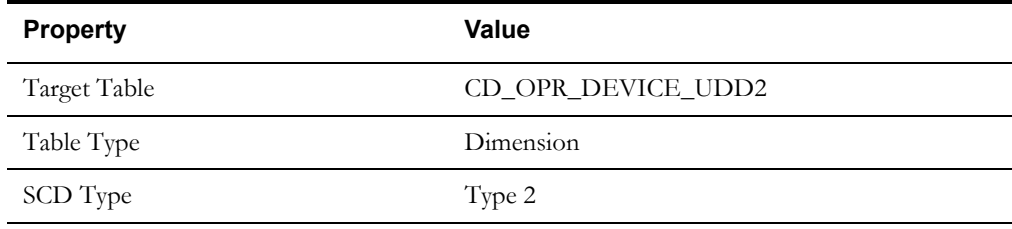

## <span id="page-43-3"></span>**Operational Device Snapshot UDD1 Dimension**

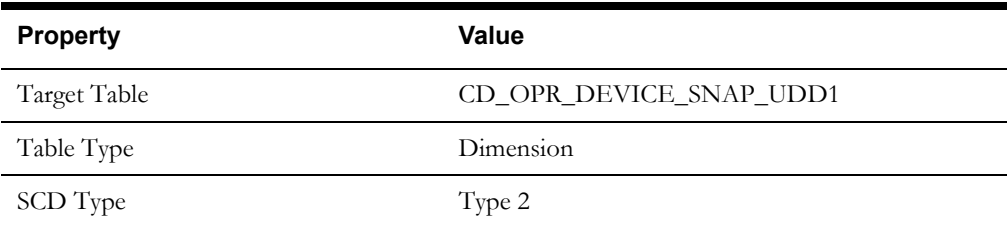

## <span id="page-43-4"></span>**Operational Device Snapshot UDD2 Dimension**

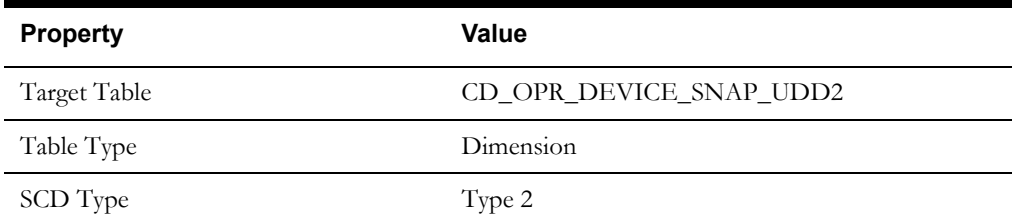

## <span id="page-44-0"></span>**Service History UDD1 Dimension**

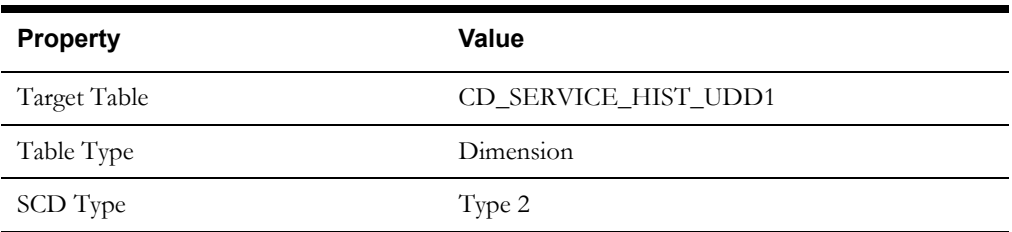

## <span id="page-44-1"></span>**Service History UDD2 Dimension**

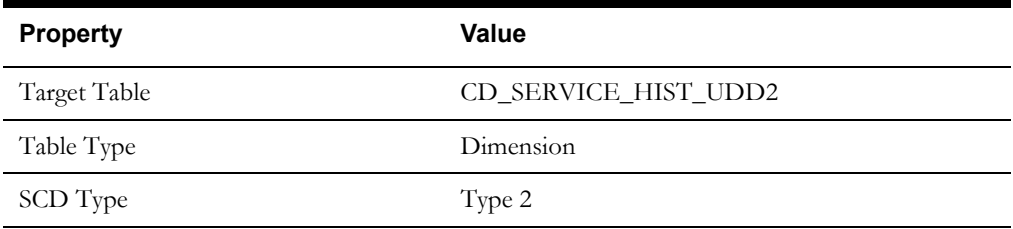

## <span id="page-45-0"></span>**Facts**

## <span id="page-45-1"></span>**Asset Location Fact**

The Asset Location fact is populated with the asset dispositions of all assets from the Oracle Utilities Operational Device Management system. The assets are captured along their life cycle, when they move through various dispositions. The measures captured in this fact include the time spent in prior disposition, an indicator for failure, and the time since last failure.

#### **Entity Relationship Diagram**

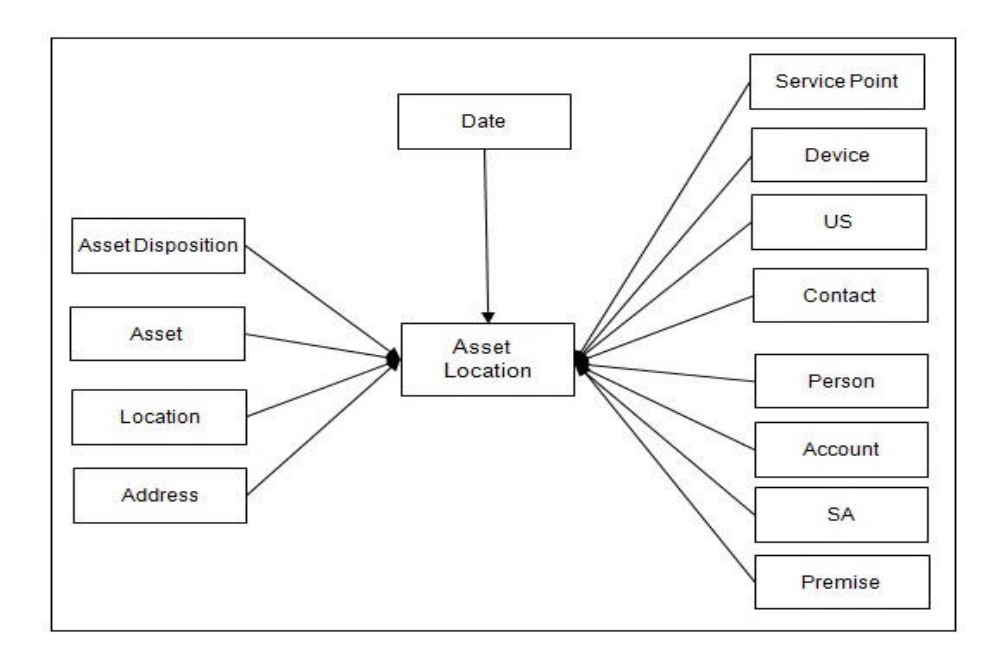

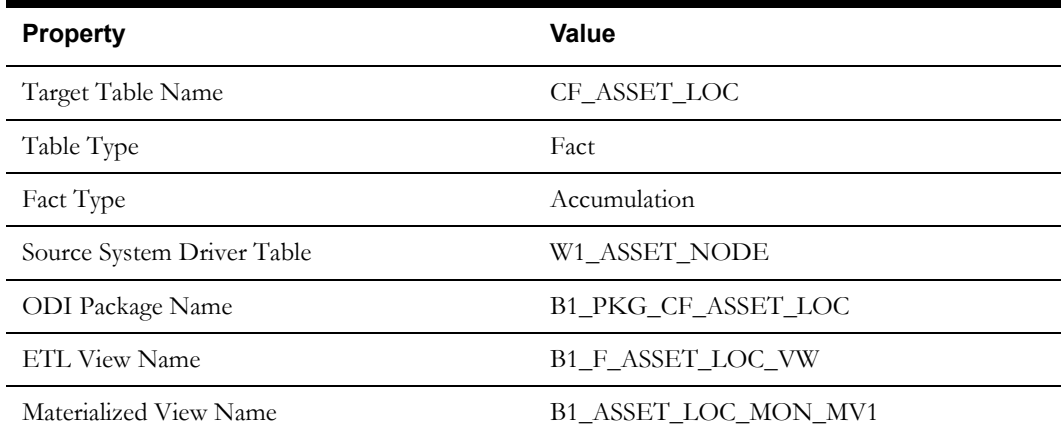

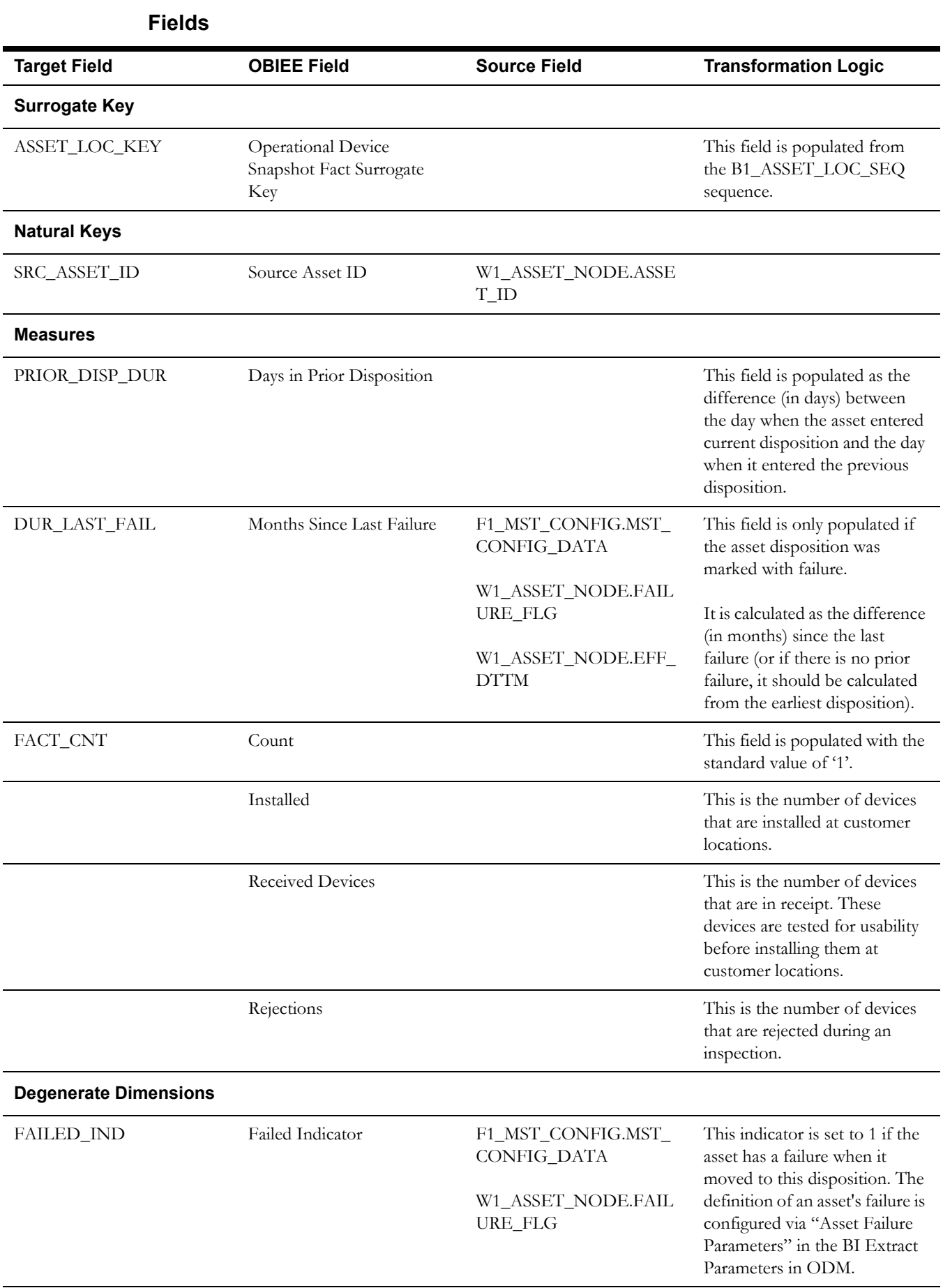

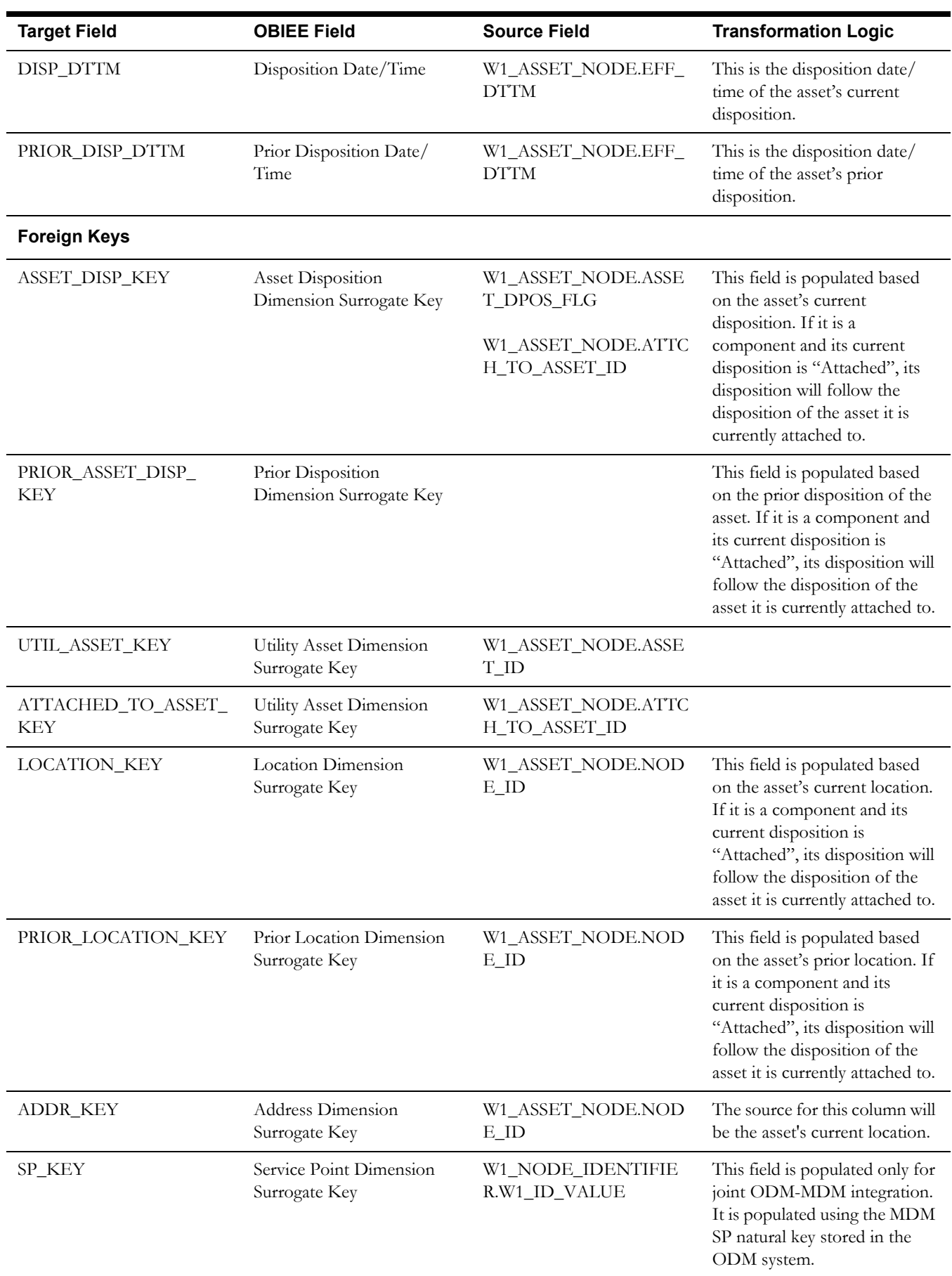

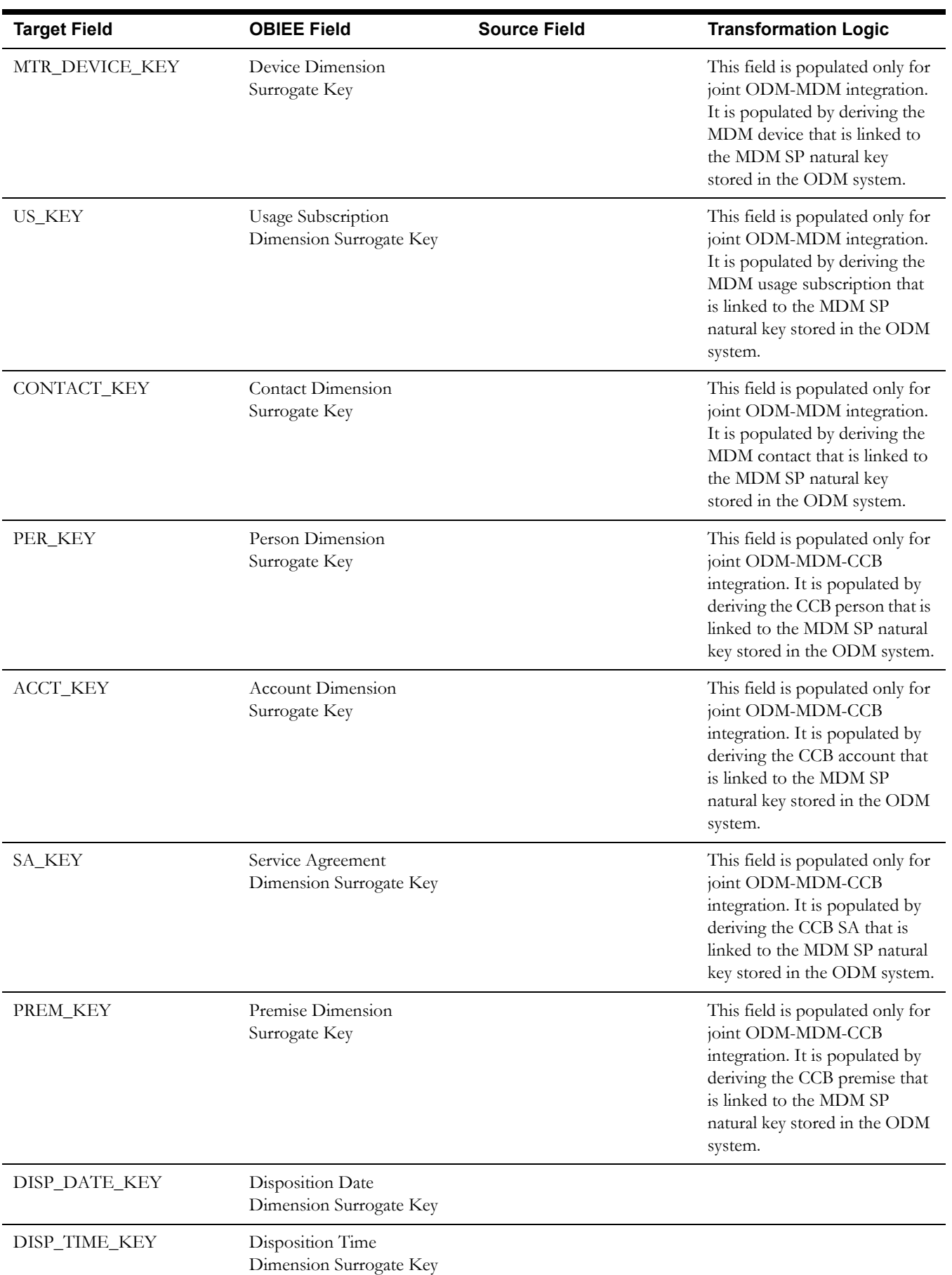

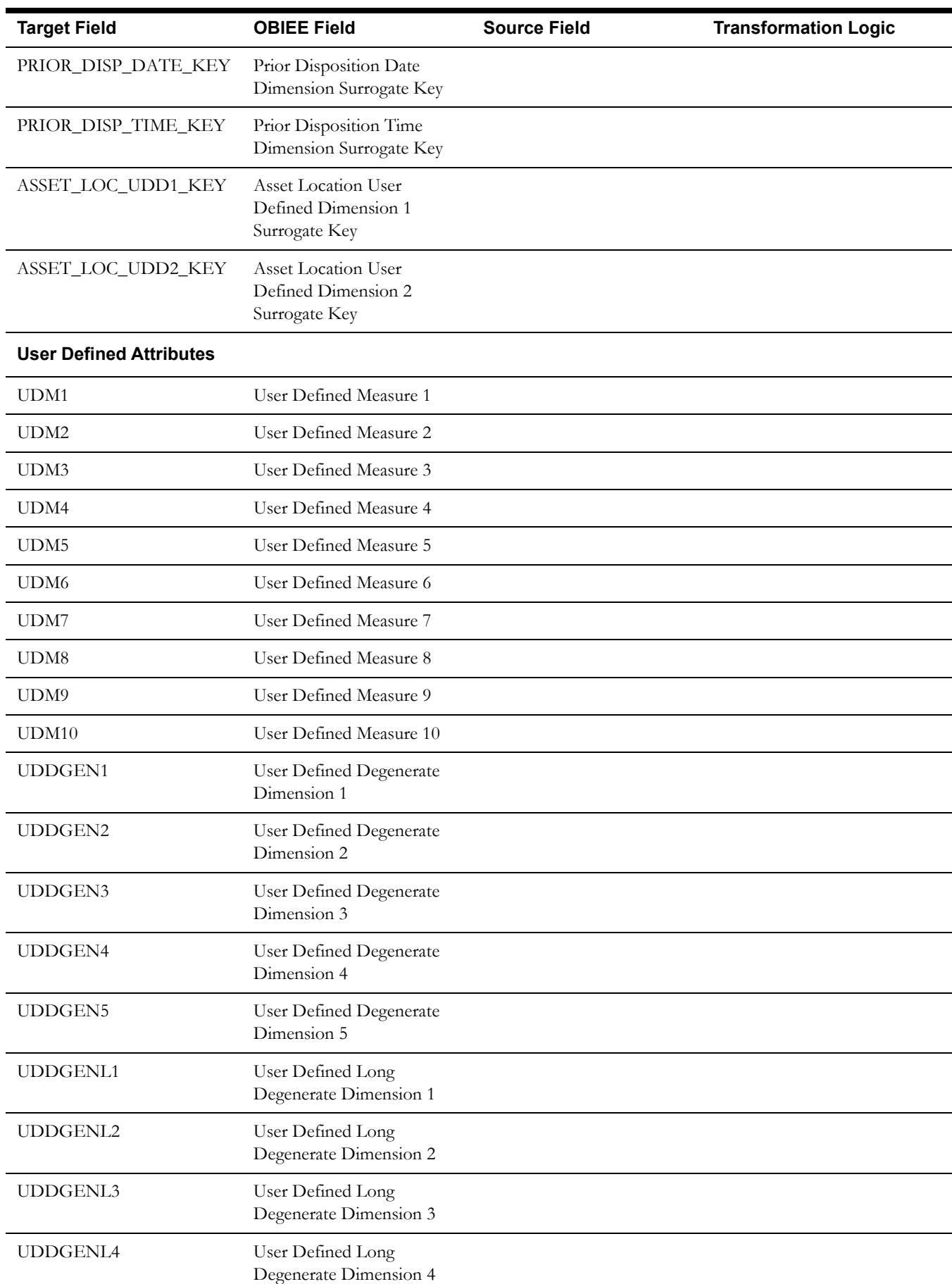

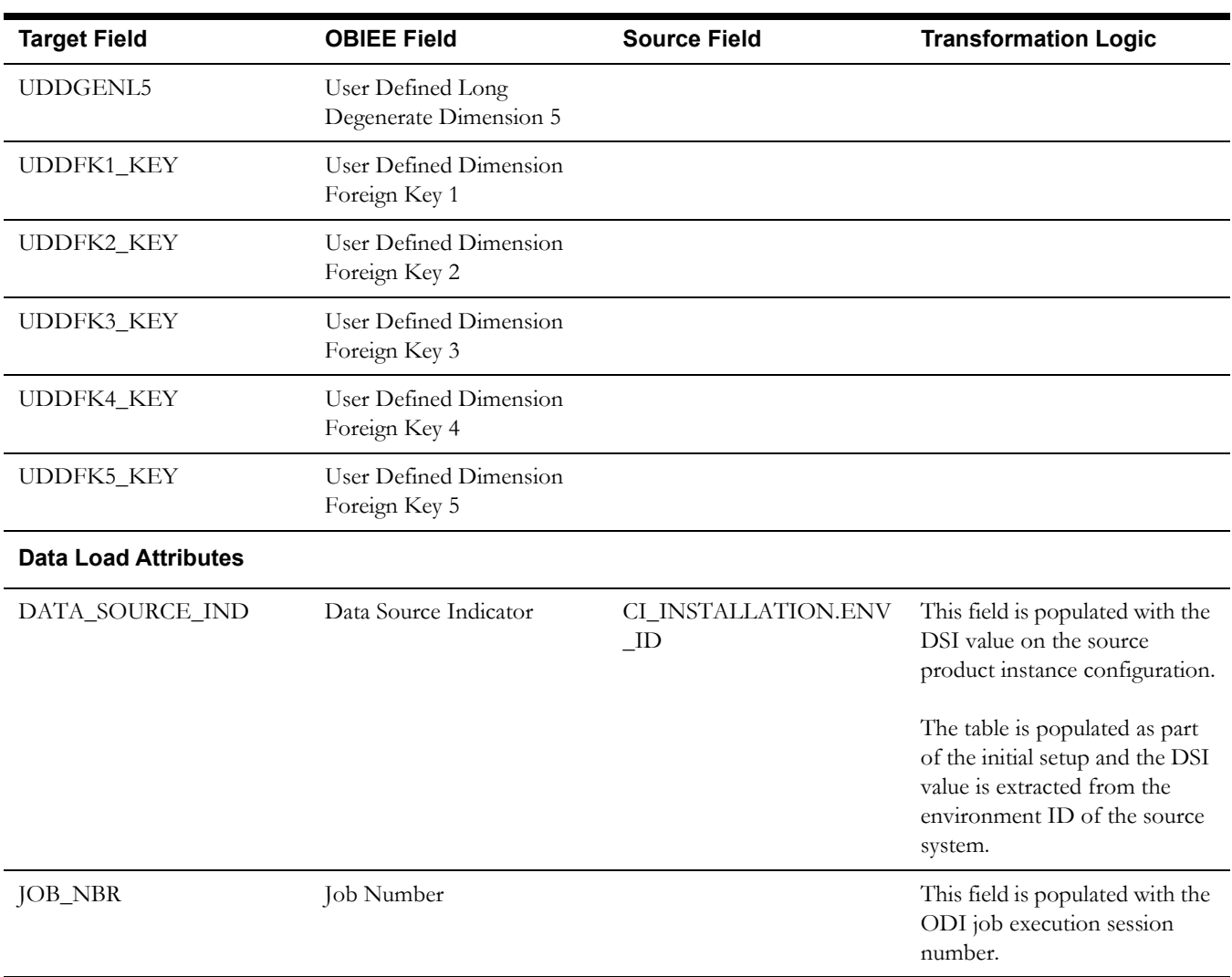

## <span id="page-51-0"></span>**Operational Device Fact**

The Operational Device fact accumulates all operational devices (assets) from the Oracle Utilities Operational Device Management system. The fact also captures data about the most recent inspection pass and failure events.

## **Entity Relationship Diagram**

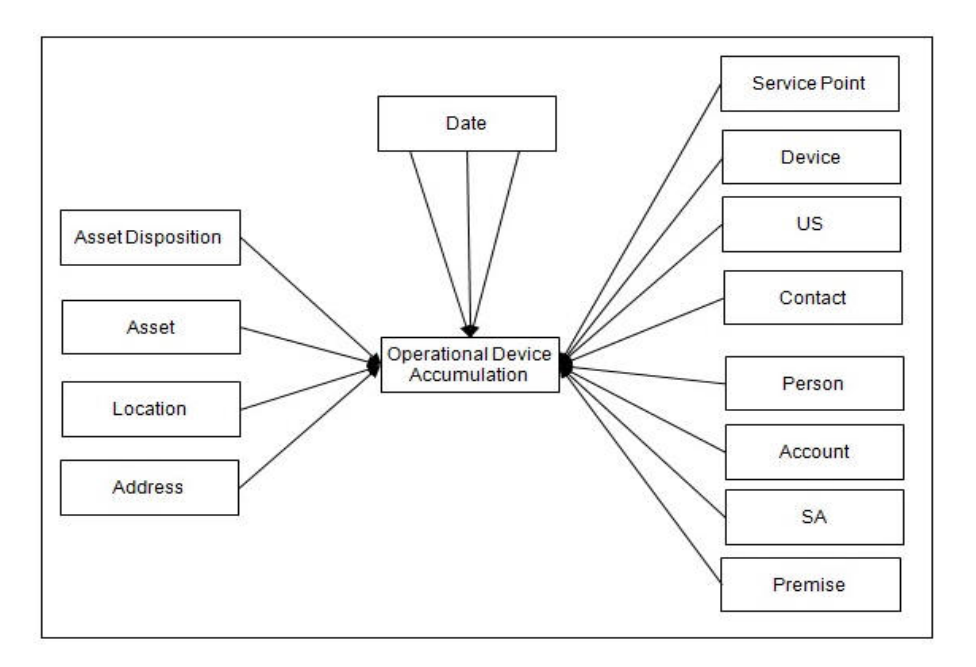

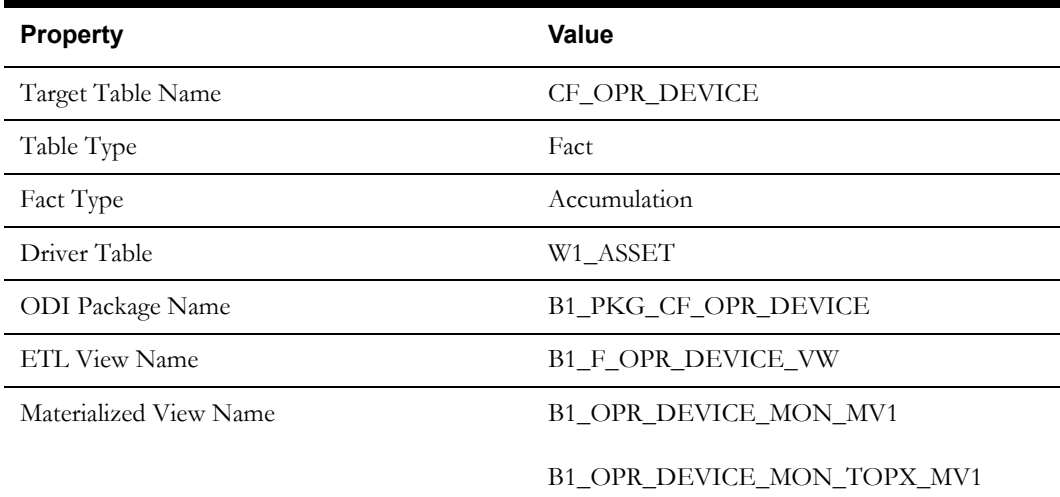

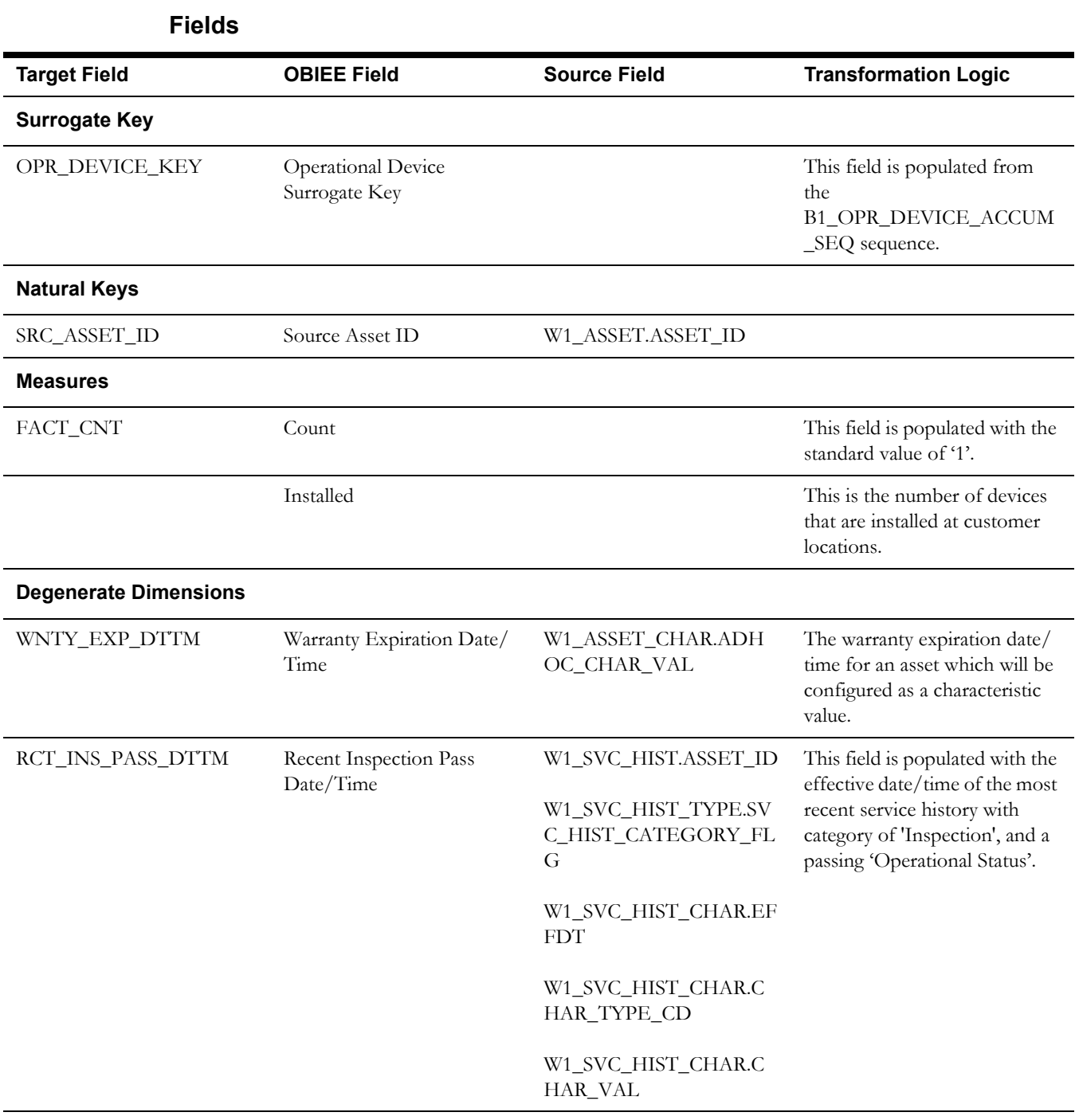

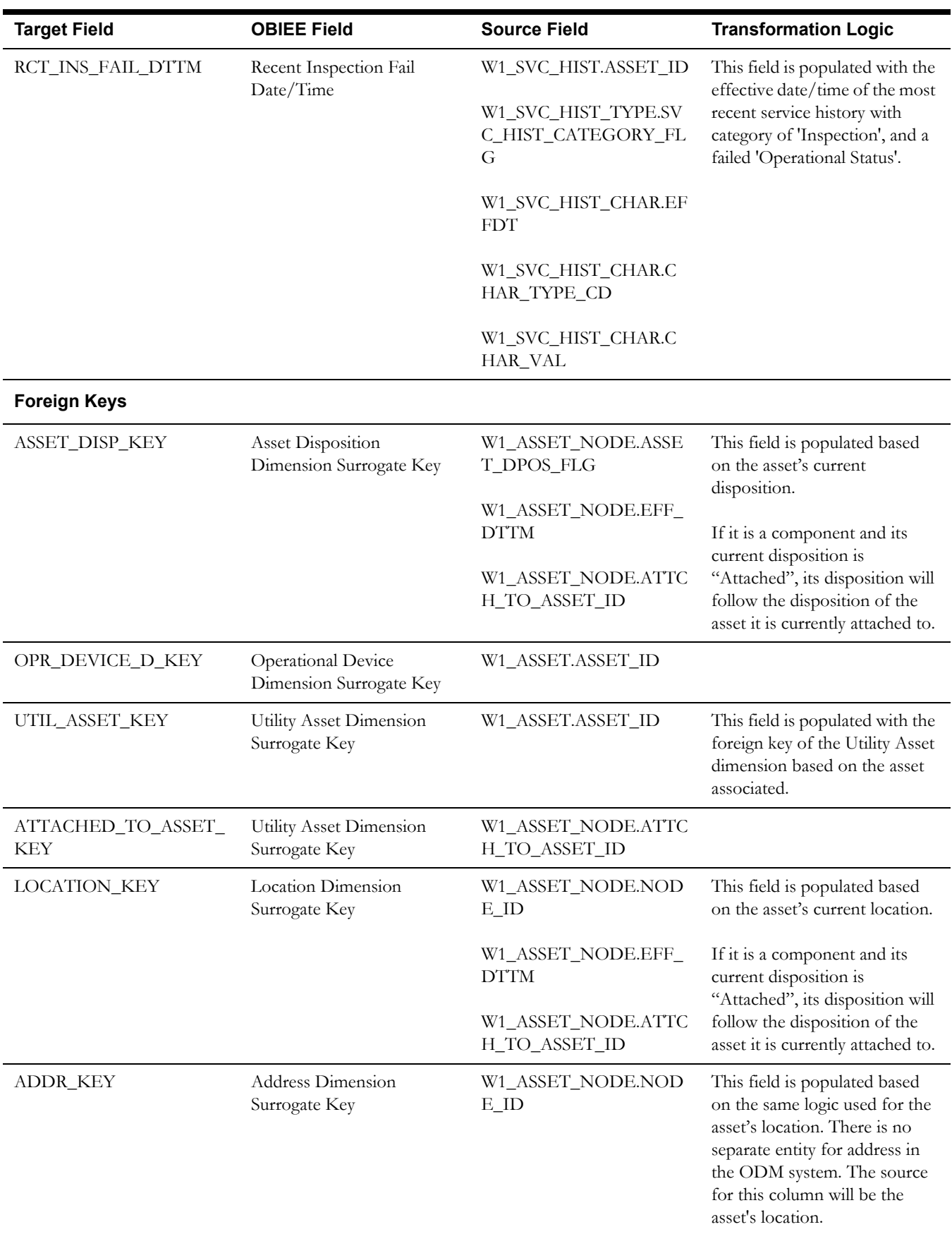

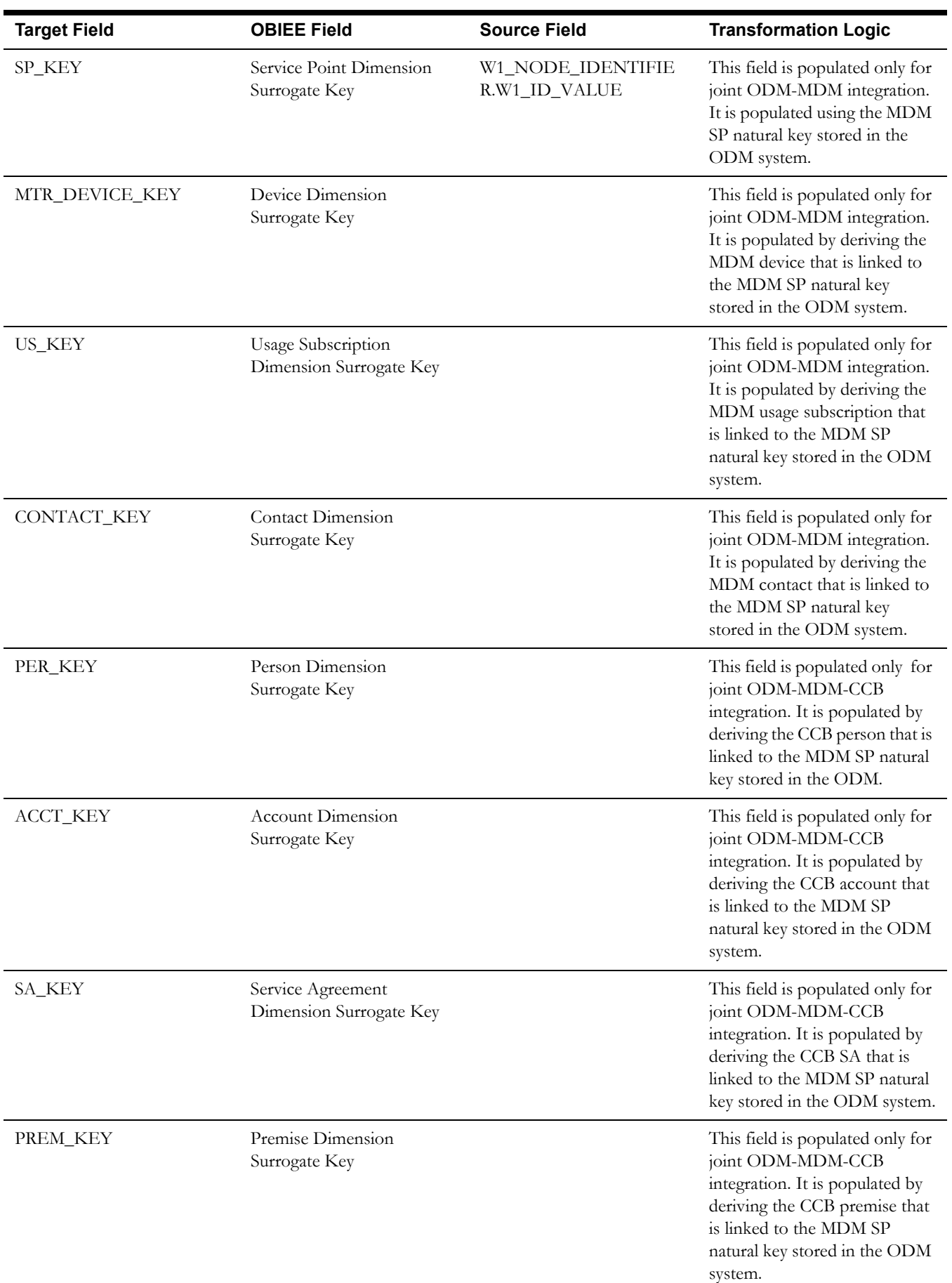

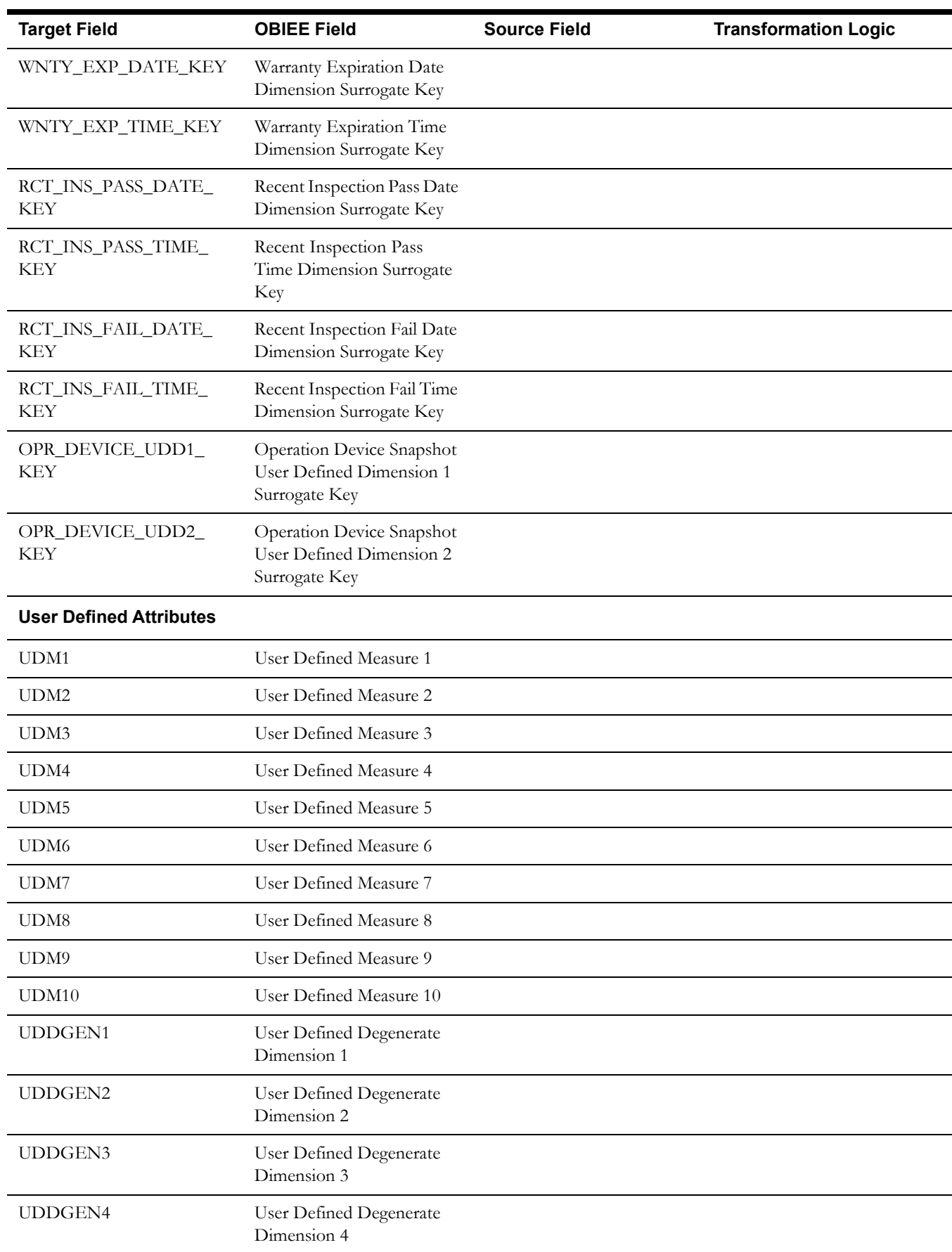

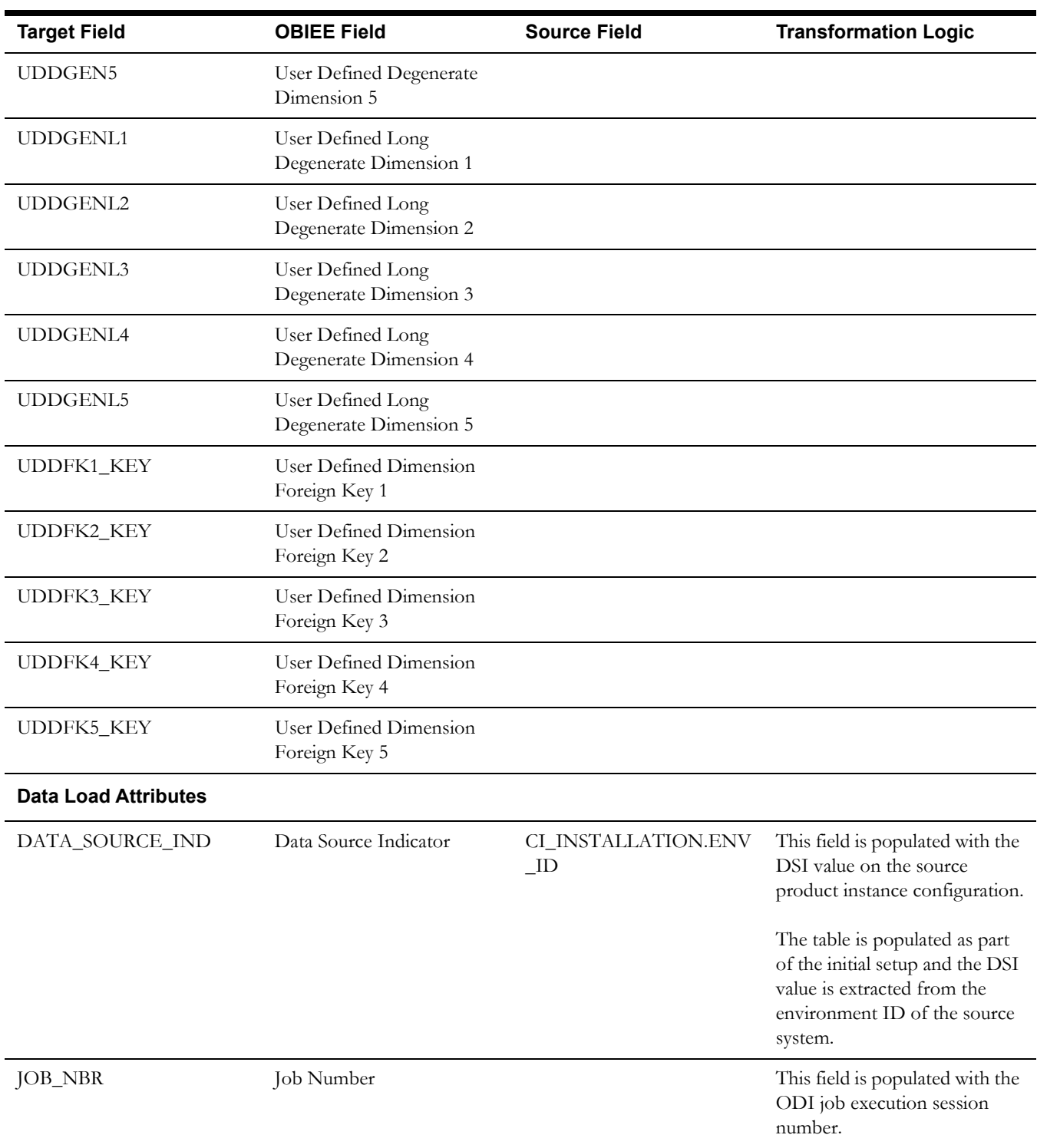

## <span id="page-57-0"></span>**Operational Device Snapshot Fact**

The Operational Device Snapshot fact provides a snapshot of operational devices (assets) in the Oracle Utilities Operational Device Management system. The fact calculates the ages for an asset, along with its failure and warranty status. The identification of operational devices will be based on the list of business objects (BOs) configured in the Master Configuration for BI extract parameters.

#### **Entity Relationship Diagram**

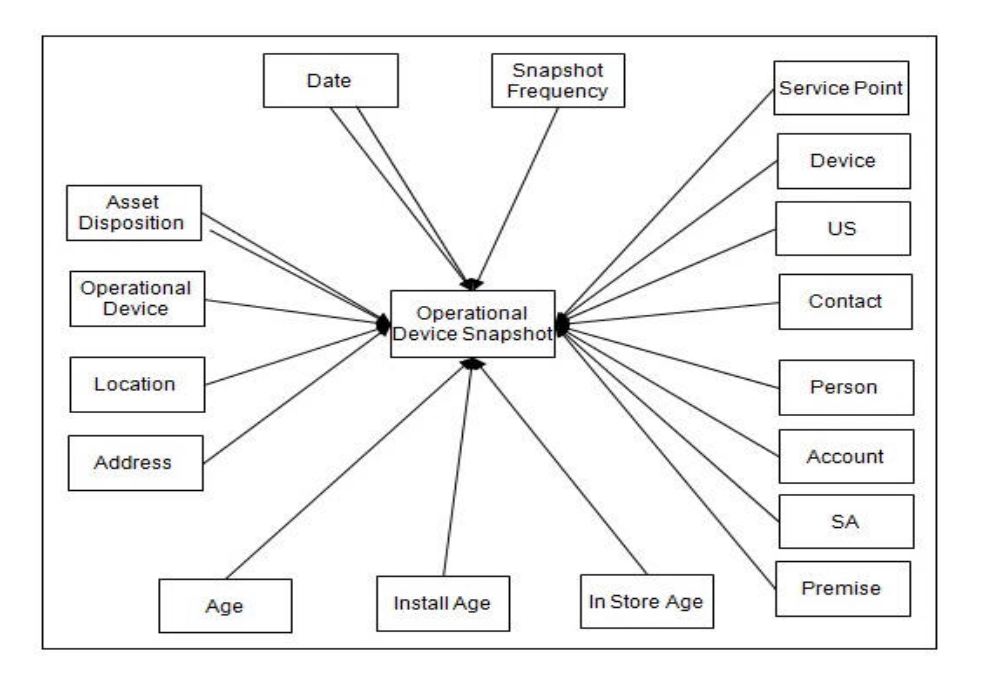

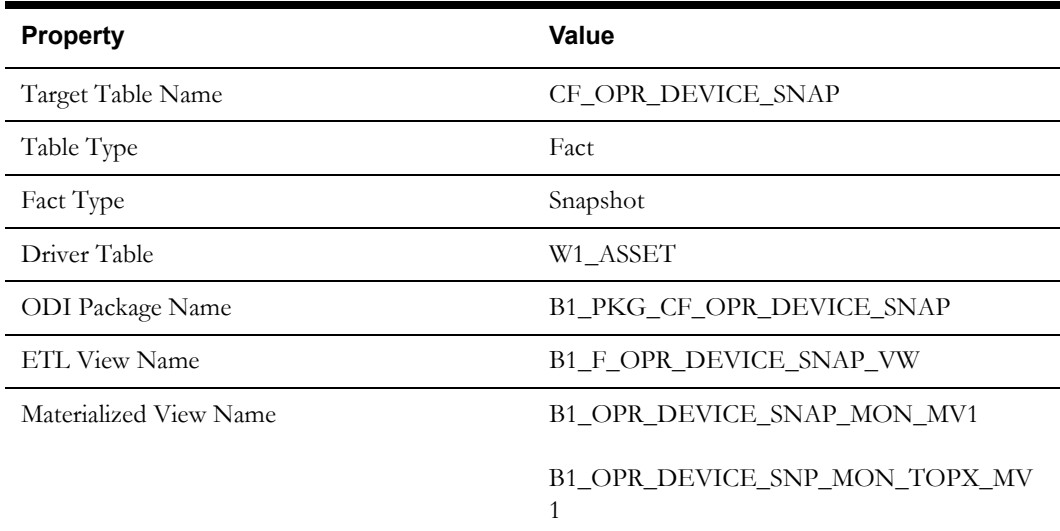

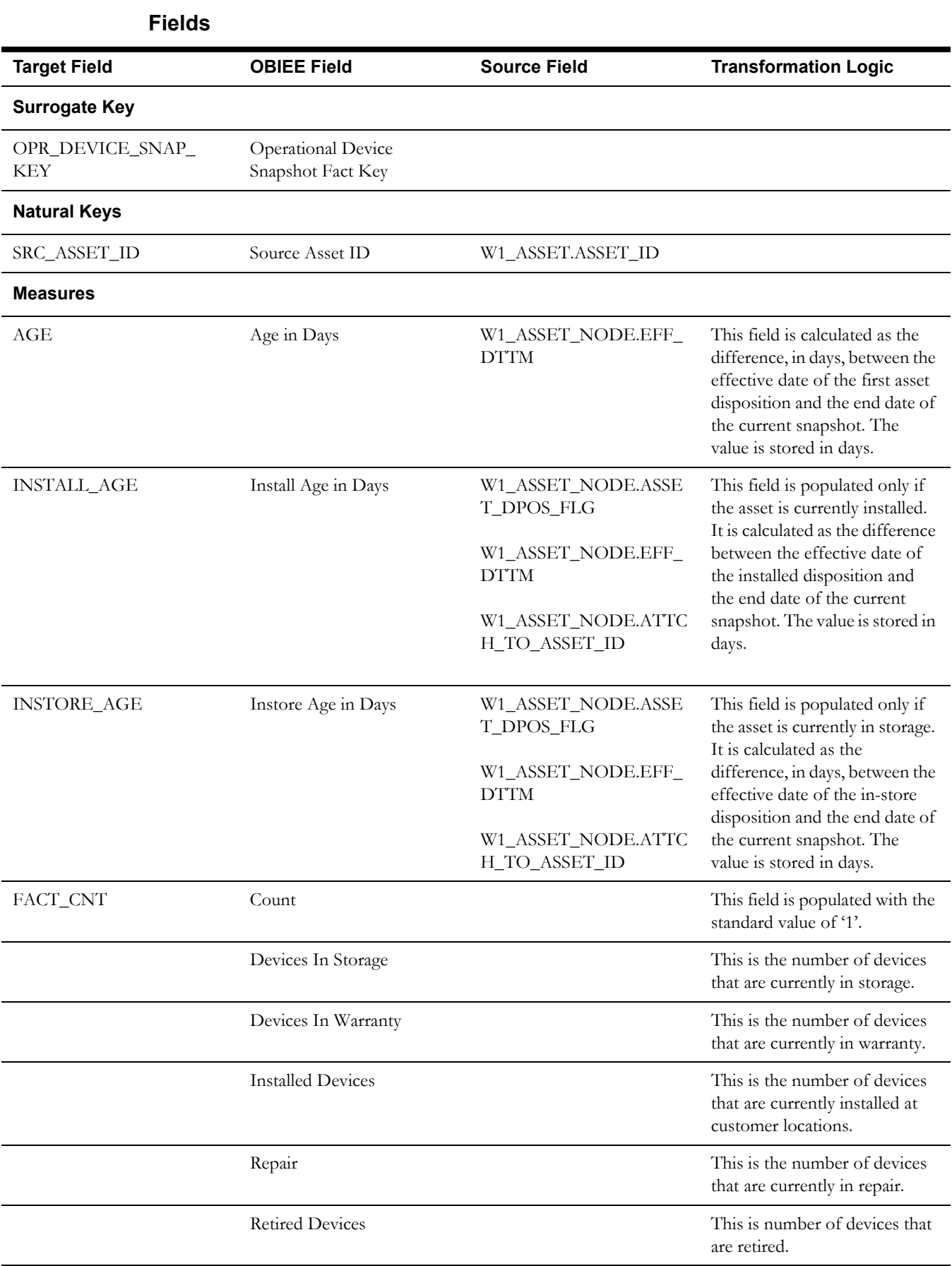

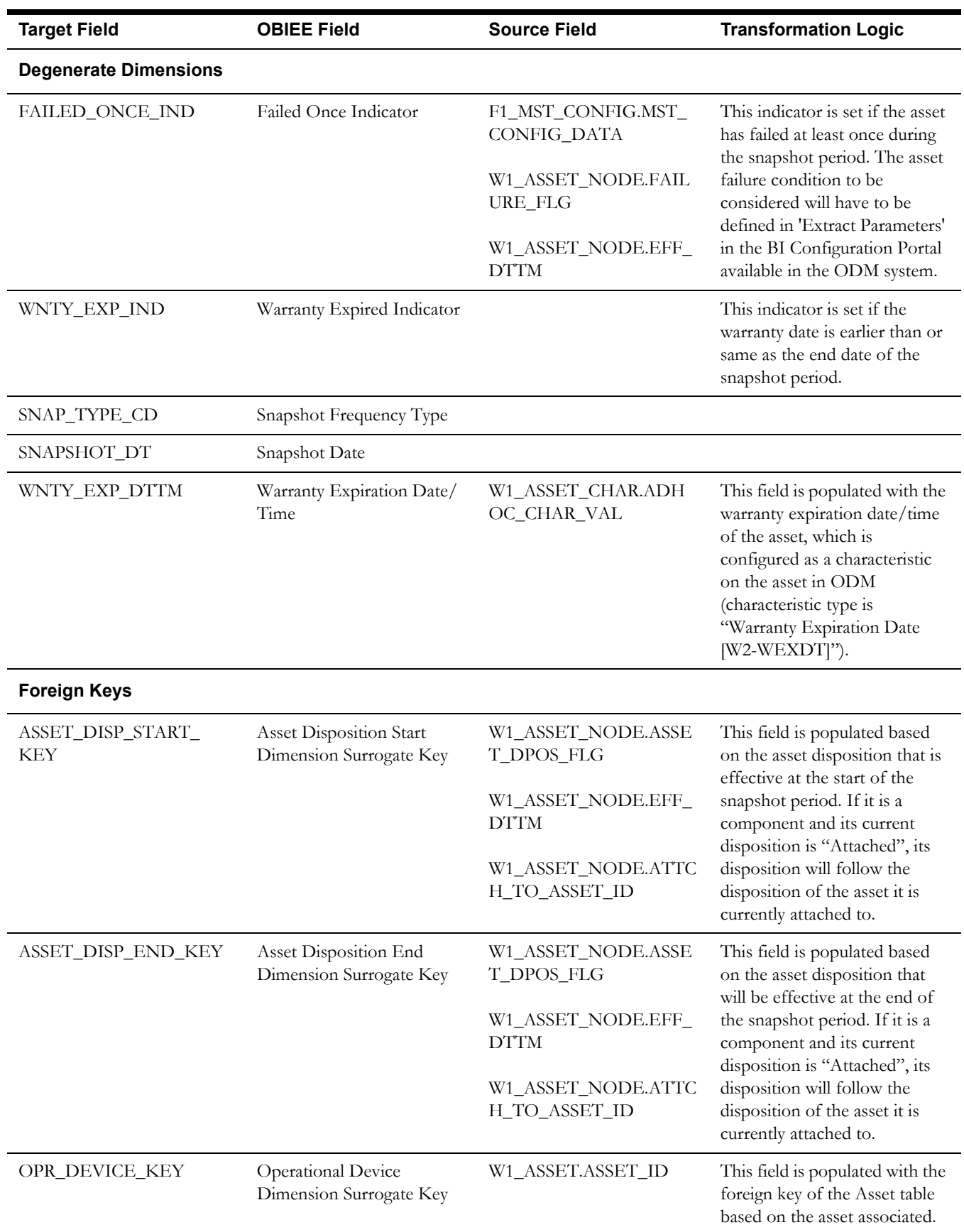

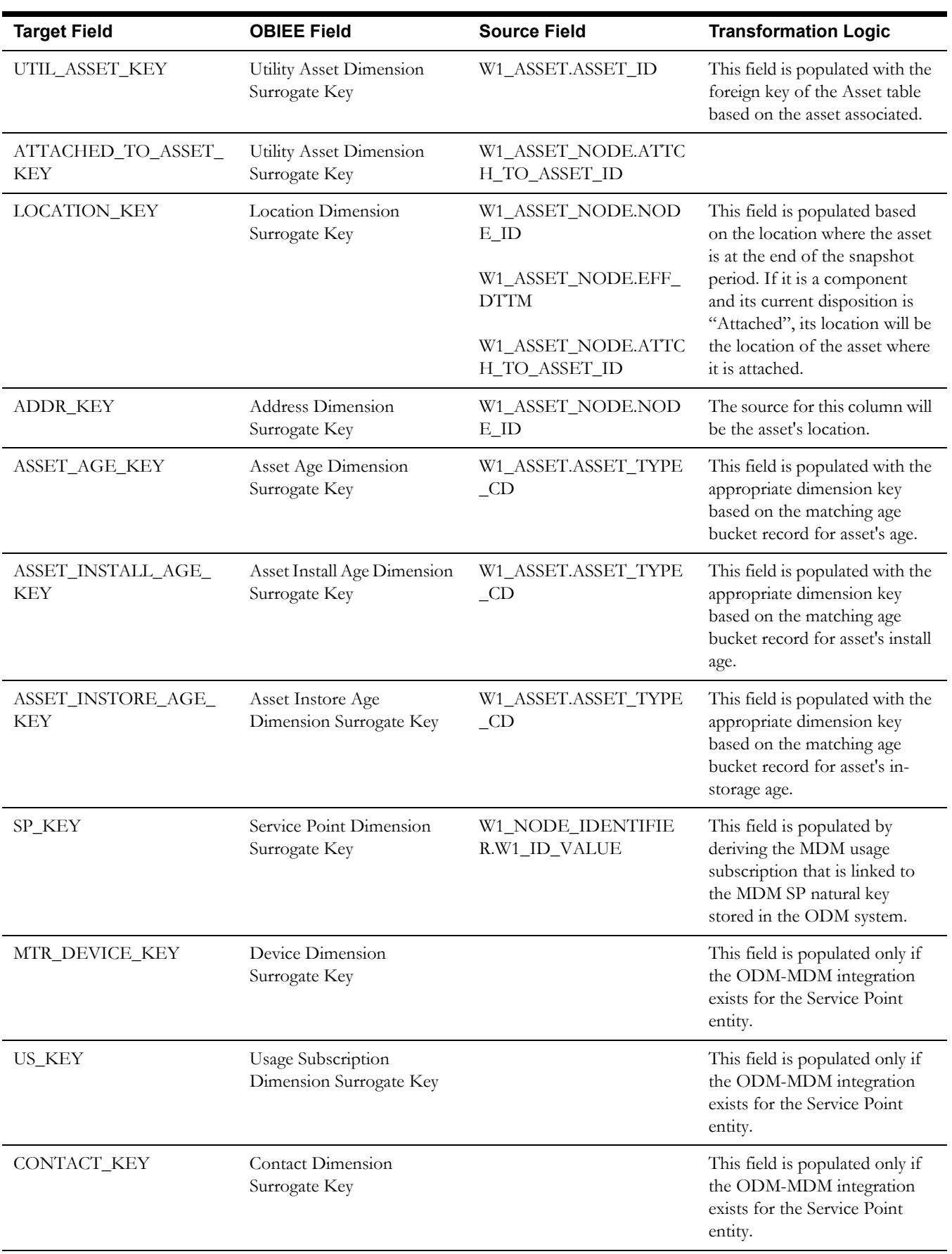

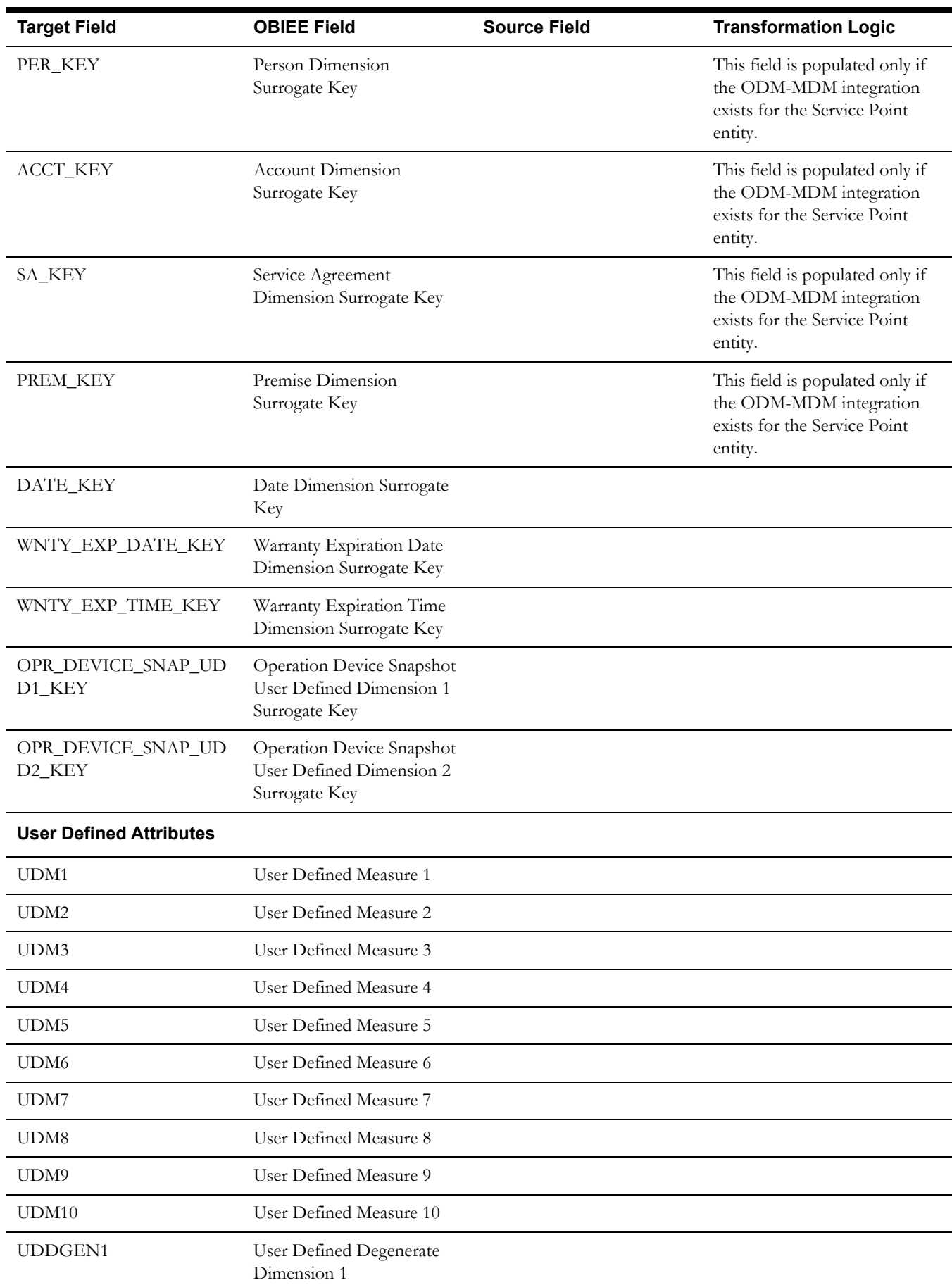

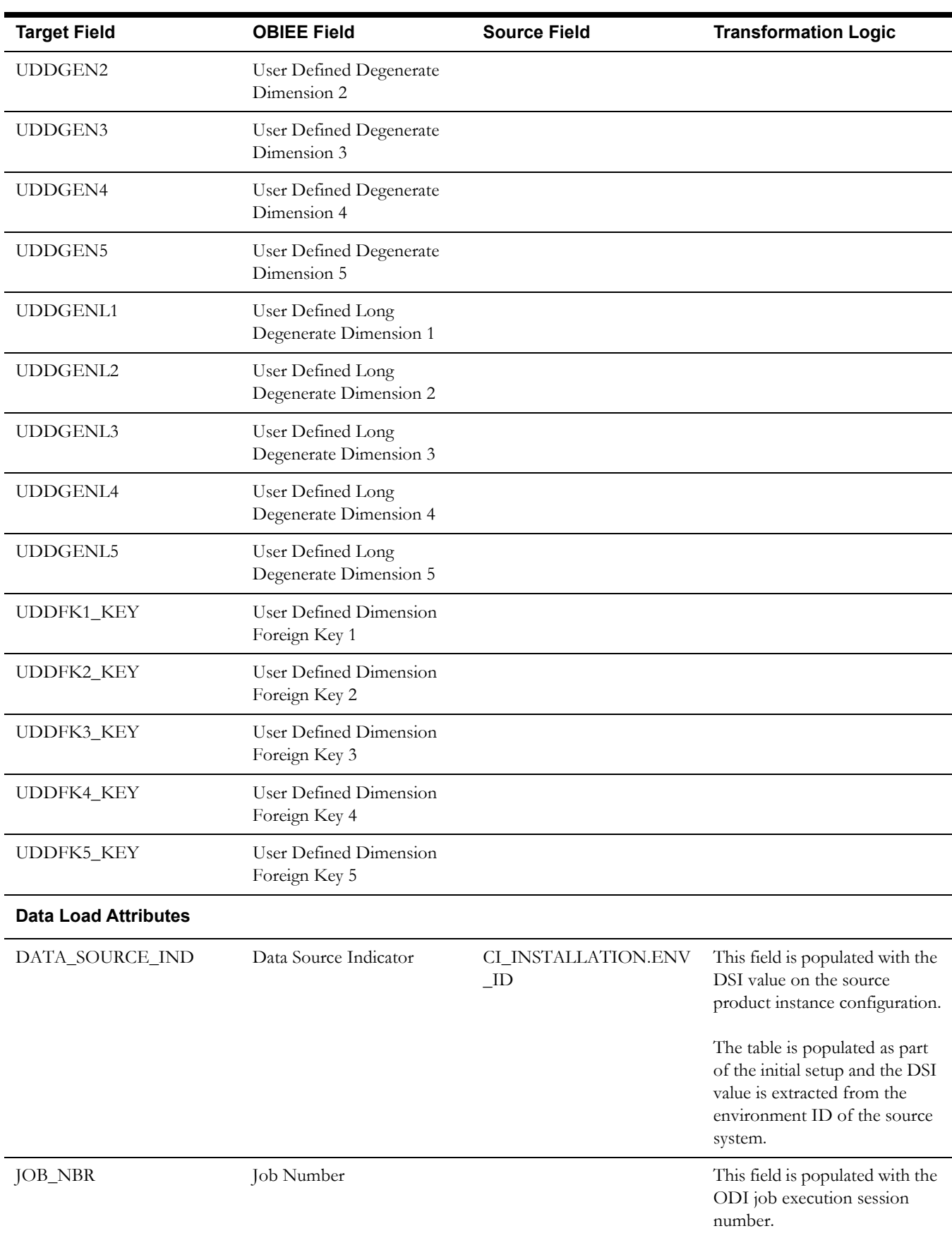

## <span id="page-63-0"></span>**Service History Fact**

The Service History fact accumulates the maintenance, inspection, failure, and downtime service histories created in the Oracle Utilities Work and Asset Management source system.

### **Entity Relationship Diagram**

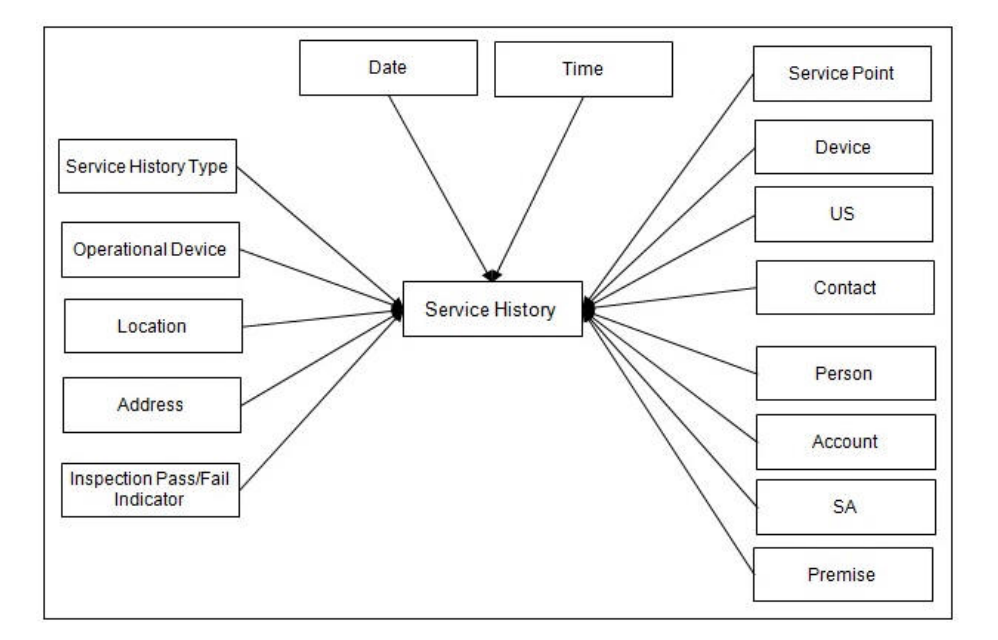

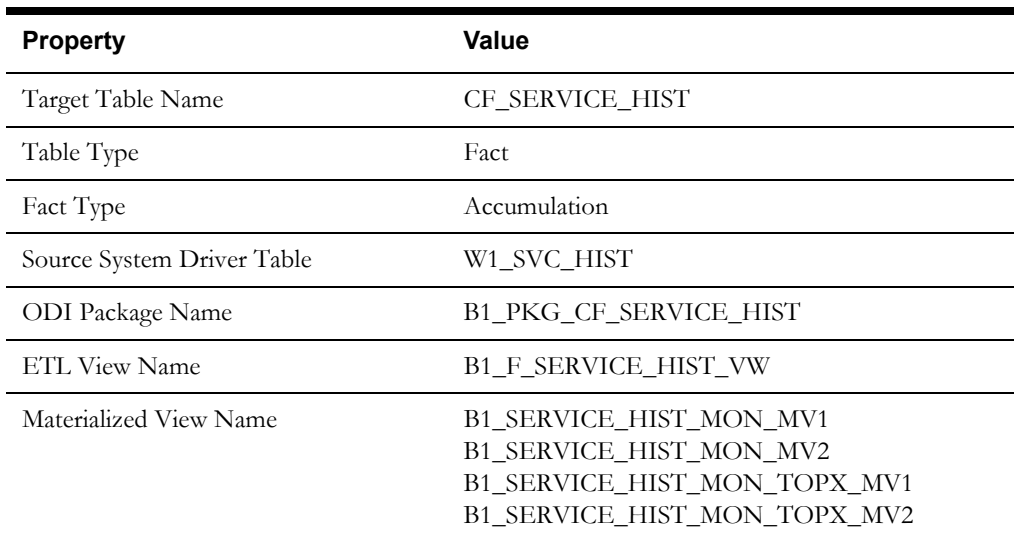

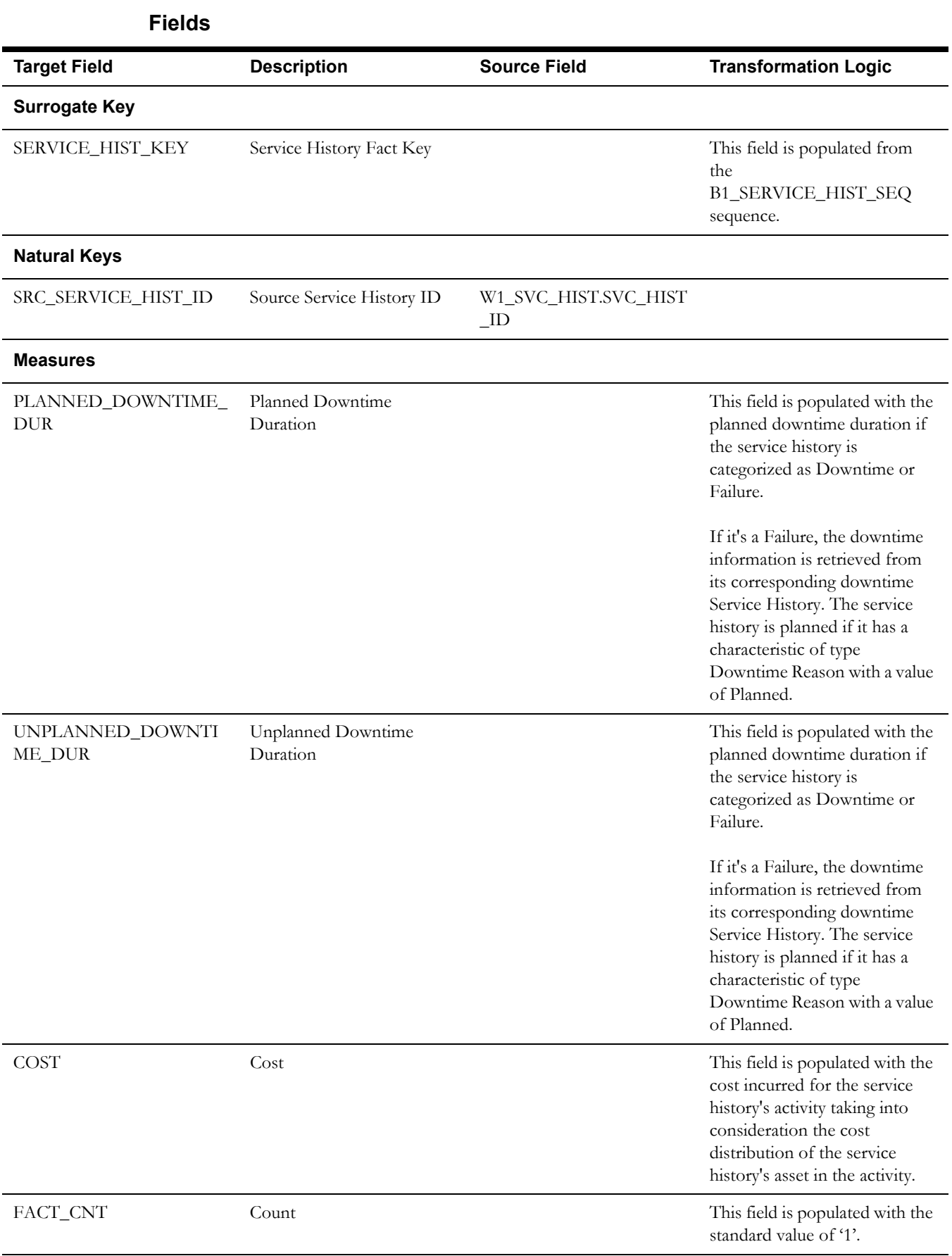

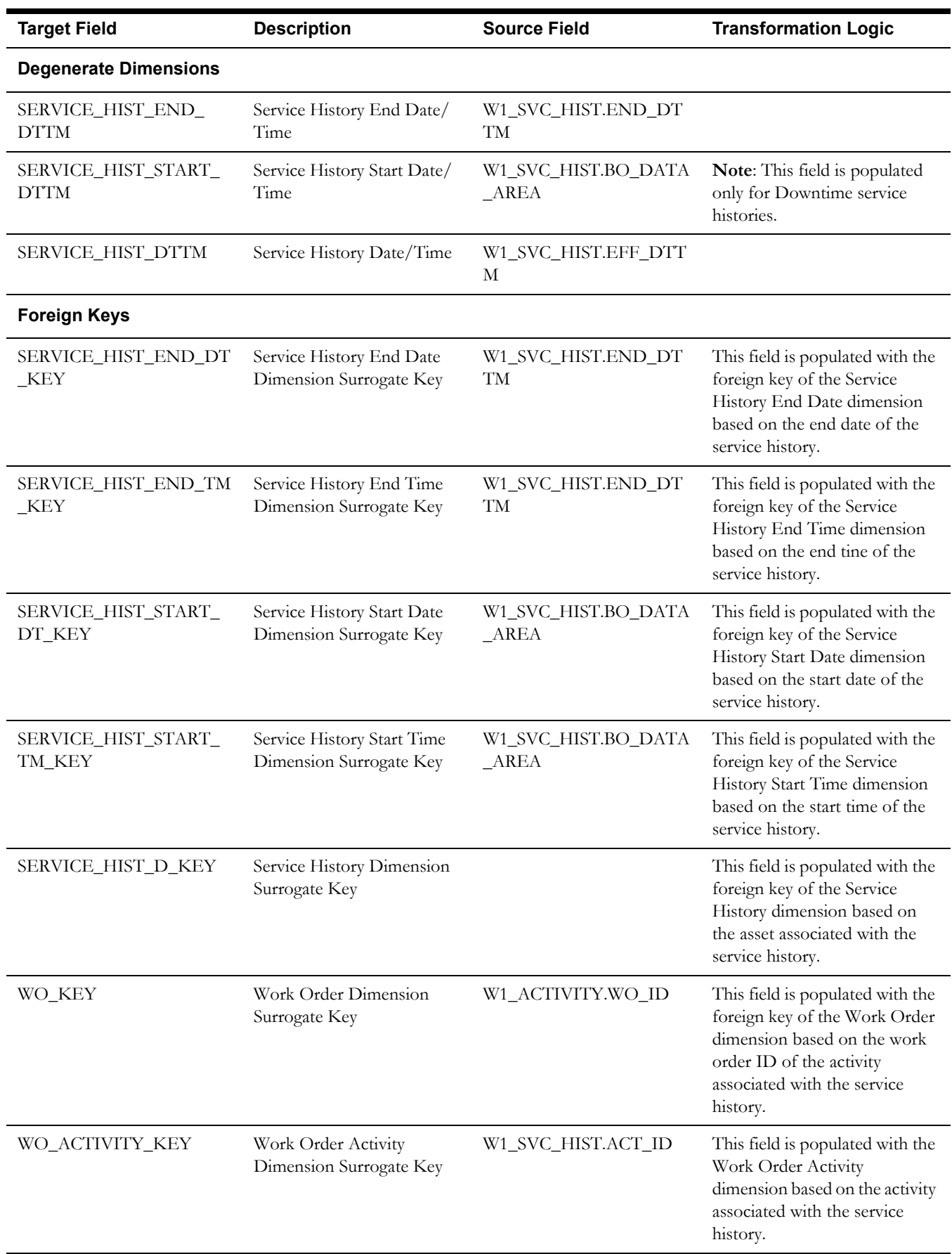

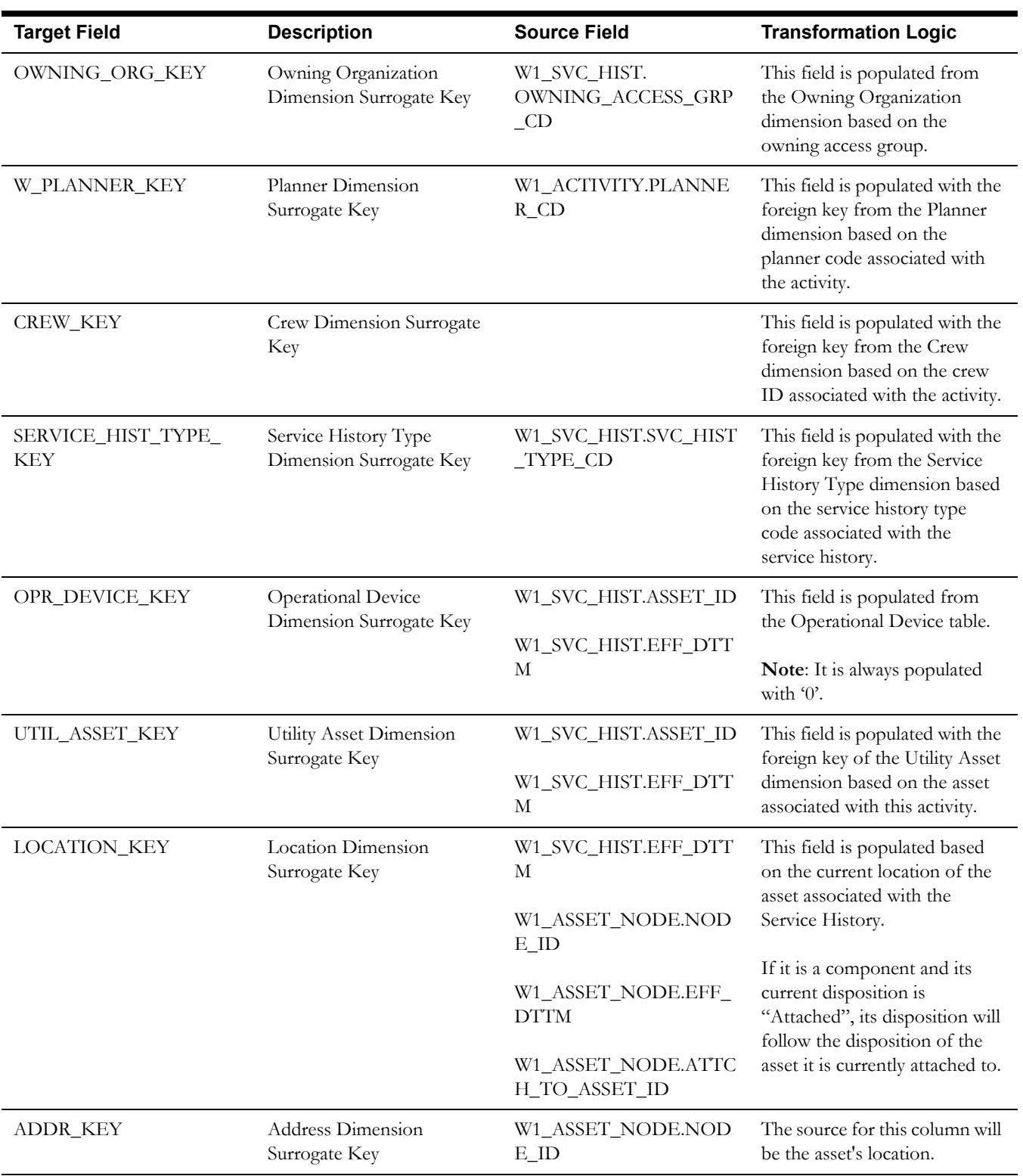

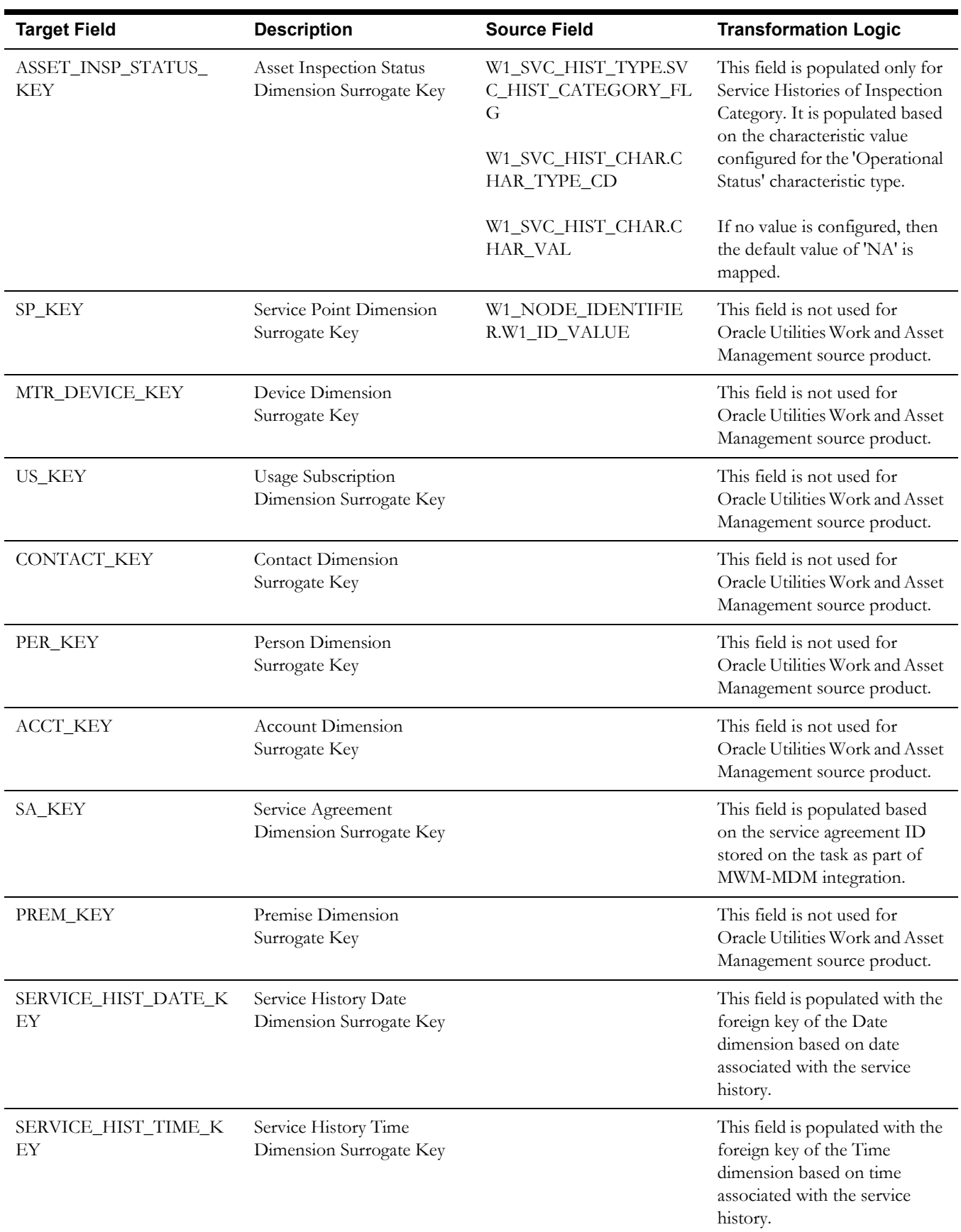

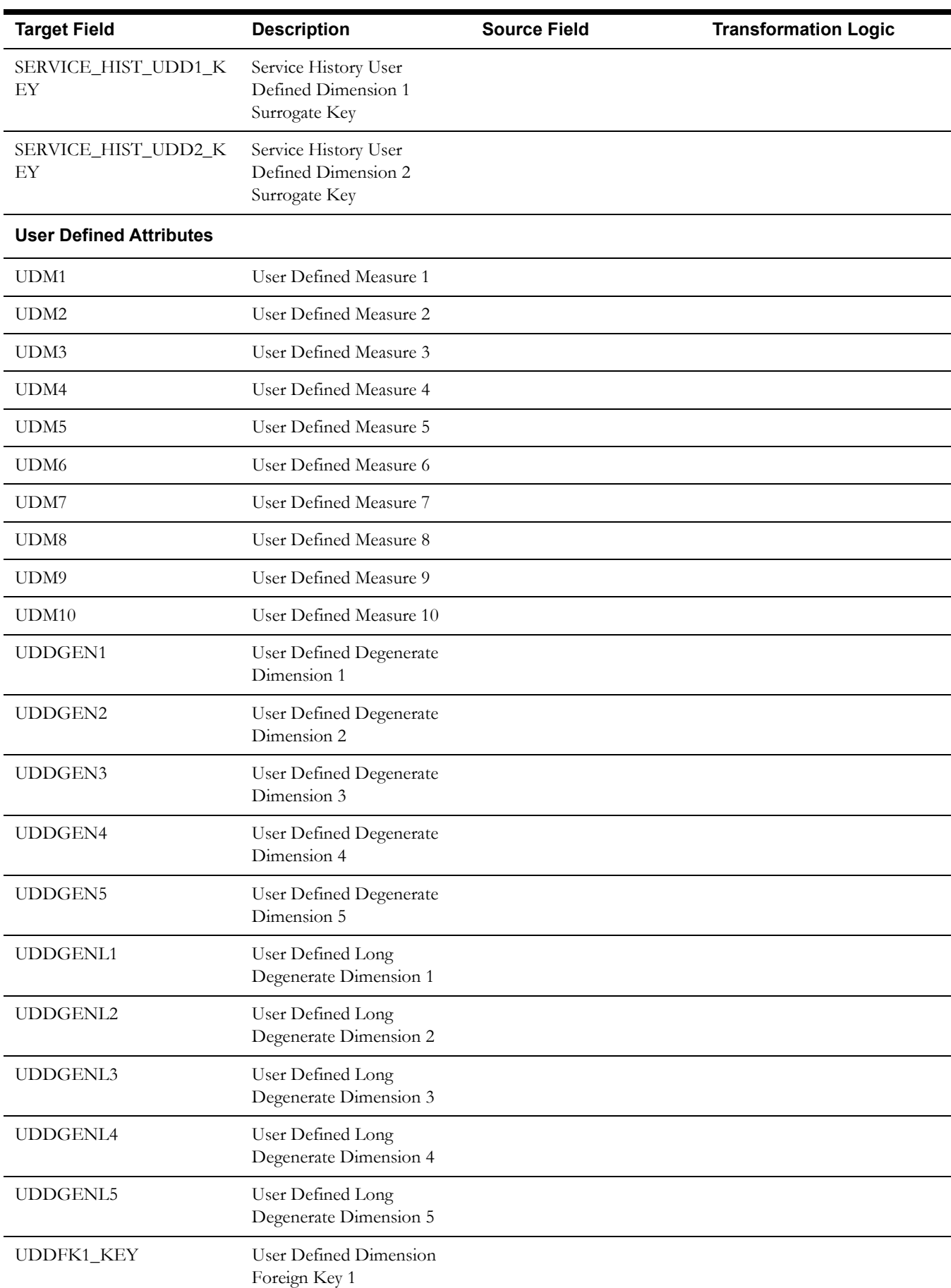

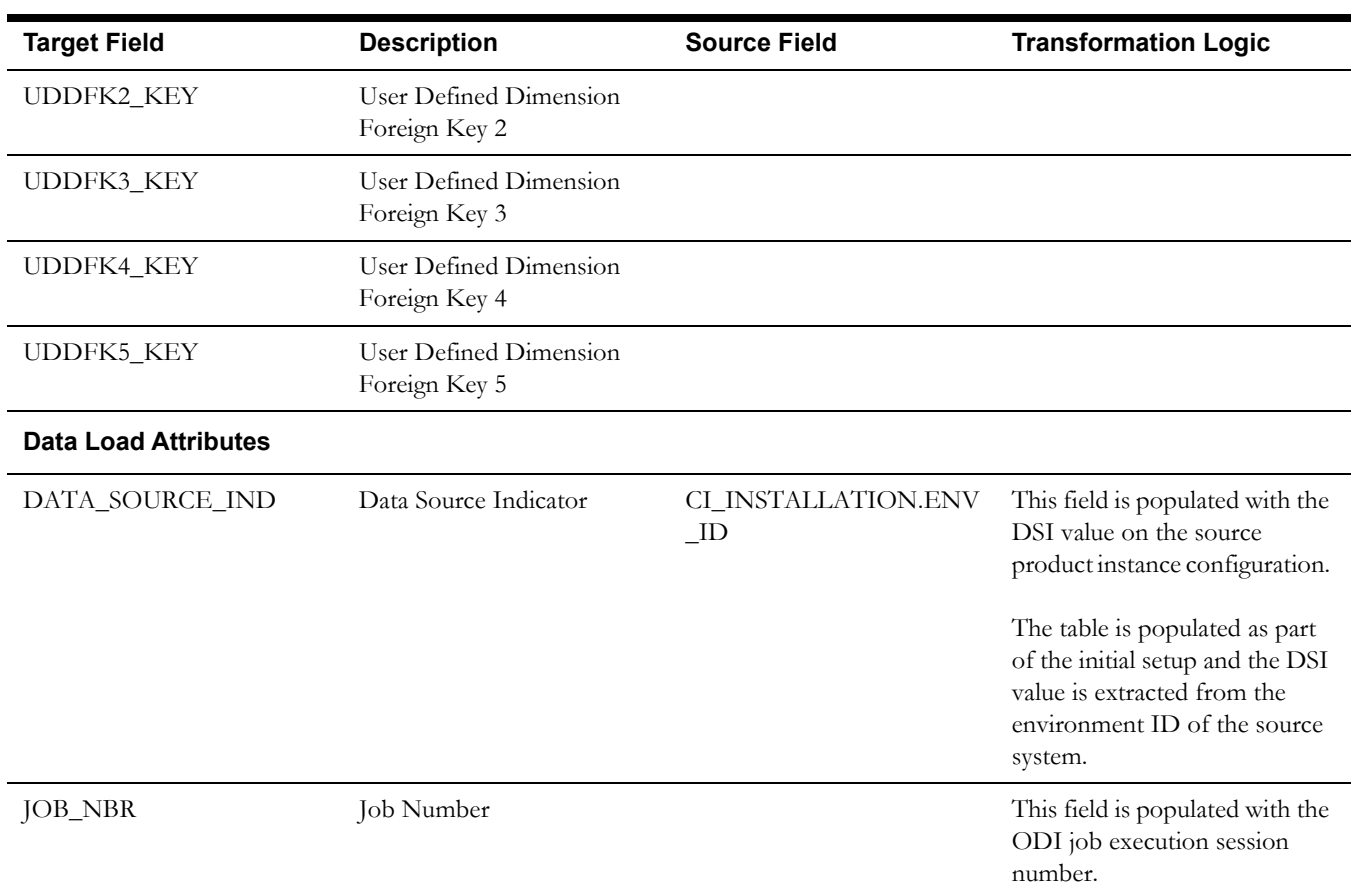

*Data Maps for Oracle Utilities Operational Device Management* 2-62 Oracle Utilities Extractors and Schema for Oracle Utilities Operational Device Management Data Mapping Guide